# **Využití nástrojů umělé inteligence pro podporu výuky**

Bc. Marcela Havelková

Diplomová práce 2024

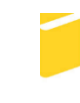

Univerzita Tomáše Bati ve Zlíně Fakulta aplikované informatiky

Univerzita Tomáše Bati ve Zlíně Fakulta aplikované informatiky Ústav informatiky a umělé inteligence

Akademický rok: 2023/2024

# ZADÁNÍ DIPLOMOVÉ PRÁCE

(projektu, uměleckého díla, uměleckého výkonu)

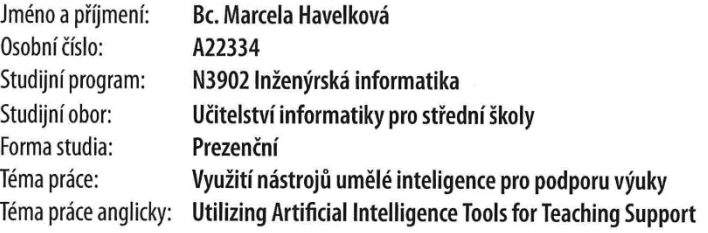

## Zásady pro vypracování

- 1. Vypracujte literární rešerši na zadané téma.
- 2. Proveďte shrnutí dostupných nástrojů založených na Al, které je možné využít pro podporu výuky.
- 3. Vytvořte demonstrační materiály (např. testy, kvízy, stručné pomocné učební texty apod.) s využitím daných nástrojů, zaměřte se na témata v oboru IT.
- 4. Analyzujte nástroje, jejich možnosti a způsob použití.
- 5. Vyhodnoťte a diskutujte výsledky analýzy, přičemž navrhněte doporučení vstupu do Al pro co možná nejlepší výsledek.

Forma zpracování diplomové práce: tištěná/elektronická

#### Seznam doporučené literatury:

- 1. MCCRARY, Elison. Al for Teachers with ChatGPT [video]. In: Packt [online]. Birmingham, UK. [vid. 11. 11. 2023]. Dostupné z: https://www.packtpub.com/product/ai-for-teachers-with-chatgpt-video/9781835088326.
- 2. Delta X Technology LLC. How to Use ChatGPT and Generative AI to Help Create Content [video]. In: Packt [online]. Birmingham, UK. [vid. 11. 11. 2023]. Dostupné z: https://www.packtpub.com/product/how-to-use-chatgpt-and--generative-ai-to-help-create-content-video/9781805123200.
- 3. MCCRARY, Elison. Al for ChatGPT for Teachers in Education [video]. In: Packt [online]. Birmingham, UK. [vid. 11. 11. 2023]. Dostupné z: https://www.packtpub.com/product/chatgpt-for-teachers-in-education-video/9781835085998.
- 4. GHEORGHIU, Andrei. Prompt Engineering for Everybody with ChatGPT and GPT4 [video]. In: Packt [online]. Birmingham, UK. [vid. 11. 11. 2023]. Dostupné z: https://www.packtpub.com/product/prompt-engineering-for-everybody-with-chatgpt-and-gpt4-video/9781805122005.
- 5. CHURI, Prathamesh Padmakar; JOSHI, Shubham; MOHAMED, Elhoseny a OMRANE, Amina (ed.). Artificial Intelligence in Higher Education: A Practical Approach. CRC Press, 2022. ISBN 9781032026060.
- 6. CARDONA, Miguel A.; RODRÍGUEZ, Roberto J. a ISHMAEL, Kristina. Artificial Intelligence and the Future of Teaching and Learning Insights and Recommendations. Online. Washington D.C.: U.S. Department of Education, Office of Educational Technology, 2023. Dostupné z: https://www2.ed.gov/documents/ai-report/ai-report.pdf. [cit. 2023-11-12].

Vedoucí diplomové práce: Ing. Tomáš Vogeltanz, Ph.D. Ústav počítačových a komunikačních systémů Datum zadání diplomové práce: 5. listopadu 2023 Termín odevzdání diplomové práce: 13. května 2024

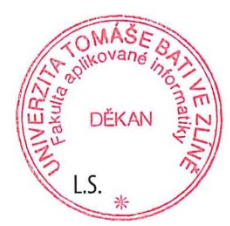

doc. Ing. Jiří Vojtěšek, Ph.D. v.r. děkan

prof. Mgr. Roman Jašek, Ph.D., DBA v.r. ředitel ústavu

Ve Zlíně dne 5. ledna 2024

## **Prohlašuji, že**

- beru na vědomí, že odevzdáním diplomové práce souhlasím se zveřejněním své práce podle zákona č. 111/1998 Sb. o vysokých školách a o změně a doplnění dalších zákonů (zákon o vysokých školách), ve znění pozdějších právních předpisů, bez ohledu na výsledek obhajoby;
- beru na vědomí, že diplomová práce bude uložena v elektronické podobě v univerzitním informačním systému dostupná k prezenčnímu nahlédnutí, že jeden výtisk diplomové práce bude uložen v příruční knihovně Fakulty aplikované informatiky Univerzity Tomáše Bati ve Zlíně;
- byl/a jsem seznámen/a s tím, že na moji diplomovou práci se plně vztahuje zákon č. 121/2000 Sb. o právu autorském, o právech souvisejících s právem autorským a o změně některých zákonů (autorský zákon) ve znění pozdějších právních předpisů, zejm. § 35 odst. 3;
- beru na vědomí, že podle § 60 odst. 1 autorského zákona má UTB ve Zlíně právo na uzavření licenční smlouvy o užití školního díla v rozsahu § 12 odst. 4 autorského zákona;
- beru na vědomí, že podle § 60 odst. 2 a 3 autorského zákona mohu užít své dílo diplomovou práci nebo poskytnout licenci k jejímu využití jen připouští-li tak licenční smlouva uzavřená mezi mnou a Univerzitou Tomáše Bati ve Zlíně s tím, že vyrovnání případného přiměřeného příspěvku na úhradu nákladů, které byly Univerzitou Tomáše Bati ve Zlíně na vytvoření díla vynaloženy (až do jejich skutečné výše) bude rovněž předmětem této licenční smlouvy;
- beru na vědomí, že pokud bylo k vypracování diplomové práce využito softwaru poskytnutého Univerzitou Tomáše Bati ve Zlíně nebo jinými subjekty pouze ke studijním a výzkumným účelům (tedy pouze k nekomerčnímu využití), nelze výsledky diplomové práce využít ke komerčním účelům;
- beru na vědomí, že pokud je výstupem diplomové práce jakýkoliv softwarový produkt, považují se za součást práce rovněž i zdrojové kódy, popř. soubory, ze kterých se projekt skládá. Neodevzdání této součásti může být důvodem k neobhájení práce.

## **Prohlašuji,**

- že jsem na diplomové práci pracovala samostatně a použitou literaturu jsem citovala. V případě publikace výsledků budu uveden jako spoluautor.
- že odevzdaná verze diplomové práce a verze elektronická nahraná do IS/STAG jsou totožné.
- že při tvorbě této práce jsem použila nástroje generativního modelu AI za účelem vytvoření studijních materiálů. Po použitích těchto nástrojů jsem provedla kontrolu obsahu a přebírám za ně plnou zodpovědnost.

Ve Zlíně, dne 9. 5. 2024 Marcela Havelková, v. r.

podpis studenta

#### **ABSTRAKT**

Cílem této diplomové práce je vytvořit demonstrační materiály ve formě testů, skript a prezentací s využitím nástrojů umělé inteligence, které by v budoucnu mohly být využity ve školách. Za účelem vytvoření těchto materiálů byla provedena podrobná analýza konkrétních nástrojů AI s cílem určit nejvhodnější nástroje pro tvorbu vzdělávacího obsahu. Celkem bylo v této práci popsáno 11 nástrojů umělé inteligence (ChatGPT-3.5 a ChatGPT-4 jsou počítány jako samostatné 2 nástroje), z toho bylo vyzkoušeno a vyhodnoceno 7 nástrojů v rámci praktické části.

Klíčová slova: ChatGPT, Gemini, Microsoft Copilot, Perplexity, umělá inteligence, vzdělávání, studijní materiály, testy, skripta, prezentace

#### **ABSTRACT**

The goal of this master thesis is to create demonstration materials in the form of tests, scripts and presentations using artificial intelligence tools that could be used in schools in the future. In order to create these materials, a detailed analysis of specific AI tools was conducted to determine the most appropriate tool for creating educational content. In total, 11 AI tools were described in this thesis (ChatGPT-3.5 and ChatGPT-4 are counted as 2 separate tools), of which 7 tools were tried and evaluated in the practical part.

Keywords: ChatGPT, Gemini, Microsoft Copilot, Perplexity, artificial intelligence, education, study materials, tests, scripts, presentations

Nejprve bych chtěla vyjádřit svou nekonečnou vděčnost "energeťákům", bez níž by tato práce zůstala navždy ukryta v hlubinách mojí fantazie a nikdy by neviděla světlo světa (nebo monitoru mého počítače).

Dále děkuji mému počítači za jeho statečnou službu a trpělivost, kterou prokázal při nesčetných restartech a aktualizacích, jež byly potřebné k dokončení této práce. Vítr z chladiče byl často jedinou vzpruhou v dlouhých nocích psaní.

Děkuji mému mozku, že mě nikdy neopustil, i když někdy měl chuť se odebrat na dovolenou bez mě.

Nezapomenutelné poděkování směřuji také ke svému vedoucímu, mistrovi Yodovi mého akademického tréninku Ing. Tomáši Vogeltanzovi, Ph.D., jehož moudrost a schopnost vidět přes všechny zmatky byly klíčové pro dokončení této epopeje.

Děkuji rodině, především babičce, za jejich nekonečnou trpělivost a podporu, a za to, že mi připomínali, že svět není jen o diplomu, ale i o člověku, který ho získává.

Děkuji přátelům za jejich povzbuzování, zábavu a nekonečné množství meme obrázků, které mi pomohly přežít nejtěžší chvíle psaní.

Děkuji i těm, kteří mě otravovali s otázkou: "Kolik už toho máš hotového?" Vaše zvědavost mě motivovala dokončit tuto práci jen proto, abych mohla přestat odpovídat na tuhle otázku.

Pro odhalení bonusového poděkování skenuj zde!

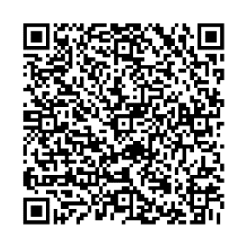

Pozor – celý text s poděkováním se zobrazuje jen u konkrétních bank.

Prohlašuji, že odevzdaná verze diplomové práce a verze elektronická nahraná do IS/STAG jsou totožné.

# **OBSAH**

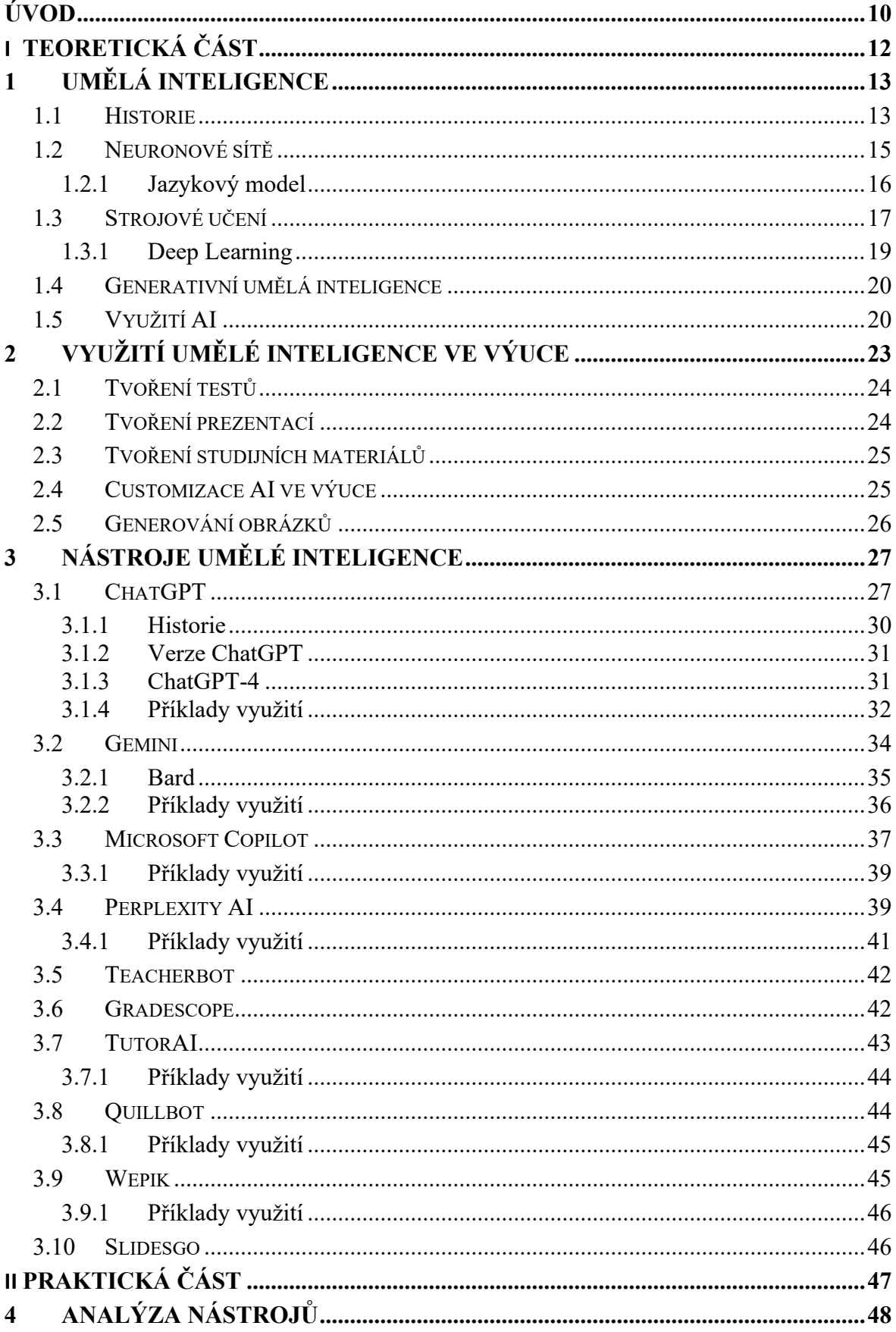

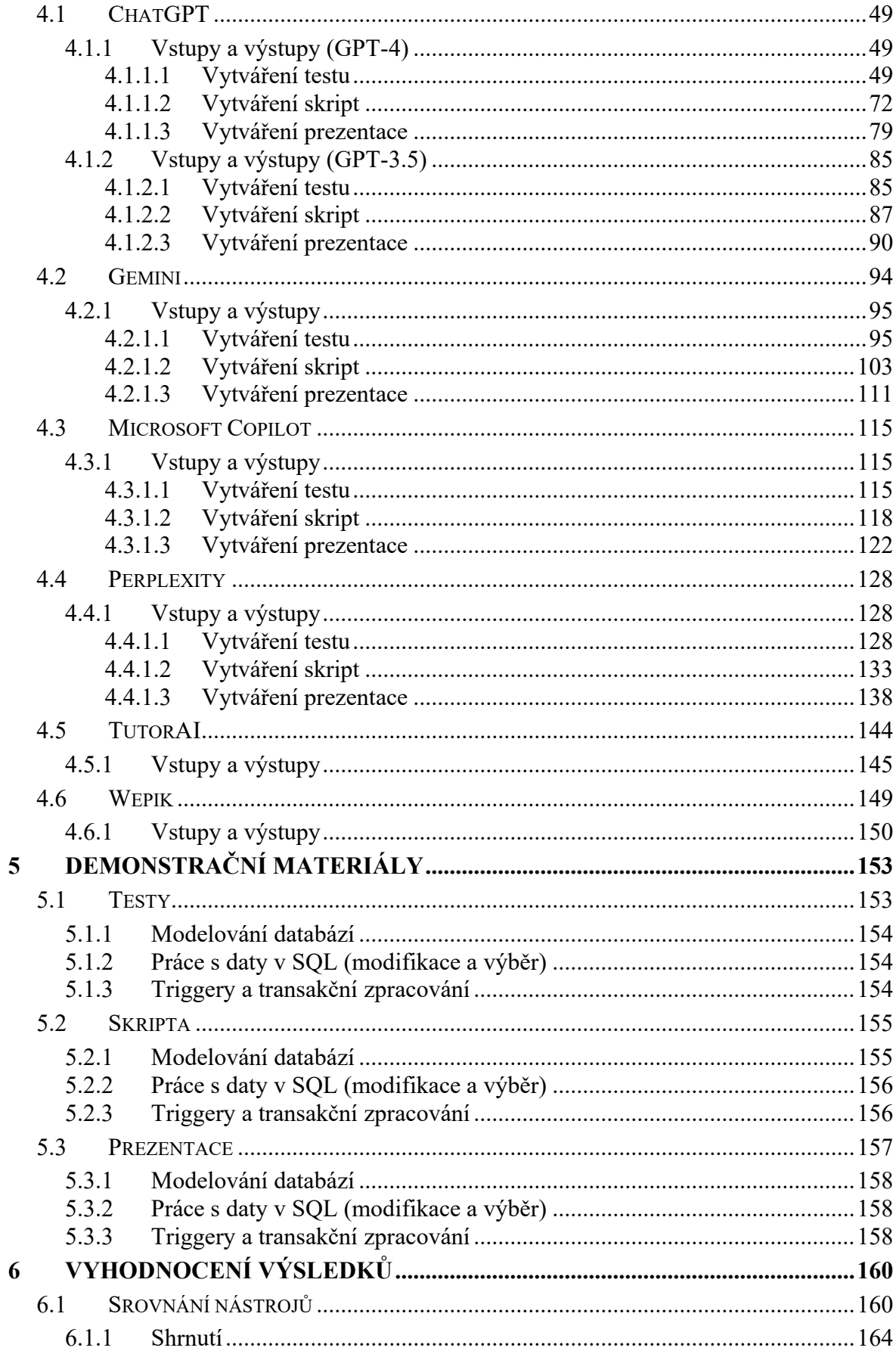

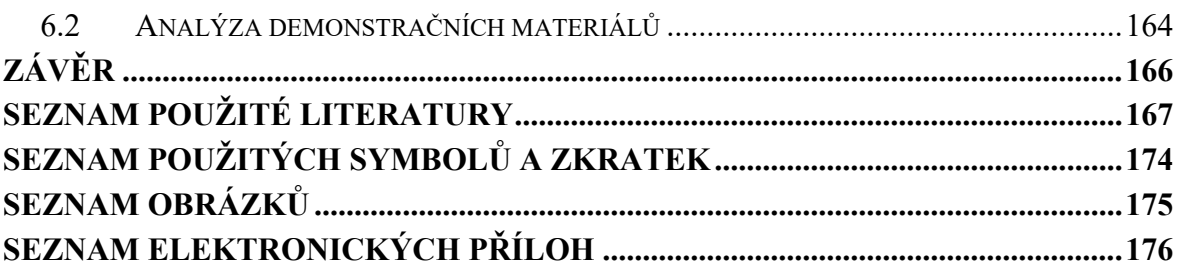

## <span id="page-9-0"></span>**ÚVOD**

Během posledních let zaznamenalo odvětví umělé inteligence (AI) bezprecedentní růst a zásadně změnilo způsob, kterým reagujeme nejen na svět technologií a počítačů, ale i na vše okolo nás, a to včetně učení. Zatímco dříve byla umělá inteligence předmětem jen románů a filmů, dnes se stává neoddělitelnou součástí našich každodenních životů a rychlost jejího vývoje dává znát, čeho všeho bychom se jednou mohli dočkat. Už nyní, ačkoliv je AI stále pouze v prvopočátcích, přináší revoluční změny ve všech odvětvích, zvyšuje produktivitu práce a nabízí inovativní řešení pro staré, dodnes nevyřešené problémy. Od zdravotnictví, po svět financí, dopravy nebo zábavy, umělou inteligenci je možné aplikovat kdekoliv, což dokazuje, jak široce může přetvářet naši budoucnost.

Dokonce i lidé, kteří nejsou technicky založení, se rychle naučili nástroje umělé inteligence používat a integrovat je do svých životů. I to je ukázka, jak je AI schopná analyzovat obrovské množství dat, učit se a chápat vzory chování nebo plnit úkoly s takovou efektivitou, která často dalece překračuje lidské schopnosti.

A stejně jako v jiných odvětvích, i ve školství se umělá inteligence prokazuje jako čím dál tím užitečnější pomocník, který dokáže nabídnout nové přístupy ke studiu i výuce. Ukazuje to například velký rozmach inteligentních výukových systémů, personalizovaných učebních pomůcek i automatické administrativní nástroje. S využitím umělé inteligence mohou učitelé poskytovat zajímavější a efektivnější výuku. Budoucí transformace školství se pravděpodobně bude vyznačovat především individuální podporou žáků, kterým bude možné se věnovat přesně na míru na základě potřeb každého z nich. Stejně tak ani není nutné zdůrazňovat, jak AI dále zjednoduší a zrychlí přístup k různým informacím a znalostem.

Tato práce si klade za cíl prozkoumat možnosti využití nástrojů umělé inteligence pro podporu výuky, a to především z pohledu vyučujícího. Nicméně problematika popsaná v této práci může posloužit i žákům nebo studentům při další přípravě na výuku a snaze se dál individuálně rozvíjet.

Hlavním výstupem práce budou konkrétní prompty, výsledky a jejich interpretace, které budou otestovány v nejvhodnějších a nejpoužívanějších veřejně dostupných službách umělé inteligence založených na velkých jazykových modelech (LLM). Účelem těchto promptů bude vytvoření vhodných podkladů pro výuku, prezentací různých témat nebo vygenerování sad testových otázek ohledně vybrané problematiky.

Závěr práce pak shrnuje výsledky snažení a hodnotí, jak pro splnění cíle práce byly užitečné nástroje umělé inteligence.

# <span id="page-11-0"></span>**I. TEORETICKÁ ČÁST**

# <span id="page-12-0"></span>**1 UMĚLÁ INTELIGENCE**

Umělá inteligence (AI) je široký obor počítačové vědy, který se zaměřuje na vývoj algoritmů a systémů schopných vykonávat úkoly, které by obvykle vyžadovaly lidskou inteligenci. Tato definice zahrnuje schopnosti jako rozpoznávání řeči a zpracování přirozeného jazyka, které umožňují strojům komunikovat s lidmi způsobem, který připomíná lidskou interakci. AI aplikace v této oblasti se neustále vyvíjejí a zlepšují, což lze pozorovat na příkladech jako je rozpoznávání řeči digitálních asistentů, nebo interaktivních zákaznických službách.[\[1\]](#page-166-1)

Další důležitou oblastí, na kterou se AI zaměřuje, je schopnost učení a problémového řešení. To zahrnuje učení strojů z dat bez explicitního programování specifických instrukcí. Stroje se mohou učit rozpoznávat vzory, dělat predikce a adaptovat se na nové situace způsobem, který napodobuje lidské učení. Tento aspekt AI je základem pro vývoj algoritmů strojového učení a hlubokého učení, které najdou uplatnění v široké škále aplikací, od autonomních vozidel po personalizované lékařství.

Konečným cílem AI je vytvoření systémů, které mohou autonomně vykonávat úkoly, reagovat na podněty a interagovat se složitými daty s minimálním lidským zásahem. Tento cíl vyžaduje rozsáhlý výzkum a inovace ve zpracování dat, schopnosti rozhodování a adaptabilitě systémů AI. Výzkum v této oblasti zahrnuje vývoj pokročilých modelů, které mohou efektivně zpracovávat a interpretovat obrovské množství informací, což vede k inteligentnějším a více adaptabilním technologiím.[\[2\]](#page-166-2)

## <span id="page-12-1"></span>**1.1 Historie**

Lidstvo se po dlouhou dobu snažilo pochopit a replikovat způsob svého myšlení, což už je sama o sobě zkrácená definice umělé inteligence. Úvahy o vytvoření stroje, který se dokáže chovat jako člověk, myslet a rozhodovat se stejně, jako lidská bytost, sahají daleko do historie před prvními počítači. Důkazy o tom můžeme hledat ve vědecko-fantastické literatuře, i úvahách konzervativních vědců, spekulujících, zda něco podobného je vůbec fyzikálně možné. Stejný rozkol pak panuje i mezi filozofy, kteří hledají, kde končí hranice neživého přístroje a začíná lidské vědomí.[\[3\]](#page-166-3)

Počátky umělé inteligence jakožto vědecké disciplíny založené čistě na technologiích a známých fyzikálních zákonech, lze nicméně vysledovat do dob poloviny 20. století. Dartmouthská konference roku 1956 organizovaná Johnem McCarthym, Marvinem Minskym,

Nathanielem Rochesterem a Claude Shannonem je napříč akademickými sférami vnímaná jako prvopočátek vědního oboru umělé inteligence. Toto klíčové setkání, které si kladlo za cíl najít způsob, jak donutit stroje rozumět lidskému jazyku, abstraktnímu myšlení, pochopení a schopnosti řešit problémy, položilo základy a důležité milníky vědy, za kterou nyní můžeme považovat umělou inteligenci.[\[4\]](#page-166-4)

Následující desetiletí byly ve znamení opakovaných vzestupů i pádů souvisejících oborů, které náležitě reflektovaly střídání optimismu a pesimismu ohledně schopností umělé inteligence. Počáteční nadšení 50. a 60. let, pramenící především z prvotních úspěchů technologií určených pro řešení matematických problémů, časem pominulo, když vývoj ustrnul v mrtvém bodě a složitost úkolu replikovat lidskou mysl se zdála být až nereálná. I z těchto důvodů byla 70. a 80. léta obdobím skepticismu, nízkých nákladů na související výzkum, jelikož limity tehdejší technologie byly čím dál tím zřetelnější. Každopádně i tato období hrála při vývoji umělé inteligence klíčovou roli, jelikož poskytla potřebný odstup od počátečního nadšení a umožnila tvorbu střízlivějších a robustnějších přístupů k AI, bez kterých by nebylo možné pokračovat – včetně expertních systémů a zdokonalení algoritmů strojového učení.

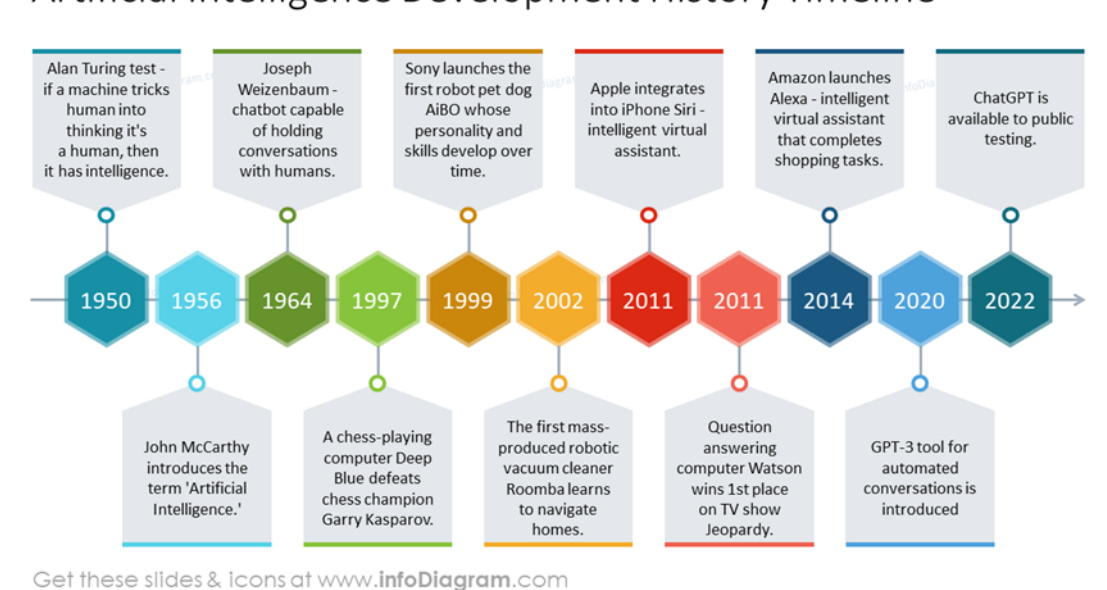

# Artificial Intelligence Development History Timeline

Oživení zájmu o AI během 21. století je přikládáno několika faktorům – exponencionálnímu růstu výpočetního výkonu, dostupnosti široké škály různých dat i významným posunům z hlediska algoritmů a počítačových přístupů. Příchod "hlubokého učení" (deep lear-

Obrázek 1 - Časová osa vývoje umělé inteligence a souvisejících témat[\[3\]](#page-166-3)

ning), podmnožiny "strojového učení" (machine learning), které se inspirovalo strukturou a funkcionalitou neuronových sítí lidského mozku, byl klíčový k dosažení obdivuhodných úspěchů ve formě porozumění běžného jazyka, autonomních automobilů, nebo "počítačového vidění" (computer vision). Tyto objevy nepřinesly revoluci jen ve svých vlastních odvětvích, ale zároveň vytvořily další otázky ohledně etiky, společenských a filozofických rolí AI mezi všemi lidmi na světě.[\[2\]](#page-166-2)

Spolu s vývojem umělé inteligence, historie slouží jako připomínka nutnosti spolupráce napříč všemi vědeckými disciplínami, důležitosti etických otázek a perspektivy jejího potenciálu i limitů a byla by chyba jí opomíjet. Vývoj AI zdaleka nebyl a nebude lineární, vždy se budou střídat období rapidního růstu i pomalé zpětné reflexe bez větších technologických průlomů. Každopádně toto snažení je příkladem lidských schopností, inteligence a neutuchající snahy pochopit své vlastní vědomí. Bohatá historie umělé inteligence podtrhuje nekonečný potenciál tohoto odvětví, stejně jako varuje před přeceňováním jeho schopností bez pochopení všech dalších překážek, které se nutně objeví při dalším výzkumu[.\[5\]](#page-166-5)[\[6\]](#page-166-6)

#### <span id="page-14-0"></span>**1.2 Neuronové sítě**

V principu jsou neuronové sítě série algoritmů, které se snaží pochopit vztahy mezi sadami dat pomocí procesů podobných lidskému myšlení. V principu se tento proces skládá z vrstvení umělých neuronů, které dokáží přijímat, zpracovávat a odesílat signály mezi sebou. Výstup každého z neuronů je kombinací svých vstupů a jejich vah, zpracovaných nelineárními aktivačními funkcemi (non-linear activation function). Tato architektura dovoluje neuronovým sítím provádět komplexní rozpoznávání a zpracování úkolů na základě vstupních signálů. Jedná se o základ technologií hlubokého učení, schopný se učit a činit inteligentní rozhodnutí bez lidského zásahu.[\[7\]](#page-166-7)

Struktura umělých neuronových sítí je inspirována biologickými neuronovými sítěmi, které můžeme pozorovat v lidském mozku. Každá vrstva sítě má specifickou funkci a je složená z mnoha navzájem propojených neuronů. Tyto neurony jsou schopné detekovat a reagovat na složité vzory a charakteristiky v datech. Vícevrstvé struktury, známé jako hluboké neuronové sítě, umožňují modelování vysoce abstraktních vlastností dat. Díky tomu jsou neuronové sítě vysoce adaptabilní na různé typy úkolů, od rozpoznávání obrazů po zpracování přirozeného jazyka.

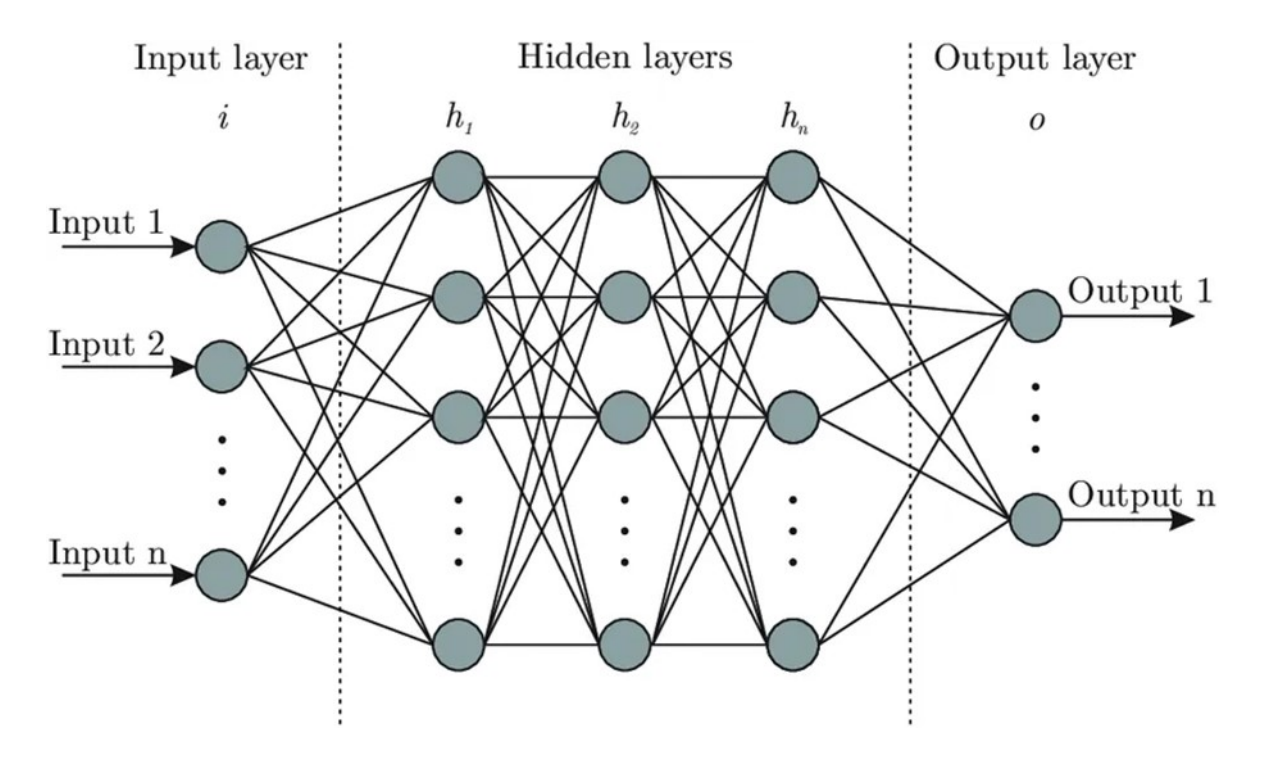

Obrázek 2 - Diagram neuronové sítě[\[8\]](#page-166-8)

Vzdělávání neuronových sítí je proces, kde algoritmus iterativně upravuje váhy neuronů na základě vstupních dat a zpětné vazby. Tento proces je známý jako zpětná propagace (backpropagation), během kterého je chyba mezi výstupem sítě a očekávanými hodnotami použita k upravení vah tak, aby výstup lépe odpovídal realitě. Tento proces vyžaduje velké množství dat a výpočetní sílu, ale umožňuje sítím učit se složité vzory a vztahy bez přímého programování každé situace, na kterou lze narazit. Když je síť správně vycvičená, může dosáhnout vynikající přesnosti a spolehlivosti v predikcích nebo rozhodnutích, a to i v případech, které jsou zcela nové a neobvyklé. Proto opravdu můžeme mluvit o učení těchto sítí, protože v praxi fungují téměř totožně jako lidský mozek, který se učí.[\[9\]](#page-166-9)

#### <span id="page-15-0"></span>**1.2.1 Jazykový model**

Jazykové modely jsou v oblasti umělé inteligence považovány za jednu z nejvýznamnějších komponent, jelikož umožňují počítačovým systémům porozumět, interpretovat a generovat lidský jazyk. Tyto modely, jako je například GPT (Generative Pre-trained Transformer), využívají rozsáhlé databáze textu k učení se jazykových struktur a jemných nuancí jazyka, což umožňuje jejich aplikaci v různých oblastech, od automatického překladu po tvorbu textu. S rostoucí kapacitou pro pochopení a generování přirozeného jazyka se jazykové modely stávají nepostradatelnými nástroji v mnoha technologických a komerčních aplikacích.[\[10\]](#page-167-0)

Vývoj pokročilých jazykových modelů je základem pro inteligentní asistenty, chatboty, nástroje pro automatické shrnutí textu a mnoho dalších systémů. Tato technologie je klíčová pro vytváření interaktivních a přirozených uživatelských rozhraní, což umožňuje strojům komunikovat s lidmi efektivněji než kdy dříve – v podstatě stejně, jako člověk s člověkem.[\[11\]](#page-167-1)

Například integrace jazykových modelů do obchodních systémů může napomoci v automatizaci zákaznické podpory díky schopnosti poskytnout rychlejší a přesnější odpovědi na dotazy zákazníků.

Při porovnávání a ohodnocování jazykových modelů je důležité brát v úvahu, jejich architekturu, učící procesy a aplikace v reálném světě, stejně jako atické a sociální dopady jejich používání. Otázky etiky se dotýká například využití cizích prací pro učení modelů bez svolení jejich autorů.

Další důležitou problematikou jazykových modelů je bias (zaujatost) a jejich férovost. Jelikož se učí z dat generovaných lidskými uživateli, mohou převzít a znásobit implicitní předsudky a stereotypy obsažené v těchto datech. Diskuze o tom, jak identifikovat a minimalizovat tyto biasy, je důležitá pro vytvoření spravedlivých a objektivních AI systémů. Tento aspekt je zvláště důležitý v kontextu globálního použití umělé inteligence, kde musí být systémy navrženy tak, aby respektovaly kulturní a jazykovou diverzitu a aby nedocházelo k nechtěné diskriminaci žádné skupiny uživatelů.[\[12\]](#page-167-2)

#### <span id="page-16-0"></span>**1.3 Strojové učení**

Strojové učení je klíčovou součástí moderní umělé inteligence a tvoří základ pro vývoj pokročilých jazykových modelů, jako je GPT. Základem strojového učení je schopnost algoritmů učit se z dat, rozpoznávat vzory a dělat predikce bez explicitního programování konkrétních pravidel chování. To se dosahuje pomocí rozličných metod, jako je učení s učitelem, bez učitele nebo posilované učení. V případě jazykových modelů se nejčastěji využívá učení s učitelem, kde model získává vstupní data spolu s odpovídajícími výstupy a učí se předpovídat výstup na základě vstupu. Při aplikaci těchto technik je nutné dbát na to, aby byla trénovací data co nejrozmanitější a reprezentativní, aby se předešlo zaujatosti v modelech[.\[13\]](#page-167-3)

V oblasti strojového učení se stále více rozvíjejí techniky hlubokého učení, které jsou založeny na hlubokých neuronových sítích schopných abstrakce a identifikace komplexních vzorců v datech. Tyto metody se ukázaly být zvláště účinné v různých úkolech, včetně rozpoznávání obrazu, zpracování jazyka a autonomních systémů. Hluboké učení umožnilo dosažení přelomových výsledků, především díky schopnosti modelů učit se hierarchickým reprezentacím, kde vyšší úrovně reprezentují složitější abstrakce získané z dat. Pro integraci těchto modelů do praktických aplikací je však třeba řešit výzvy jako jsou vysoké nároky na výpočetní výkon a data, stejně jako potřebu pochopitelnosti (interpretace) a transparentnosti modelů.

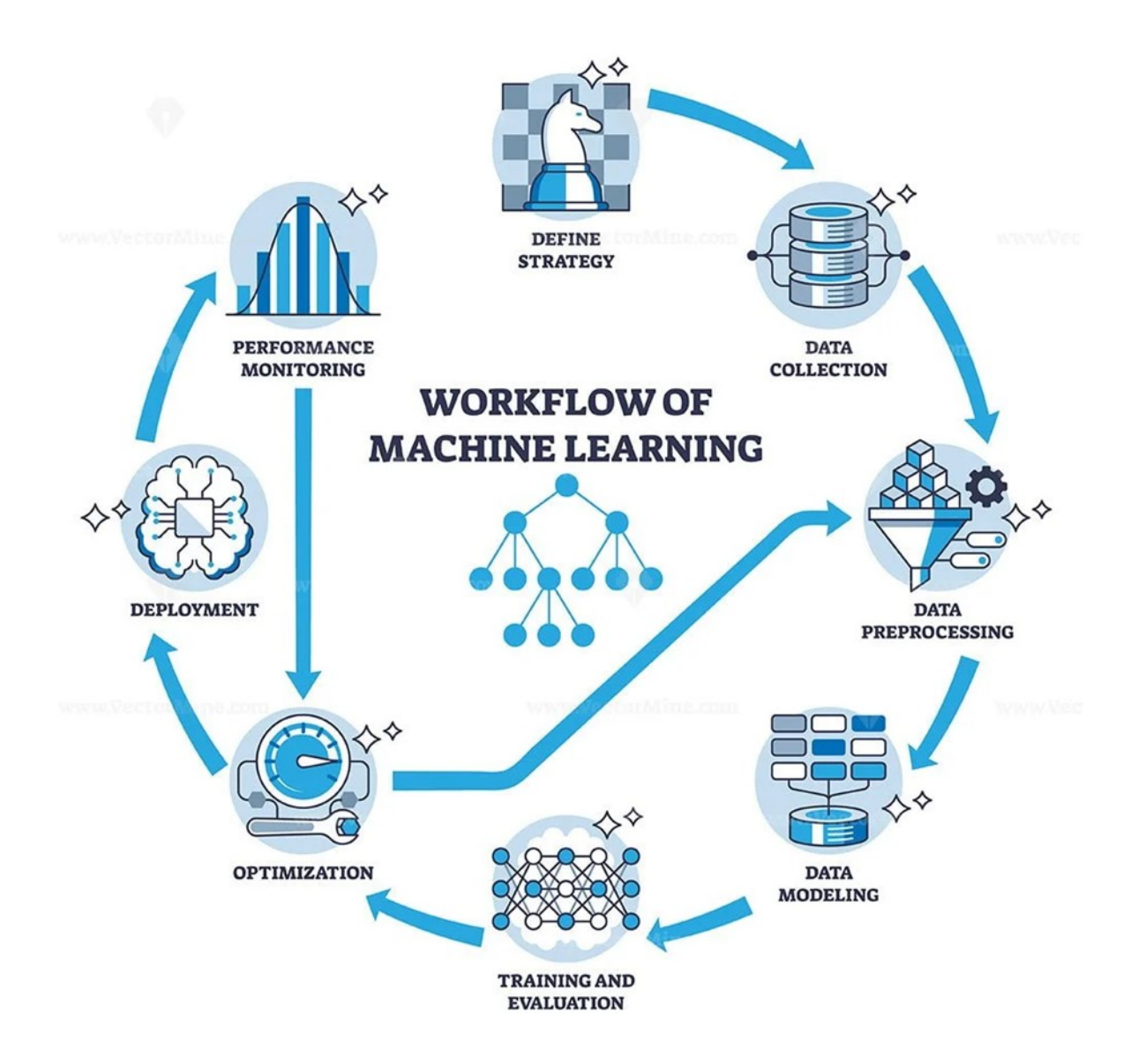

Obrázek 3 - Proces strojového učení[\[14\]](#page-167-4)

Transparentnost a interpretovatelnost jsou zásadní pro důvěru uživatelů a širší přijetí strojového učení v praxi. Tato témata představují významnou oblast výzkumu, neboť schopnost vysvětlit, jak modely přicházejí na své výstupy, je kritická pro validaci jejich správ-

nosti a férovosti. To je obzvlášť důležité ve scénářích, kde rozhodnutí modelu mohou mít významné důsledky, jako je zdravotnictví, finance nebo právní systémy. Proto je v případě jejich použití vhodné využívat i techniky zpětného inženýrství a vizualizace datových reprezentací, které pomáhají pochopit, jak a proč modely dospějí k určitým závěrům.[\[13\]](#page-167-3)

#### <span id="page-18-0"></span>**1.3.1 Deep Learning**

Deep learning, neboli hluboké učení, představuje podmnožinu strojového učení, která je zaměřená na simulaci lidského zpracování informací a rozhodování. Používá vícevrstvé neuronové sítě k modelování složitých abstraktních vzorců v datech. Využívání hlubokých neuronových sítí umožnilo vědcům a inženýrům dosáhnout významných úspěchů v mnoha oblastech, včetně vizuálního rozpoznávání, zpracování přirozeného jazyka a předpovědí časových řad. Oproti tradičním algoritmům strojového učení, které mohou vyžadovat ruční extrakci vlastností, hluboké učení automatizuje tento proces díky schopnosti samovolně učit se hierarchické reprezentace z dat.[\[15\]](#page-167-5)

Při použití hlubokého učení pro rozvoj jazykových modelů, jako jsou transformátory, se otevírají nové možnosti pro porozumění a generování přirozeného jazyka. Modely založené na hlubokém učení jsou schopné zachytit a modelovat kontext a nuance v komunikaci, což vede k lepšímu pochopení jazyka a jeho přirozenější generaci. Například v jazykovém modelu GPT, hluboké učení umožňuje modelu analyzovat a generovat texty s vysokou mírou soudržnosti a relevancí vůči danému tématu nebo otázce. Tyto schopnosti jsou zásadní pro vývoj inteligentních chatbotů, automatizovaných systémů zákaznické podpory, anebo pro vylepšení automatických překladových nástrojů.

Výzvou hlubokého učení je však jeho tendence vyžadovat velké množství dat a výpočetní výkon pro efektivní trénink. To může být omezující faktor, zejména pro organizace s omezenými zdroji. Kromě toho, kvůli komplexitě modelů, může být obtížné interpretovat, jak přesně modely přicházejí ke svým rozhodnutím. Tento "black box" aspekt vyvolává otázky týkající se důvěry a odpovědnosti, které jsou nezbytné pro kritické aplikace, jako jsou medicínské diagnózy nebo autonomní vozidla. Proto je výzkum zaměřený na zvyšování transparentnosti a snižování požadavků na zdroje hlubokého učení klíčový pro jeho udržitelný rozvoj a širší adopci.[\[7\]](#page-166-7)

#### <span id="page-19-0"></span>**1.4 Generativní umělá inteligence**

Generativní umělá inteligence je oblast umělé inteligence, která se zaměřuje na tvorbu nového obsahu: od textů, obrazů a hudby až po komplexní simulace. Tyto systémy nejenom rozpoznávají a klasifikují data, ale jdou o krok dále – jsou schopné vytvářet data nová a originální. To je dosaženo pomocí algoritmů jako generativní adversariální sítě (GANs) a variační autoenkodéry (VAEs), které se učí rozdělení pravděpodobnosti vstupních dat a na základě toho generují nový obsah. Výsledky jsou často nepoznatelné od obsahu vytvořeného člověkem, což otevírá fascinující možnosti pro tvůrčí odvětví i technické inovace.[\[16\]](#page-167-6)

V oblasti generativních jazykových modelů, jako je GPT-4, umožňuje generativní umělá inteligence vytváření textu, který může napodobit styl, tón a komplexnost lidského jazyka. Tyto modely mohou komponovat přesvědčivé příběhy, psát poezii nebo dokonce generovat počítačový kód. Aplikace sahají od zábavního průmyslu, až po vzdělávání a technickou podporu. Díky své schopnosti generativní umělé inteligence pochopit a imitovat jazykové vzorce, se otevírá nová éra v personalizovaném digitálním obsahu, kde může být obsah automaticky přizpůsoben potřebám a preferencím jednotlivého uživatele – což platí dvojnásob v odvětví školství a učitelství, které se snaží přímo zaměřit na požadavky konkrétního studenta.<sup>[17]</sup>

Přestože generativní umělá inteligence přináší mnoho příležitostí, nesmíme přehlížet potenciální výzvy a etická dilemata, která s sebou přináší. Jedním z klíčových problémů je otázka autorských práv a originality, kdy stroje vytvářejí obsah, který může být těžko rozeznatelný od díla vytvořeného člověkem a omylem (ne záměrně) kopírovat cizí myšlenky a nápady. Navíc, existuje riziko zneužití generativní AI k vytváření dezinformací nebo falešného obsahu, což může mít vážné společenské dopady, jelikož není v lidských silách zkontrolovat každou informaci, kterou AI vyprodukuje. Výzkum zaměřený na řízení a regulaci těchto technologií je proto nezbytný, aby se zajistilo, že generativní umělá inteligence bude sloužit k dobru a rozvoji společnosti, nikoli k jejímu škození.[\[18\]](#page-167-8)

#### <span id="page-19-1"></span>**1.5 Využití AI**

Umělá inteligence se využívá v celé řadě odvětví, a to od zdravotnictví, finančnictví až po vzdělávání. Má velký potenciál způsobit revoluci v několika průmyslových odvětvích a změnit svět mnoha způsoby.

Vzhledem k tomu, že umělá inteligence má mnoho využití právě v průmyslových odvětvích, stále se přichází s novými metodami jejího využití, a to v podobě zvýšení produktivity, zlepšení pracovních postupů apod.

Níže jsou uvedeny nejoblíbenější způsoby využití umělé inteligence v různých odvětvích[\[21\]:](#page-168-0)

- **Personalizované nakupování** Umělá inteligence vytváří doporučovací systémy, které umožňují e-commerce společnostem efektivněji komunikovat se zákazníky. Tyto doporučení jsou založeny na základě historie prohlížení, zájmů a výběru uživatele.
- **Chatboti a virtuální asistenti** Někteří virtuální asistenti a chatboti mohou pomoci zlepšit práci na internetu. Konverzace s chatbotem či virtuálním asistentem se velmi podobá klasické lidské konverzaci, kdy si zachovává osobní přistup. Velkou výhodou je, že jsou neustále k dispozici a lze s nimi komunikovat doslova okamžitě.
- **Prevence podvodů** V odvětví elektronického obchodování jsou podvodné transakce s kreditními kartami a falešné recenze dva běžné problémy. Uměla inteligence dokáže analyzovat a zkoumat vzorce používání ke snížení rizika krádeže kreditní karty.
- **Tvorba vzdělávacích materiálů**  Pomocí umělé inteligence je možné digitalizovat obsah, jako jsou např. materiály z přednášek, videopřednášky, učebnicové pomůcky atd. Zejména vytvářením zvukových a video shrnutí se tak zlepší a obohatí celkové vzdělání. Pedagogové mohou také využít umělou inteligenci k vytváření komplexních plánů výuky.
- **Hlasoví asistenti** V případě nepřítomnosti učitele nebo lektora mohou studenti získat podporu a výukové materiály prostřednictvím hlasových asistentů.
- **Autonomní vozidla**  Výrobci automobilů, jako jsou Audi, Toyota a Tesla, využívají umělou inteligenci (AI) k tomu, aby naučili počítače používat kognitivní dovednosti při ovládání automobilů, které jsou navrženy tak, aby se řídily samy. Pozoruhodnou funkcí je možnost "detekce objektů", která může pomoci odvrátit nehodu nebo jí předejít.
- **Rozpoznávání obličejů** Pro zajištění bezpečnosti stolních počítačů, notebooků a telefonů je nainstalován software pro rozpoznávání obličejů. Aby byl zaručen bezpečný přístup, využívají se filtry obličejů k detekci a identifikaci předem rozpoznaných osob. V odvětvích s vysokou mírou bezpečnosti se právě hojně využívá technologie rozpoznávání obličejů.
- **Spamové filtry** E-mailové aplikace využívají umělou inteligenci k prověřování nevyžádaných e-mailů. Do hlavní schránky se posílají pouze filtrované e-maily a emaily, které jsou nevyžádané, se rovnou přesouvají do spamu nebo rovnou do koše. Například služba Gmail dokáže filtrovat data s přesností 99,9 %.
- **Zdravotnictví** Umělá inteligence má široké využití v oblasti zdravotnictví a především medicíny. Byly zkonstruovány pokročilé přístroje pro detekci nemocí a rakovinných buněk. Za účelem získání včasné diagnózy také zkoumá zdravotní problémy pomocí laboratorních a lékařských dat. Kromě toho umělá inteligence kombinuje lékařské a historická data k objevování nových léků.
- **Sociální média** Na sociálních sítích, jako je např. Instagram, Twitter a TikTok, rozhoduje umělá inteligence o tom, jaké účty a příspěvky se mají zobrazit na hlavní stránce nebo na kartě "Prozkoumat".
- **Chatboti využívající AI**  ChatGPT a další chatboti s umělou inteligencí komunikují s uživateli podobně jako lidé, pomocí strojového učení a zpracování přirozeného jazyka. Schopnost chatbota odpovídat na dotazy, reagovat na otázky a nabízet pomoc se zvyšuje s jeho schopností učit se z předchozích interakcí, díky nimž dochází ke zdokonalování jeho odpovědí.

# <span id="page-22-0"></span>**2 VYUŽITÍ UMĚLÉ INTELIGENCE VE VÝUCE**

Umělá inteligence slouží v několika výukových rolích, a to při učení se či učení někoho. V oblasti vzdělání se nástroje umělé inteligence stále rozšiřují. Nabízí učitelům, ale i žákům nespočet možností, jak je využít. Jednak slouží pro podporu výuky, ale také mají navíc potenciál zvýšit zapojení a motivaci studentů do výuky.

Jednou z klíčových oblastí je personalizace výuky. Díky umělé inteligenci lze studijní materiály přizpůsobit individuálním schopnostem každého studenta. To znamená, že každý jednotlivec může postupovat ve vlastním tempu, zaměřovat se na posilování svých slabých stránek a současně se rozvíjet v oblastech, kde projevuje větší schopnosti.[\[22\]](#page-168-1)

Další významnou výhodou je administrativní efektivita. Vzdělávací instituce mohou využívat umělou inteligenci k automatizaci administrativních úkolů, což umožňuje pedagogům věnovat se více výuce a osvobozuje je od nadměrné administrativy.[\[22\]](#page-168-1)

Přístupnost ke kvalitním vzdělávacím zdrojům je dalším pozitivním aspektem podporovaným umělou inteligencí. Podle mnoho studií je dokázáno, že lidé jsou produktivní během dne pouhé 3 až 4 hodiny. Potřebují přestávky a nedokážou fungovat bez nich. Vzhledem k tomu, že umělá inteligence je schopna pracovat bez přestávek 24/7, mají studenti díky této technologii možnost získávat vysoce kvalitní vzdělání a odpovědi bez ohledu na přítomnost pedagoga[.\[22\]](#page-168-1)[\[23\]](#page-168-2)

Umělá inteligence také umožňuje průběžné hodnocení studentů. Sledování pokroku a poskytování zpětné vazby v reálném čase pomáhá studentům identifikovat své silné stránky a oblasti, které je třeba zlepšit.[\[22\]](#page-168-1)

Nástroje umělé inteligence přináší ale i četná rizika. Ty se především týkají podvádění žáků ve výuce. Riziko samozřejmě nese i přílišné spoléhání na technologie umělé inteligence. Ta stále není dokonalá a nemusí být přesná. Příkladem může být vygenerování plánu výuky, kdy učitel již nevěnuje čas jeho kontrole a nezajistí, aby tento plán byl například optimální pro cílenou skupinu studentů. U studentů může docházet k potlačení rozvoje kritického myšlení, kdy nadměrně spoléhají na výsledky, které mu vygenerovala umělá inteligence. Je zde i riziko úpadku interakce studenta s učitelem (ve výuce), kdy se student raději obrátí na umělou inteligenci, než by se zeptal učitele.

Dalším významným problémem je potenciální narušení soukromí a bezpečnosti dat spojené s nástroji AI ve vzdělání. Při komunikaci s nástroji generativní umělé inteligence mohou být konverzace a osobní informace uloženy a následně analyzovány. Důležité je, aby studenti i učitelé dodržovali určitá pravidla a nesdělovali citlivé údaje, ať už o sebe samých či svých kolezích nebo studentech. Jedná se také o vkládání finančních informací, psychických či jiných zdravotních problémů.[\[24\]](#page-168-3)

V oblasti vzdělání může implementace umělé inteligence do výuky vést v budoucnu k poklesu zaměstnanosti. Některé administrativní úkoly či online doučování, klasifikace úkolů apod. mohou být zcela nahrazeny technologiemi AI, a to může mít za následek potenciální snížení lidských rolí v této oblasti.[\[24\]](#page-168-3)

#### <span id="page-23-0"></span>**2.1 Tvoření testů**

Umělá inteligence při tvorbě testů představuje revoluční krok ve vzdělání. Vytváří nové možnosti dynamického přizpůsobení a personalizace v procesu učení. Umělá inteligence dokáže analyzovat obrovské množství dat o výkonech studentů. To umožňuje pedagogům úspěšněji určit silné stránky studentů a oblasti, které je třeba dále rozvíjet. Na základě těchto dat a předem stanoveného učebního plánu je umělá inteligence schopná vytvářet testovací otázky a upravovat jejich obtížnost tak, aby odpovídala aktuální úrovni porozumění každého žáka.[\[25\]](#page-168-4)

Pomocí umělé inteligence lze také navrhnout dynamické testy, které se mění v reálném čase na základě odpovědí studentů. Když například student správně odpoví na sadu otázek, může mu umělá inteligence ztížit další otázku, aby ho více otestovala. Pokud student naopak má problémy s některými otázkami, umělá inteligence mu vygeneruje otázky na podobné téma, ale s nižší obtížností – tímto způsobem je podporován proces učení a schopnost porozumění daného tématu[.\[25\]](#page-168-4)

#### <span id="page-23-1"></span>**2.2 Tvoření prezentací**

Využití umělé inteligence při tvorbě prezentací ve výuce je jednou z metod, jak zvýšit efektivitu a obohatit celkovou výuku ve škole. Umělá inteligence usnadňuje tvorbu obsahu a vytváření prezentací tím, že dokáže automaticky přizpůsobovat použité materiály individuálním vzdělávacím požadavkům každého studenta.[\[26\]](#page-168-5)

Tvorba prezentací pomocí umělé inteligence má řadu výhod, jako např. zjednodušení a zrychlení procesu tvorby prezentací, vytváření vizuálně působivějších a obsahově bohatších materiálů, umožňuje personalizaci vzdělávacího obsahu podle individuálních potřeb studentů apod[.\[26\]](#page-168-5)

Tento proces také podporuje interaktivitu a zlepšuje zapojení studentů během výuky, což přispívá k lepšímu pochopení učiva a usnadňuje porozumění i složitějším tématům, a to díky lepší vizualizaci.[\[26\]](#page-168-5)

# <span id="page-24-0"></span>**2.3 Tvoření studijních materiálů**

Použití umělé inteligence pro tvorbu studijních materiálů umožňuje automatizované generování přesně mířeného obsahu, který je přizpůsoben individuálním potřebám a preferencím studentů.[\[27\]](#page-168-6)

Mimo již zmíněné testy a prezentace, zahrnují studijní materiály širokou škálu dalších učebních zdrojů a pomůcek, které jsou používány k podpoře a zlepšení procesu učení. Patří mezi ně např.:

- Učebnice a skripta
- Učební plány
- Pracovní listy a cvičení
- Kvízy
- Video a audio materiály
- Interaktivní simulace a hry
- Návody
- Shrnutí textových materiálů

# <span id="page-24-1"></span>**2.4 Customizace AI ve výuce**

Customizace AI ve výuce neboli personalizace procesu učení pomocí umělé inteligence představuje významnou změnu v přístupu k výuce, která zohledňuje individuální potřeby, preference a tempo učení každého studenta.[\[28\]](#page-168-7)

Tento přístup využívá schopnost umělé inteligence procházet a rozumět velkému množství informací o tom, jak se studenti učí, jak si vedou ve škole a jak pracují s učebními materiály. Na základě těchto informací dokáže AI připravit učební plány a materiály, které přesně odpovídají tomu, co každý student potřebuje a jak se učí nejlépe.[\[28\]](#page-168-7)

Další důležitou výhodou je adaptivní testování, kdy je složitost otázek upravena podle aktuální úrovně znalostí žáka. To přispívá k tomu, aby si studenti udrželi motivaci a nebyli frustrováni z příliš náročných úkolů.[\[28\]](#page-168-7)

# <span id="page-25-0"></span>**2.5 Generování obrázků**

S využitím této technologie lze vytvářet komplexní, přesné a přizpůsobené vizuální materiály, které slouží k lepšímu pochopení učiva. Učitelé mohou nyní pomocí umělé inteligence generovat obrázky a poskytnout žákům přesnější a kontextuálně bohatší vizuální znázornění obtížných pojmů a postupů, než by mohli s předtištěnými materiály nebo omezeným počtem digitálních zdrojů.

AI může vytvářet realistické zobrazení buněčných struktur, atmosférických jevů nebo technických návrhů, což studentům umožňuje vizuálně prozkoumat a lépe porozumět daným tématům.[\[29\]](#page-168-8)

## <span id="page-26-0"></span>**3 NÁSTROJE UMĚLÉ INTELIGENCE**

Nástroje umělé inteligence jsou softwarové programy, které využívají pokročilé algoritmy založené na umělé inteligenci k provádění konkrétních úkolů a řešení různých problémů. Tyto nástroje jsou navrženy tak, aby napodobovaly lidské kognitivní funkce a rozhodovaly se autonomně, což v konečném důsledku zvyšuje efektivitu a přesnost v procesech řešení problémů.[\[30\]](#page-169-0)

V podstatě nástroje umělé inteligence fungují tak, že analyzují data pomocí algoritmů strojového učení a vyvozují závěry z rozpoznaných vzorců. To nakonec vede k výsledkům, které jsou lepší nebo srovnatelné s lidským výkonem[.\[31\]](#page-169-1)

Tyto nástroje mohou být různorodé a mohou se používat v různých oblastech, včetně zpracování přirozeného jazyka, počítačového vidění, rozpoznávání řeči, analýzy dat a rozhodování. Nástroje umělé inteligence sahají od jednoduchých aplikací, které automatizují opakující se úlohy, až po složité systémy, které dokážou porozumět novým informacím, učit se a přizpůsobovat se jim. Mezi příklady nástrojů AI patří chatboti, software pro rozpoznávání obrázků, nástroje prediktivní analýzy, překladatelské služby apod[.\[30\]](#page-169-0)

Technologie umělé inteligence mají schopnost zefektivnit procesy, analyzovat obrovské množství dat a zlepšit rozhodování v různých odvětvích, jako je zdravotnictví, finance, marketing a vzdělávání.

## <span id="page-26-1"></span>**3.1 ChatGPT**

Cílem umělé inteligence v oblasti zpracování přirozeného jazyka (NLP) je umožnit počítačům porozumět lidskému jazyku a komunikovat v něm. Předtrénovaný model zpracování přirozeného jazyka v této oblasti, který si v poslední době získal velkou popularitu, se na-zývá ChatGPT [\[32\]](#page-169-2). Termín "generative pre-trained transformer", v překladu generativní předtrénovaný transformátor, označuje GPT. Nástroj ChatGPT vyvinula společnost OpenAI, která se zabývá umělou inteligencí a uvedla jej na trh v listopadu 2022. Společnost byla založena v roce 2015 skupinou podnikatelů a výzkumníků, a to včetně Elona Muska a Sama Altmana. Společnost OpenAI podporuje několik investorů, z nichž nejvýznamnější je společnost Microsoft. Kromě toho společnost OpenAI vyvinula Dall-E, který na rozdíl od GPT, jenž se specializuje na generování textu, je zaměřený na generování obrázků na základě popisu.[\[33\]](#page-169-3)

ChatGPT je užitečným nástrojem pro řadu aplikací, včetně automatické odpovědi, tvorby obsahu a virtuální podpory. Využívá k tomu pokročilé umělé neuronové sítě, které generují relevantní a souvislé texty.[\[34\]](#page-169-4)

ChatGPT lze chápat jako chatbota s umělou inteligencí. Jsou to systémy umělé inteligence schopné vést mluvenou nebo psanou konverzaci, která se podobá lidské. Od ostatních modelů AI se odlišuje díky své funkčnosti, schopnosti pochopit kontext a detaily a také schopnosti interpretovat kontext. Dále je také schopen uznat chyby, které napsal a opravit je. Stále není ChatGPT bezchybný a jsou s ním spojeny určité problémy, zejména se jedná o přesnost a spolehlivost vygenerovaných odpovědí.[\[34\]](#page-169-4)

Funkce ChatGPT je srovnatelná s automatizovanými chatovacími funkcemi dostupnými na jiných internetových stránkách, kde mohou případní klienti klást dotazy a ptát se například na poskytované služby nebo zboží.[\[35\]](#page-169-5)

ChatGPT se učí, jak vést konverzace tím, že získává zpětnou vazbu od lidí a pomocí modelů odměn zjišťuje, které odpovědi jsou nejlepší. Díky zpětné vazbě může ChatGPT vylepšit své strojové učení a následně i zlepšit své budoucí odpovědi. Aby uživatelé mohli chatbota dále trénovat, mají možnost ohodnotit jeho odpověď kliknutím na ikony "palec nahoru" nebo "palec dolů" vedle vygenerované odpovědi.[\[35\]](#page-169-5)

ChatGPT byl vycvičen tak, že se nejprve naučil lidský jazyk prostřednictvím online textů na internetu a poté se naučil základy konverzace pomocí přepisů. Principem GPT je schopnost předvídat další slovo nebo větu v textu na základě kontextu, který byl předchozím textem poskytnut[.\[35\]](#page-169-5)

V bezplatné verzi GPT-3.5 jsou údaje pouze do roku 2021, to znamená, že o událostech či určitých datech (např. počet obyvatel) po tomto roce nic neví.[\[34\]](#page-169-4)

Jako každý nástroj umělé inteligence, i ChatGPT má své výhody a nevýhody či omezení.

Zde jsou uvedené některé z výhod[\[33\]:](#page-169-3)

- **Efektivita** Chatboti využívající umělou inteligenci mohou vykonávat monotónní a opakující se činnosti, což umožní zaměstnancům, aby se mohli soustředit na složitější a strategičtější povinnosti.
- **Rozsáhlá databáze znalostí** Díky rozsáhlému přístupu k datům a informacím je model ChatGPT schopen odpovědět na širokou škálu otázek a nabídnout užitečné informace v několika oblastech.
- **Nepřetržitá dostupnost a okamžité odpovědi** ChatGPT je k dispozici 24/7, což umožňuje uživatelům získat odpovědi na své otázky v libovolný čas a okamžitě, a to bez zbytečného čekání.
- **Flexibilita** Model ChatGPT může odpovídat na otázky a diskutovat na širokou škálu témat, od vědeckých faktů až po zábavné otázky a životní rady. Je schopen se přizpůsobit různým úkolům.
- **Jednoduchá integrace**  ChatGPT lze použít v online chatovacích rozhraních, mobilních aplikacích a dalších prostředích.
- **Úspora nákladů** Ve srovnání s lidskými operátory (např. dispečery) nebo týmy podpory, může ChatGPT ušetřit náklady na poskytování služeb a podpory.
- **Vícejazyčná podpora** Umí komunikovat ve více jazycích a hodí se i pro překlady.
- **Vzdělávací nástroj** ChatGPT může být využit jako nástroj pro vzdělávání a učení, kdy poskytuje odpovědi na otázky zcela okamžitě. Lze ho využít i jako virtuálního učitele, který nabízí vysvětlení složitějších témat.

Zde jsou uvedené nevýhody a omezení nástroje ChatGPT[\[34\]:](#page-169-4)

- **Nechápe plně složitost lidského jazyka** Neuvědomuje si, jak složitý je lidský jazyk. Na základě vstupních údajů se ChatGPT učí vytvářet slova. V důsledku toho mohou odpovědi vyznít povrchně a bez skutečného porozumění.
- **Nedostatek znalostí o datech a událostech po roce 2021** ChatGPT shromažďoval data do roku 2021. O událostech a datech po tomto roce již neví, výjimkou je placená verze GPT-4.
- **Neuvádí zdroje** Poskytuje informace, které pochází z online webových stránek, článků, knih apod. na internetu, ale neuvádí k nim zdroje.
- **Odpovědi mohou znít strojově a nepřirozeně** Někdy je vygenerovaná odpověď velmi nepřirozeně napsaná. Kvůli tomu musí vygenerované informace stále kontrolovat a upravovat člověk, aby text byl přirozenější a podobal se lidskému psaní.
- **Neschopnost empatie –** Modely GPT nemají schopnost empatie či porozumění. Nerozumí ironii ani sarkasmu. Co se týče emocionálně náročných situací, nejsou schopné k dostatečnému pochopení a podpoře uživatelů.
- **Nedostatečná ochrana soukromí –** Používání ChatGPT může vést k obavám o ochranu soukromí, zejména pokud jsou sdíleny citlivé informace nebo osobní údaje.
- **Závislost na dostupnosti internetu** Provoz ChatGPT vyžaduje připojení k internetu, což představuje nevýhodu v oblastech s omezeným připojením nebo v případě výpadků sítě.

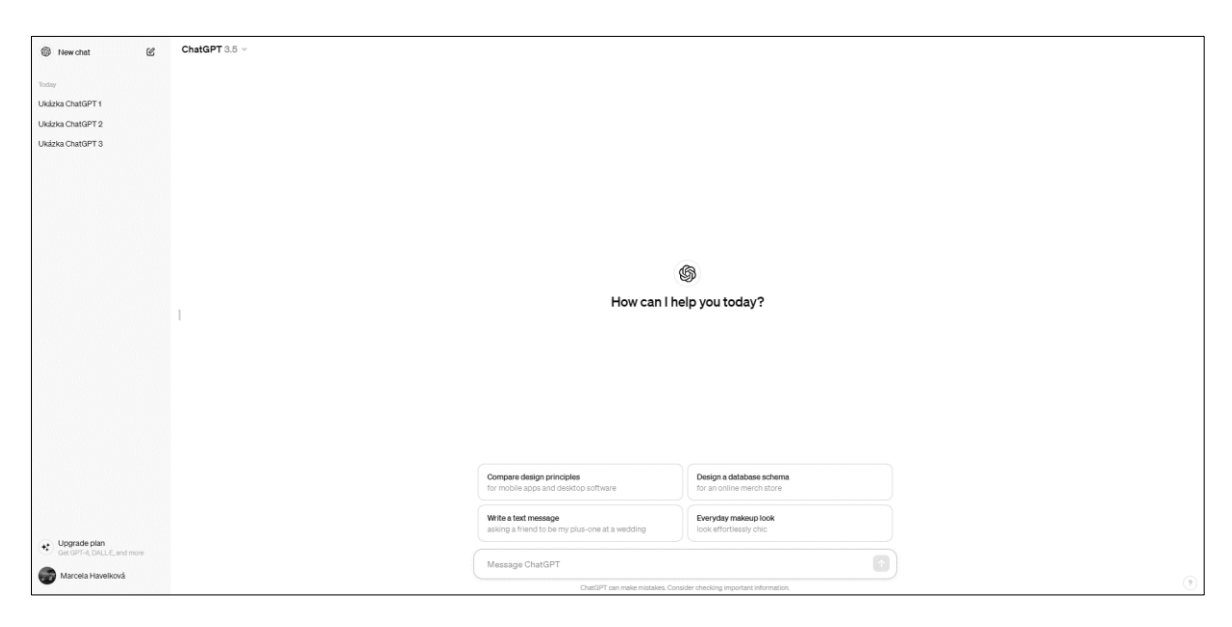

Obrázek 4 – Ukázka nástroje ChatGPT

## <span id="page-29-0"></span>**3.1.1 Historie**

Společnost OpenAI vyvinula a v roce 2019 vydala poměrně nový systém zpracování přirozeného jazyka ChatGPT. V průběhu několika posledních desetiletí však bylo pro jeho vývoj zapotřebí značného pokroku v oblasti zpracování přirozeného jazyka.

Od roku 2000 probíhá neustálý vývoj jazykových modelů založených na umělé inteligenci – podobných těm, které využívá ChatGPT. Zatímco jazykové modely druhé generace zahrnovaly techniky hlubokého učení, jako jsou konvoluční a rekurentní neuronové sítě, modely první generace byly vytvořeny pomocí klasických statistických technik, jako jsou skryté Markovovy modely.[\[34\]](#page-169-4)

Významný pokrok v oblasti trénování rozsáhlých jazykových modelů, který výzkumníkům v oblasti umělé inteligence umožnil vytvořit jazykové modely založené na miliardách textových slov, však umožnil vytvoření ChatGPT.

Rozsáhlé jazykové modely jsou nyní realizovatelné díky pokroku ve výpočetním výkonu a dostupnosti obrovského množství textových dat, která jsou volně dostupná veřejnosti prostřednictvím internetu.[\[34\]](#page-169-4)

Díky zkoumání nových technik umělé inteligence a trénování na ještě větších souborech dat se ChatGPT dodnes zdokonaluje a vyvíjí.

#### <span id="page-30-0"></span>**3.1.2 Verze ChatGPT**

Aplikace ChatGPT byla vydána v několika verzích, z nichž každá obsahuje vylepšené funkce a nové vlastnosti. Zde je seznam nejznámějších verzí[\[34\]:](#page-169-4)

- **GPT-1:** GPT-1 byl první model generující text v řadě GPT a byl vydán v roce 2018.
- **GPT-2:** GPT-2, vydaný v roce 2019, byl vylepšený model verze GPT-1 s 1,5 miliardy parametrů. Nejenže byl známý tím, že vytvářel extrémně přesvědčivý jazyk, ale také vyvolal obavy z dezinformací.
- **GPT-3:** GPT-3, vydaný v roce 2020, je nejnovější a nejpropracovanější iterací řady GPT se 175 miliardami parametrů.
- **GPT-3.5:** GPT-3 byl vydaný v listopadu 2022. Jedná se o vylepšenou verzi GPT-3, která dokáže porozumět příkazům v přirozeném jazyce a generovat kód. Vzhledem k jeho dostupnosti v bezplatné verzi ChatGPT společnosti OpenAI od jejího uvedení na trh se s největší pravděpodobností jedná o nejpoužívanější model GPT.[\[36\]](#page-169-6)
- **GPT-4:** GPT-4 byl vydaný v roce 2023. Podle OpenAI dokáže GPT-4 řešit náročné problémy s větší přesností, a to kvůli širším obecným znalostem a pokročilejšímu uvažování.

S každou z těchto verzí se automatizovaná tvorba textu stala přesnější a kvalitnější, což chatbotům umožnilo komunikovat s uživateli plynulejším a přirozenějším způsobem.[\[34\]](#page-169-4)

#### <span id="page-30-1"></span>**3.1.3 ChatGPT-4**

Jedná se nejpokročilejší model OpenAI a navazuje na předchozí modely. Zdokonaluje technologii používanou ChatGPT, která je v současnosti založena na GPT-3.5. Zatímco GPT-3.5 je zcela zdarma, GPT-4 je placený, a to prostřednictvím předplatného ChatGPT Plus, které stojí 20 dolarů měsíčně. Oproti veřejně dostupného GPT-3.5 je GPT-4 o mnoho propracovanější a lepší – přesněji odpovídá na otázky, generuje obrázky pomocí umělé inteligence, umí vyhledávat na internetu, analyzovat data a přistupovat k několika botům GPT-4 na jednom místě. Zatímco ChatGPT-3.5 se učil na 175 miliardách, ChatGPT-4 má přístup k téměř bilionu parametrů. Vylepšená verze ChatGPT se vyznačuje lepší pamětí. To znamená, že během delších konverzací dokáže udržet spojení a zohlednit předchozí odpovědi. Krátkodobá paměť verze GPT-4 pojme 64 000 slov, u verze GPT-3.5 to bylo pouhých 8 000. Kromě toho, že je multimodální a výkonnější než GPT-3.5, dokáže GPT-4 analyzovat řeč, obrázky a text.[\[37\]](#page-169-7)

GPT-4 umí přijímat obrázky a používat je jako základ pro interakci. Příkladem může být zobrazení obrázku surovin na pečení a chatbot je následně dotázán, co by z nich mohl udělat nebo také obrázek obsahu ledničky, kdy chatbot může vygenerovat recepty s použitím ingrediencí, které vidí. Momentálně není známo, zda stejným způsobem lze využít i video[.\[38\]](#page-169-8)

Jedním z hlavních důvodů, proč používat GPT-4 jsou pluginy, které otevírají možnosti toho, co model umí. Dva z nejvýkonnějších příkladů byly vytvořeny samotnou OpenAI, a to interpreter kódu a pluginy webového prohlížeče. Pluginy jsou moduly, které přidávají funkci do existujícího programu. Mezi další skvělé pluginy patří Speak, Wolfram, Canva, Zapier atd[.\[39\]](#page-169-9)

Nyní lze GPT-4, kterou společnost Microsoft používá, vyzkoušet bezplatně prostřednictvím Microsoft Bing Chatu. Ačkoliv některé funkce GPT-4 chybí, stále je umožněn přístup k rozšířenému LLM (velký jazykový model) a pokročilé inteligenci. Je třeba zmínit, že ačkoliv je Bing Chat zdarma, je stanoven denní limit na 150 relací, a to na 15 konverzací v jedné relaci[.\[39\]](#page-169-9)

#### <span id="page-31-0"></span>**3.1.4 Příklady využití**

Nástroj známý jako ChatGPT je typem generativní umělé inteligence, která umožňuje uživatelům zadávat příkazy, na jejichž základě se generují obrázky, texty nebo videa vytvořené umělou inteligencí. ChatGPT vyniká schopností vytvářet odpovědi podobně jako člověk, což z něj činí cenný nástroj pro vývoj chatbotů, virtuálních asistentů a systémů umělé inteligence. Dokáže také vytvářet příběhy, poezii, články a odpovídat na dotazy konverzačním způsobem s přirozeně znějícími odpověďmi.

V praxi ChatGPT umí[\[21\]:](#page-168-0)

- Napsat či kontrolovat kód (v programovacím jazyce)
- Řešit problémy (debug)
- Vytvářet příspěvků na blog
- Psát články
- Napsat příběh či báseň
- Vytvářet eseje nebo příspěvky na sociální sítě
- Překládat text
- Vypracovat podnikatelský plán
- Vytvořit životopis
- Řešit matematické úlohy
- Navrhovat strukturu e-mailů
- Vytvářet popisy produktů
- Hrát hry a vytvářet je
- Zjednodušovat složitá témata
- Vytvářet tabulky
- Skládat hudbu
- Psát video skripty

Samozřejmě toho umí mnohem více, ale výše jsou uvedené nejčastější použití chatbota. Poté lze ChatGPT využít dle odvětví, a to[\[40\]:](#page-170-0)

- **Zdravotnictví** Např. vytvoření chatového asistenta pro odpovědi na otázky o zdraví, léčivých látkách nebo rady pro životní styl atd.
- **Vzdělávání** ChatGPT může být použit k vytvoření interaktivních výukových materiálů, simulací nebo online kurzu s možností dialogu.
- **Technologie** Může sloužit k vytvoření chatového bota, který poskytuje rady a návody pro řešení technických problémů nebo nastavení zařízení.
- **Zábava**  K vytvoření interaktivního chatového herního průvodce. Uživatelé mohou s ChatGPT interagovat a ptát se na rady, tipy nebo strategie v různých hrách.
- **Programování** Vývojáři mohou využívat ChatGPT k získání rad a nápadů při programování a řešení technických problémů.
- **Gastronomie**  Vytvoření chatového asistenta pro doporučování receptů, vysvětlování kuchařských postupů nebo poskytování rad pro výběr ingrediencí.
- **Životní prostředí**  Vytvoření chatbota, který poskytuje informace o ochraně životního prostředí, recyklaci a udržitelném životním stylu.

• **Cestování** – Vytvoření chatového asistenta pro plánování cestování, rezervace letenek, ubytování nebo k doporučování tipů na dovolenou.

## <span id="page-33-0"></span>**3.2 Gemini**

Google Gemini [\[41\]](#page-170-1), původně známý jako Bard, je platforma pro chatboty s umělou inteligencí, která využívá strojové učení a zpracování přirozeného jazyka (NLP) k napodobování interakcí s lidmi. Gemini může být implementován do webových stránek, aplikací pro zasílání zpráv nebo jiných aplikací, aby uživatelům poskytoval přesné odpovědi na jejich dotazy v přirozeném jazyce a sloužil také jako doplněk vyhledávání Google. Řada multimodálních velkých jazykových modelů (LLM) s názvem Google Gemini je schopna porozumět angličtině, zvuku, kódu a videu.[\[42\]](#page-170-2)

Gemini byl vytvořen společnostmi Google a Alphabet, mateřskou společností Googlu, a vydán jako dosud nejpokročilejší model umělé inteligence. Na vývoji Gemini se významně podílela také společnost Google DeepMind. Model Gemini 1.0 byl představen 6. prosince 2023[.\[42\]](#page-170-2)

Společnost Google popisuje Gemini jako flexibilní model, který je schopen běžet na všech zařízeních od datových center společnosti Google až po mobilní zařízení. Za účelem zajištění této škálovatelnosti se uvádějí na trh tři verze modelu Gemini, a t[o\[42\]:](#page-170-2)

- **Gemini Pro** Poskytuje generování textu, obrázků a videí s vyšším výkonem a přesností. Díky vylepšeným schopnostem generování obrázků oslňuje Gemini Pro v oblasti vizuálního obsahu a nabízí větší kombinace barev, realistické textury a vyšší vizuální kvalitu. Dále zavádí kreativitu generování videoklipů, čímž otevírá nové možnosti tvorby obsahu. Gemini Pro klade zvláštní důraz na bezpečnost a soukromí, aby bylo zaručeno, že všechny vytvořené interakce a obsah jsou naprosto důvěrné.
- **Gemini Ultra** Nejschopnější a největší model pro vysoce komplexní úkoly. Klade důraz na originalitu, detailnost a přizpůsobivost a byl vytvořen s cílem dosáhnout nové úrovně v oblasti generování textu, obrázků a složité videoprodukce. Generování videí již bylo ve verzi Gemini Pro, ale ve verzi Gemini Ultra rozšiřuje a vylepšuje tvorbu vizuálního obsahu.

• **Gemini Nano** – Nejefektivnější model, který je navržen tak, aby fungoval na chytrých telefonech, konkrétně na Google Pixel 8. Tato verze u Pixelu 8 Pro podporuje dvě funkce, a to Summarize (shrnutí) v záznamníku a Smart Reply (rychlá odpověď) v klávesnici GBoard. V aplikaci Záznamník může uživatel nahrát a přepisovat zvuk pouhým stisknutím tlačítka. Gemini je součástí této aplikace, která slouží ke shrnutí nahraných konverzací, rozhovorů, prezentací a dalších různých informací. Klávesnice GBoard od Google poskytuje funkci Smart Reply, která pomáhá navrhovat další text, který chce člověk napsat. Nyní tato funkce funguje pouze v aplikaci WhatsApp, ale v roce 2024 se má rozšířit do dalších aplikací.

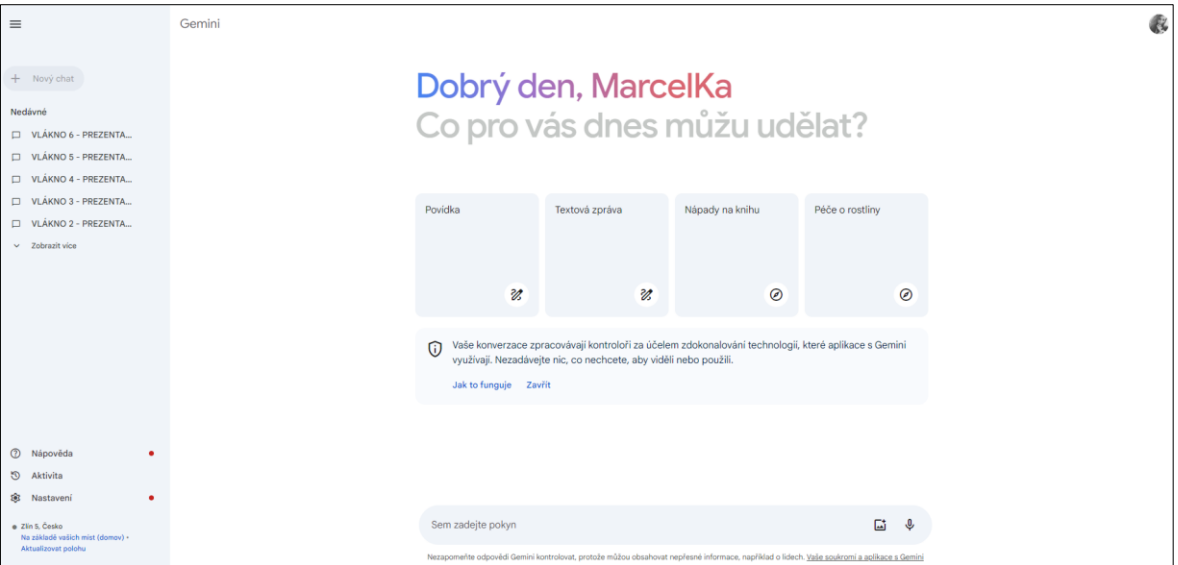

Obrázek 5 – Ukázka nástroje Gemini

#### <span id="page-34-0"></span>**3.2.1 Bard**

Bard byl poprvé oznámen 6. února 2023, a to generálním ředitelem společnosti Google a Alphabet Sundarem Pichaiem. Jeho vydání bylo o skoro měsíc později, 21. března 2023. Společnost Google změnila název Bard na Gemini 8. února 2024 v rámci iniciativy na změnu značky umělé inteligence[.\[43\]](#page-170-3)

Téměř před rokem měl Google Bard při svém původním vydání několik závažných nedostatků. Od té doby prošel dvěma významnými vylepšeními velkého jazykového modelu (LLM) a dalšími aktualizacemi, což přispělo k jeho obrovskému rozvoji. Přejmenování Barda na Gemini by mohlo pomoci, aby předchozí pověst zůstala minulostí.[\[43\]](#page-170-3)

#### <span id="page-35-0"></span>**3.2.2 Příklady využití**

Existuje mnoho využití Gemini, liší se pouze v závislosti na tom, kdo ji využívá. Programátor ho použije například k pochopení složitosti kódu, naopak překladatel pro překlad textu[.\[43\]](#page-170-3)

Zde jsou vypsané nejčastější využití chatbota Gemini[\[44\]:](#page-170-4)

- **Shrnutí textu** modely Gemini jsou schopny sumarizovat materiál z různých druhů dat.
- **Tvorba textu** Gemini je schopen produkovat text v reakci na vstup uživatele.
- **Překlad textu** Díky svým rozsáhlým jazykovým schopnostem dokáží modely Gemini porozumět a přeložit více než 100 různých jazyků.
- **Porozumění obrázkům** Složité vizualizace, jako jsou grafy, obrázky a diagramy, dokáže Gemini analyzovat bez potřeby dalšího softwaru OCR. Zkratka OCR znamená Optical Character Recognition – v překladu optické rozpoznávání znaků. Jedná se o technologii, která umožňuje počítačům získat informace (např. text) z obrázků nebo naskenovaných dokumentů a převést je do textového formátu, který lze upravovat[.\[45\]](#page-170-5)
- **Zpracování zvuku** Gemini podporuje činnosti spojené s překladem zvuku a rozpoznáváním řeči ve více než 100 jazycích.
- **Porozumění videu** Gemini dokáže zpracovávat a chápat snímky videoklipů. Je schopen zjistit a popsat, co se ve videích děje a odpovídá na otázky týkající se jich.
- **Multimodální uvažování**  jednou z hlavních výhod a silnou stránkou Gemini je schopnost kombinovat mnoho druhů dat a vytvářet tak výstupy v reakci na výzvu.
- **Analýza a tvorba kódu**  Gemini dokáže porozumět, vysvětlit a generovat kód v populárních programovacích jazycích jako je např. Python, Java, C++ a i v programovacím jazyce Go, který je také vytvořený společností Google.[\[46\]](#page-170-6)

Samozřejmě lze Gemini využít i v různých odvětvích, jako je například[\[47\]:](#page-170-7)

- **Vzdělání** (např. vytváření vzdělávacích materiálů, odpovídání na dotazy ohledně školního učiva)
- **Sociální média a marketing** (např. vytváření obsahu pro sociální média, vytváření příspěvků a popisků)
- **Gastronomie a vaření** (např. generování receptů, odpovídání na dotazy týkající se vaření)
- **Zahrada a zemědělství** (např. poskytování rad týkající se péče o zahradu)
- **Cestování** (např. doporučování tipů na cestování, plánování dovolené)
- **Umění** (např. generování kreativních nápadů)
- **Medicína a zdraví** (např. odpovídá na otázky týkající se léčby)
- **Finance a investice** (např. psaní finančních analýz, podpora finanční gramotnosti)
- **Doprava** (např. odpovídání na dotazy ohledně automobilů a dopravy)
- **Kosmetika** (např. odpovídání na dotazy týkající se zdraví a vzhledu, pomáhání s péčí o pleť, hodnocení kosmetických produktů)
- **Elektronika a technologie** (např. vyhledávání výhod a nevýhod nejnovějších technologií)

# **3.3 Microsoft Copilot**

Microsoft Copilot [\[48\]](#page-170-0) je chatbot vyvinutý společností Microsoft, který byl spuštěn 7. února 2023 ještě pod názvem Bing Chat. Tento chatbot je založen na velkém jazykovém modelu a je schopen citovat zdroje, tvořit básně, psát písně atd[.\[49\]](#page-170-1)

Copilot je potomkem Cortany, kterou nyní nahrazuje. Cortana byla jednodušší aplikace, která vykonávala základní funkce a sloužila jako osobní asistent.

Základní odlišnosti mezi Cortanou a Copilotem lze nalézt v jejic[h\[49\]:](#page-170-1)

- **primárním účelu** Cortana slouží jako osobní asistent, zatímco Copilot je zaměřen na podporu produktivity
- **metodě komunikace** Cortana preferuje hlasové příkazy, Copilot reaguje na textové vstupy
- **rozsahu integrace** Cortana funguje napříč různými zařízeními, Copilot je specificky implementován do aplikací Microsoftu

Společnost Microsoft poskytuje Copilota ve dvou verzích, a to Copilot (free) a Copilot Pro.

Bezplatný Copilot má základní funkce AI jako např. vytváření obsahu, vyhledávání na webu atd. Dokáže odpovědět na komplexní otázky a je dostupný z PC i z telefonu. Nevýhodou je čekací doba na odpověď a není implementován v rámci balíčku Microsoft Office[.\[50\]](#page-170-2)

Copilot Pro je postaven na stejném základu jako bezplatná verze. Oproti ní ale nabízí vyšší výkon a možnost prioritních odpovědí. V rámci Copilot Pro jsou přidané funkce AI do aplikací Microsoft Office. Toto předplatné stojí 30 \$ za měsíc.[\[50\]](#page-170-2)

V rámci předplatného může být Copilot součástí aplikací Microsoft 365 jako jsou Word, Excel, PowerPoint, Outlook, Teams a další. [\[51\]](#page-171-0)

- **Copilot pro Word** Umožňuje psát, upravovat, vytvářet a shrnovat obsah.
- **Copilot pro Excel** Slouží k analýze a zkoumání dat.
- **Copilot pro PowerPoint** Umožňuje generování obsahu, vylepšení snímků, optimalizaci prezentace apod.
- **Copilot pro Outlook** Shrnutí emailů, navrhnutí odpovědi, úprava délky emailu atd.
- **Copilot pro Teams** Pomáhá vést produktivnější schůzky, organizovat důležité body diskuse, shrnovat důležité činnosti.

V rámci předplatného je vylepšená tvorba obrázků AI pomocí nástroje Image Creator od Designer (dříve Bing Image Creator). Přináší detailnější kvalitu obrázků, formát obrázku na šířku a zároveň lze až 100x generovat obrázky rychleji než normálně.[\[52\]](#page-171-1)

Také je integrován do vyhledávače Bing a prohlížeče Microsoft Edge. V rámci Bingu a Edge nabízí Copilot vylepšené vyhledávání, které poskytuje relevantnější výsledky vyhledávání. Dokáže shrnout nalezené informace a cituje své zdroje čili lze vidět odkazy na webový obsah, ze kterého čerpal. Je postaven na velkém jazykovém modelu GPT-4 od OpenAI[.\[52\]](#page-171-1)

Ze začátku byl Copilot dostupný pouze na Windows 11, ale od ledna 2024 mohl omezený počet uživatelů systému Windows 10 používat Microsoft Copilot ve verzi Preview. Pokud je Copilot v počítači k dispozici, uživateli se zobrazí na hlavním panelu ikona Copilot[.\[49\]](#page-170-1)

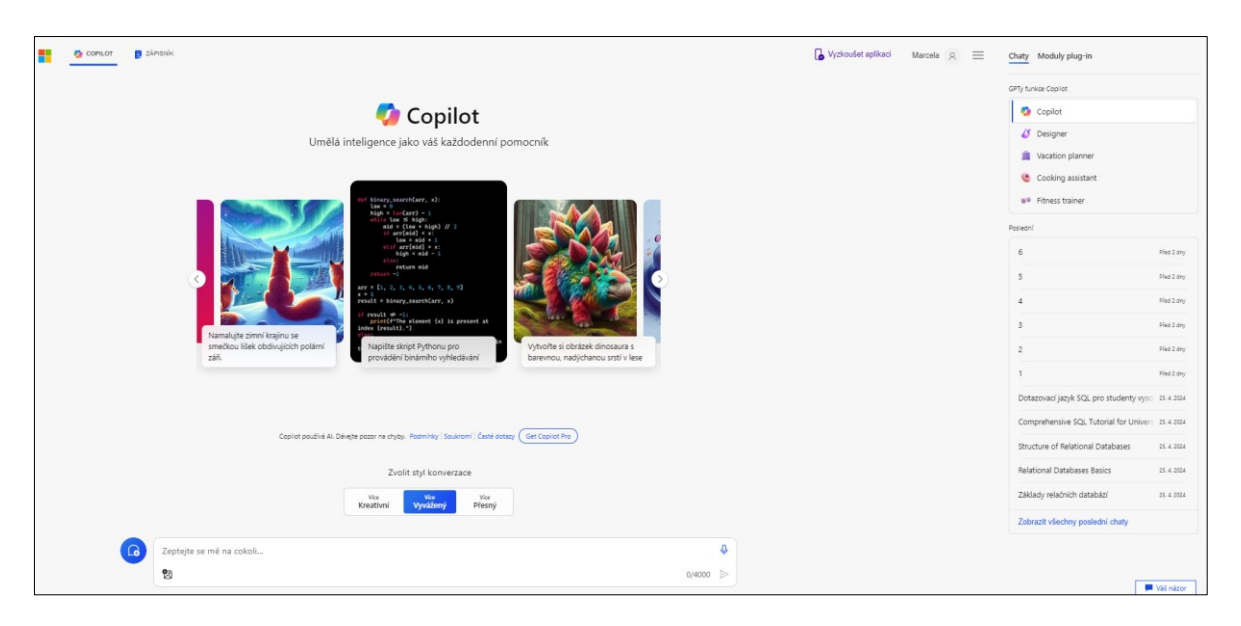

Obrázek 6 – Ukázka nástroje Copilot

## **3.3.1 Příklady využití**

Microsoft Copilot, dříve známý jako Bing Chat, může pomoci s řadou úkolů v několika odvětvích, zde je uvedených pár z nic[h\[49\]:](#page-170-1)

- **Softwarový vývoj a IT** Generování a revize kódu, návrhy kódu, pomoc s testováním apod.
- **Vzdělání** Navrhování plánů výuky, vytváření testů, tvorba učebních materiálů, citování zdrojů apod.
- **Publikační činnost**  Ve vědě a výzkumu, novinářskou činnost apod.
- **Cestování** Plánování výletů, zajímavosti o městech či možné aktivity v něm atd.
- **Marketing** Pomáhá v tvorbě marketingových materiálů apod.
- **Zábava** Generování kreativního obsahu, např. různé články, pomoc při tvorbě scénářů atd.

# **3.4 Perplexity AI**

Perplexity AI [\[53\]](#page-171-2) je vyhledávač a chatbot s umělou inteligencí, který využívá nejmodernější technologie, jako je strojové učení a zpracování přirozeného jazyka (NLP), k poskytování důkladných a přesných odpovědí na dotazy uživatelů. Je vytvořen tak, aby umožňoval online vyhledávání v reálném čase a poskytoval nejnovější informace o řadě témat. Perplexity AI využívá rozsáhlé jazykové modely, konkrétně technologii GPT společnosti OpenAI, která mu umožňuje porozumět a generovat text podobný lidskému.[\[54\]](#page-171-3)

Společnost Perplexity založili v srpnu 2022 Andy Konwinski, Denis Yarats, Johnny Ho a Aravind Srinivas. Aravind Srinivas dříve pracoval v OpenAI a nyní slouží jako generální ředitel společnosti Perplexity[.\[55\]](#page-171-4)

Perplexity AI je velmi podobný již zmíněným ChatGPT od OpenAI, Gemini (Bard) od Googlu a Copilotem od Microsoftu. Dokonce i uživatelské rozhraní Perplexity připomíná dnešní nejpopulárnější nástroje GenAI.[\[55\]](#page-171-4)

Ačkoliv je Perplexity AI stále ještě v raných fázích, dosáhla již značného pokroku. Společnost vyvinula výkonný vyhledávač, který dokáže porozumět kontextu dotazu a poskytnout relevantní výsledky z různých zdrojů. Kromě toho Perplexity AI pracuje na několika dalších funkcích jako je např. schopnost vytvářet tabulky, psát kód a řešit matematické problémy.[\[54\]](#page-171-3)

Uživatelé získávají odpovědi rychle na jakýkoliv dotaz, a to včetně citací a odkazů.

Perplexity AI je dispozici na webu nebo také jako aplikace pro uživatele iOS. Aplikace pro Android je prozatím ve vývoji.

Perplexity AI využívá několik jazykových modelů pro poskytování odpovědí a informací, zde jsou uvedené dva klíčové zajišťující funkčnost a efektivitu[\[56\]:](#page-171-5)

**GPT-4:** Perplexity AI využívá jazykový model GPT-4 od OpenAI, což umožňuje poskytovat přesné a komplexní odpovědi na různé dotazy uživatelů.

**Claude 2:** Kromě GPT-4 má Perplexity AI také možnost použít jazykový model Claude2 od Anthropicu. Tento model je z České republiky a je schopný poskytnout kvalitní odpovědi, což může být pro některé uživatele výhodné.

Díky kombinaci těchto jazykových modelů může Perplexity AI efektivně reagovat na dotazy uživatelů a poskytovat informace v různých jazycích s důrazem na přesnost a relevantnost odpovědí. Dále mezi používané jazykové modely patří Claude 3, který oproti předešlé verzi je vylepšen o zpracování obrazových vstupů, dále Gemini Pro a exkluzivní Perplexity AI model, který je dostupný pouze v placené verzi.[\[56\]](#page-171-5)

Perplexity AI je k dispozici ve dvou verzích[\[57\]:](#page-171-6)

**Perplexity Free** – Zahrnuje všechny standardní funkce Perplexity včetně funkce vyhledávání AI, podpory multimédií apod.

**Perplexity Pro** – Vylepšuje Perplexity o úroveň výš, a to vylepšenou AI, neomezeným nahráváním souborů a přístupem k API. Tato verze je placená a stojí 20 \$ měsíčně nebo 200 \$ ročně.

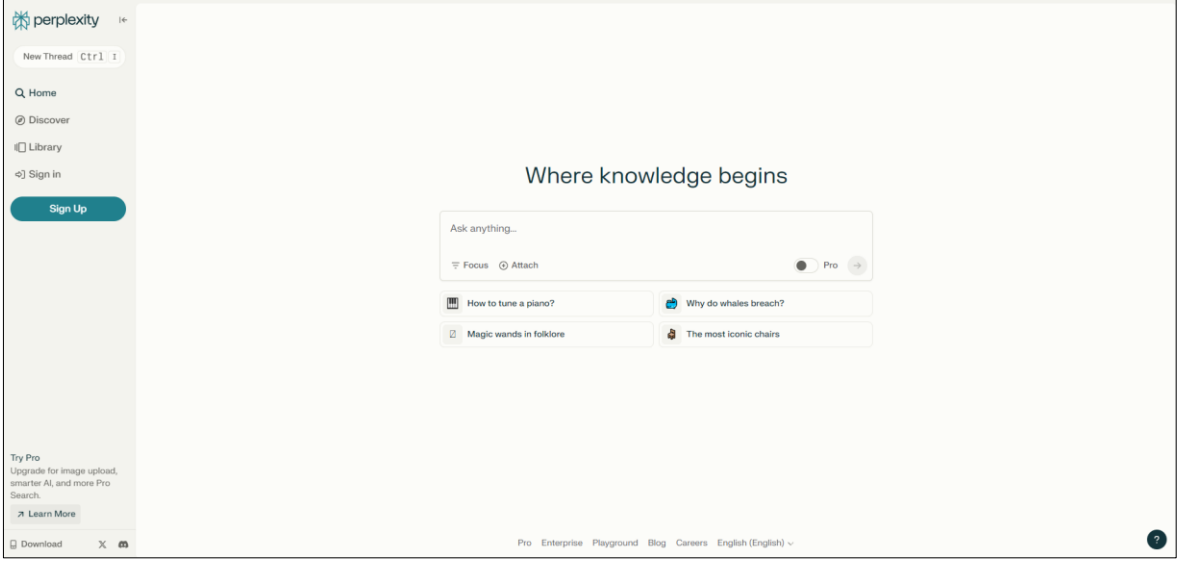

Obrázek 7 – Ukázka nástroje Perplexity

## **3.4.1 Příklady využití**

Příklady využití jsou obdobné jako u již zmíněných nástrojů AI. Patří sem především[\[58\]:](#page-171-7)

- **Generování textu či tvorba kódu** Vytváření příběhů, povídek, básní apod. Také pomáhá vývojářům s vylepšením jejich kódů či sám dokáže vygenerovat kód celé funkce na základě popisu od uživatele.
- **Vyhledávání informací na internetu** Perplexity AI slouží jako generativní vyhledávač odpovědí a poskytuje přímé odpovědi na dotazy uživatelů, a to včetně citací a stránek.
- **Překládání textu** Překlad textu z jednoho jazyka do druhého včetně zachování původního významu.
- **Vzdělání a učení** Poskytování individuální zpětné vazby k písemným úkolům nebo pomoc studentům při procvičování cizího jazyka formou konverzace. Vytváření kvízových otázek na základě vzdělávacího obsahu apod.
- **Vytváření obsahu** Generování návrhů článků na konkrétní téma nebo shrnutí dlouhých článků do stručných verzí. Vytváření přesvědčivých popisů pro produkty na webových stránkách, např. u obchodů s elektronikou.
- **Analýza dat** např. Analýza sentimentu Analýza zpětné vazby od zákazníků, recenzí nebo příspěvků na sociálních sítích za účelem zjištění celkového sentimentu vůči produktu, službě nebo značce.
- **Citování zdrojů a publikace** Poskytování odpovědí ze spolehlivých zdrojů včetně citací.

# **3.5 Teacherbot**

Teacherbot [\[59\]](#page-171-8) je nástroj s umělou inteligencí, který pomáhá učitelům vytvářet přizpůsobené plány hodin pro různé předměty a úrovně. Nabízí materiály v oblasti technologií, cizích jazyků, společenských věd, matematiky, přírodních věd, tělesné výchovy a zdraví. Tento nástroj mohou snadno využívat a přistupovat k němu učitelé s různým stupněm odborných znalostí. Teacherbot byl vytvořen týmem pedagogů a je neustále aktualizován o nový obsah a zdroje. Pomáhá učitelům ať už na základní či vysoké škole ušetřit čas a zkva-litnit výuku.<sup>[\[60\]](#page-171-9)</sup>

Výhody tohoto nástroje například jsou[\[60\]:](#page-171-9)

- **Úspora času**  Umožňuje učitelům rychle a efektivně vytvářet jedinečný obsah.
- **Možnost přizpůsobení**  Teacherbot je navržen tak, aby se dal přizpůsobit. Učitelé mohou vytvářet zdroje, které jsou přizpůsobeny potřebám jejich žáků.
- **Uživatelsky přívětivý**  Učitelé nemusí mít žádné technické dovednosti, aby mohli tuto platformu používat. Rozhraní je intuitivní a snadno se v něm orientuje.
- **Nákladově efektivní**  Teacherbot je cenově výhodné řešení pro učitele, kteří chtějí vytvářet poutavé lekce online. Ceny plánů začínají na 4,99 £ za měsíc.
- **Spolupráce** Umožňuje spolupráci s ostatními kolegy, např. sdílením zdrojů.

## **3.6 Gradescope**

Nástroj Gradescope [\[61\]](#page-171-10) byl vytvořen s cílem zlepšit a urychlit proces známkování pro učitele v různých akademických oborech. Jeho hlavním cílem je zjednodušit, urychlit a zvýšit spolehlivost hodnocení domácích úkolů, zkoušek, kvízů, a dokonce i programovacích projektů.[\[62\]](#page-172-0)

Podporuje širokou škálu typů zadání, např.[\[62\]:](#page-172-0)

- Sady úloh a projekty
- Pracovní listy
- Domácí úkoly
- Kvízy
- Zkoušky

Jde o to, že studenti své práce odevzdávají online formou, a to prostřednictvím aplikace nebo webové stránky. Díky Gradescope mohou učitelé rychleji a efektivněji hodnotit zkoušky a úkoly online a zanechávat podrobnou zpětnou vazbu[.\[62\]](#page-172-0)

Jednou z jeho hlavních výhod je možnost nahrávat testy, které jsou v papírové podobě. Studenti své práce jednoduše nafotí a převedou je do formátu PDF a nahrají do aplikace. Poté jsou odpovědi naskenovány a analyzovány pro rychlé bodování a známkování.[\[62\]](#page-172-0)

Díky důkladné analýze výsledků mohou učitelé získat důležité informace, které jim mohou pomoct identifikovat problémové oblasti studentů a odpovídajícím způsobem upravit své pedagogické přístupy.[\[62\]](#page-172-0)

Tento nástroj dokáže např. seskupovat podobné odpovědi, což učitelům umožňuje hodnotit skupiny podobných odpovědí najednou, čímž se výrazně zkracuje čas potřebný ke známkování otevřených otázek.[\[62\]](#page-172-0)

Je ho možné využít v širokém okruhu předmětů, patří sem zejména informatika, fyzika, chemie, matematika, biologie apod.

# **3.7 TutorAI**

TutorAI [\[63\]](#page-172-1) je přizpůsobivý výukový systém s umělou inteligencí, který přizpůsobuje výuku potřebám a stylu učení každého studenta. Jedná se defacto o virtuálního učitele, který má za úkol proměnit studium k lepšímu. TutorAI umožňuje vytvořit asistenta pro učení, který se přizpůsobuje individuálním potřebám. Úroveň učení lze nastavit tak, aby odpovídala současným znalostem studenta, bez ohledu na úroveň vzdělání. Vzhledem k tomu, že je zaznamenáván styl učení každého jedince, je umožněno se učit vlastním tempem[.\[64\]](#page-172-2)

TutorAI je všestranný nástroj a pokrývá celou řadu předmětů od matematiky až po studium jazyků a příprav na testy. Je dostupný 24/7, takže zajišťuje okamžitou zpětnou vazbu.[\[65\]](#page-172-3)

TutorAI je založen na modelu GPT-4, což je pokročilá verze jazykového modelu vyvinutá společností OpenAI. Do modulů již brzy budou přidány obrázky a videa na základě preferencí studenta[.\[64\]](#page-172-2)

Placená verze TutorAI stojí 10 \$ a zpřístupňuje pokročilé lekce a rozšířené funkce. Neplacená verze poskytuje přístup k základním funkcím a třem dotazům zdarma.[\[66\]](#page-172-4)

#### **3.7.1 Příklady využití**

TutorAI má několik využití, např.[\[66\]:](#page-172-4)

- **Individuální studijní plány** výuka přizpůsobená individuálním studijním cílům.
- **Příprava na testy** studijní materiály pro celou řadu testů.
- **Výuka jazyků** přizpůsobené lekce pro zvládnutí nových jazyků.
- **Rozvoj dovedností** získávání nových nebo zdokonalení stávajících dovedností.
- **Pomoc s domácími úkoly** podpora při zadávání domácích úkolů řízená na základě umělé inteligence.
- **Průběžné učení** pro ty, kteří chtějí získat nové znalosti.
- **Interaktivní vzdělávání** prostřednictvím videí, kvízů a simulací.

## **3.8 Quillbot**

QuillBot [\[67\]](#page-172-5) je online nástroj, který lidem pomáhá přeformulovat a přepsat věty, odstavce, a dokonce i celé dokumenty. Využívá nejmodernější techniky zpracování přirozeného jazyka (NLP), které uživatelům pomáhají lépe psát, vymýšlet nové fráze a zlepšit srozumitelnost a kvalitu jejich obsahu. Má mnoho funkcí, ale nejvíce využívaná je schopnost efektivně parafrázovat text. Uživatelé mohou zadat slovo, odstavec nebo dokonce celý text a QuillBot vytvoří alternativu k zadanému textu se zachováním původního významu[.\[68\]](#page-172-6)

QuillBot je tedy nástroj, který je vhodný pro širokou škálu uživatelů, od studentů a akademiků po profesionální spisovatele a obsahové tvůrce, kteří chtějí zlepšit kvalitu svého psaní a ověřit správnost svých textů.[\[69\]](#page-172-7)

Ačkoliv jsou dostupné všechny funkce, mají jisté omezení. K odemčení všech funkcí se musí zakoupit předplatné dle doby trvání, a to[\[70\]:](#page-172-8)

- Roční Roční předplatné stojí 99,95 \$, čili měsíčně to vychází na 8,33 \$.
- Půlroční Půlroční předplatné stojí 79,95 \$, čili měsíčně to vychází na 13,33 \$.
- Měsíční Měsíční předplatné stojí 19,95 \$.

#### **3.8.1 Příklady využití**

Nástroje, které Quillbot nabízí jsou[\[69\]:](#page-172-7)

- **Nástroj pro parafrázování** Přeformuluje obsah, ale základní myšlenka je zachována. Je umožněno přeformulovat text do standardního, plynulého, formálního, jednoduchého tvůrčího nebo akademického způsobu.
- **Kontrola gramatiky**  Kontroluje a opravuje gramatické chyby.
- **Shrnutí textu** Nástroj pro shrnutí, který vám umožní vzít článek, článek nebo dokument a shrnout z něj nejdůležitější informace jediným kliknutím.
- **Kontrola plagiátorství** Nástroj detekuje, zda některá část textu neobsahuje plagiát a zajistí, aby text byl bez plagiátů. Je schopen naskenovat až 20 stran.
- **Překladač** Rozpozná a přeloží text ve více než 30 jazycích.
- **Generátor citací** Stačí zadat např. webovou stránku, číslo DOI u článků, číslo ISBN u knihy apod. a vygeneruje se nám citace. Lze zvolit z mnoha možností citačních stylů, a to včetně nejznámějších APA, MLA, AMA, ČSN ISO 690 atd.
- **QuillBot Flow** Tento nástroj kombinuje všechny nástroje QuillBot na jedno místě a umožňuje parafrázovat, shrnout text, vytvářet citace atd., a to z důvodu, aby se nemuselo přecházet mezi nástroji. Jedná se tak o nejlepšího pomocníka při psaní.

#### **3.9 Wepik**

Wepik [\[71\]](#page-172-9) je platforma, která nabízí možnost vytvářet grafické designy a vizuální obsah pomocí umělé inteligence. Pomocí této aplikace mohou uživatelé vytvářet vizuální materiály s použitím různých nástrojů a funkcí, včetně šablon, fotografií, ikon a dalších prvků, a to bez nutnosti hlubších znalostí grafického designu.

Wepik je díky svému uživatelsky přívětivému rozhraní a umělé inteligenci vhodným nástrojem pro tvorbu kreativních materiálů pro nejrůznější použití. Dokonce má svou mobilní aplikaci, která poskytuje stejné funkce jako jsou na webu.[\[72\]](#page-172-10)

Mimo nástroje AI, Wepik poskytuje tisíce bezplatných šablon. Jedna z velmi oblíbených funkcí je i odstraňovač pozadí.

Nejužitečnější funkcí je možnost plánovat a automaticky publikovat příspěvky na sociálních sítích. Jednoduše lze nastavit datum a čas přidání a pak další informace jako popisek, hashtagy, označení atd. Následně se příspěvek automaticky zveřejní a odpadá tak práce spojená s publikováním.[\[72\]](#page-172-10)

#### **3.9.1 Příklady využití**

Wepik poskytuje různé funkce AI pro vylepšení prezentací, obrázků a textů pro uživatele. Zde je souhrn nástrojů umělé inteligence, které Wepik nabízí[\[72\]:](#page-172-10)

- **Generátor obrázků AI** Vytvoření obrázků pomocí textového popisu.
- **Tvorba prezentací AI** Tato funkce zjednodušuje proces vytváření prezentací. Zadáním tématu a výběrem stylu se vytvoří profesionálně vypadající prezentace.
- **Generování textu** Vytváření příspěvků na blogy, vytváření článků a obsahu na sociální sítě apod.

#### **3.10 Slidesgo**

Slidesgo [\[73\]](#page-172-11) je rozsáhlá galerie šablon snímků pro aplikace Google Slides a Microsoft PowerPoint. Slidesgo je ve skutečnosti součástí větší sbírky zdrojů, která zahrnuje také Freepik (obrázky a vektory), Flaticon (ikony) a Videvo (videa a pohyblivá grafika). Nejnovější funkcí přidanou do služby Slidesgo je tvůrce prezentací s umělou inteligencí, který k vytváření snímků používá generativní umělou inteligenci[.\[74\]](#page-172-12)

Spolupráce Slidesgo s Wepikem, dalším projektem, který obdobně vytváří prezentace pomocí AI, je jednou z věcí, která dělá Slidego výjimečným.

Stejně jako ostatní tvůrci prezentací s umělou inteligencí vám Slidesgo vytvoří návrh prezentace během několika minut pomocí textového požadavku. Poté, co je prezentace vytvořena, lze ji pomocí aplikace Wepik snadno upravit. Také je odemčen přístup k ikonám a obrázkům z Freepiku a Flaticonu.[\[74\]](#page-172-12)

# **II. PRAKTICKÁ ČÁST**

# **4 ANALÝZA NÁSTROJŮ**

K vytvoření vzdělávacích materiálů bylo vybráno několik AI nástrojů. Každý nástroj je individuální a cílem je vytvořit prompt, který vygeneruje co nejlepší výstup. Výstupem budou testy, skripta a prezentace.

Nejdříve bude vybrán nástroj, ve kterém bude vytvořen jednoduchý prompt a následně bude postupně zkonkretizován až do bodu, kdy výsledek promptu bude co nejideálnější. Vstupy a výstupy budou označeny kurzívou pro lepší přehlednost. Poté bude závěrečný prompt použit v dalších nástrojích. Jestliže výstup v jiných nástrojích nebude dávat smysl či nebude uspokojivý, pozmění se zadaný prompt. Cílem je najít a přizpůsobit konečný prompt všem použitým nástrojům v této práci.

K obecnému promptu budou přiřazeny klíčové aspekty pro konkretizaci daného výstupu, např. u vzdělávacích materiálů to bude definování cílové skupiny (žáci na základní/střední/vysoké škole či žáci v 7. třídě na ZŠ atd.), definování konkrétního obsahu (co se přímo chce ve výukových materiálech), úroveň obtížnosti, začlenění typu otázek (např. výběr z více možností, pravda/nepravda, doplňovací otázky, krátké odpovědi, otevřené otázky atd.) a další obdobné klíčové aspekty pro více konkrétní výstup.

V rámci praktické části se bude využívat zásad pro tvorbu promptů, které jsou dostupné v dokumentu "Principled Instructions Are All You Need for Questioning LLaMA-1/2, GPT-3.5/4".[\[75\]](#page-172-13) Tento dokument představuje 26 hlavních principů pro zjednodušení základních koncepcí pro formulování otázek.

Vybrané téma z informačních technologií budou databázové systémy. Pro tuto oblast se budou generovat vzdělávací materiály. Nejdříve bude nalezen co nejlepší prompt pro tvorbu vzdělávacích materiálů na téma základy databázových systémů. Poté tento prompt bude použit i pro přípravu materiálů z dalších oblastí databázových systémů.

Většina AI nástrojů může mít na začátku a na konci vygenerovaného výstupu pár vět, které nejsou relevantní pro tvorbu vzdělávacích materiálů. Tyto věty nebudou zohledněny ve výstupech a zůstane tam pouze hlavní část, která je potřebná pro tvorbu materiálů.

K nalezení vhodného promptu pro tvorbu edukačních materiálů bude použit ChatGPT ve verzi GPT-4.

# **4.1 ChatGPT**

V dnešní době je ChatGPT velmi používaný AI nástroj a mnoho lidí, včetně učitelů, ho používá k vytváření školních materiálů či k ulehčení práce.

Ačkoliv je tento nástroj hojně využívaný a rozšířený, stále se stává, že udává nepravdivé či zkreslené výsledky. Proto je nejdůležitější co nejvíce zkonkretizovat zadaný vstup (prompt), aby byl výsledek co nejpřesnější, a také ověřovat vygenerované údaje z jiných zdrojů.

Jedná se o snahu vytvořit testy, skripta a prezentace pomocí nástroje Chat-GPT. Pro nalezení co nejlepšího promptu bude využita pouze verze GPT-4.

K vytváření konkrétních materiálů budou využity obě verze, a to GPT-3.5 a GPT-4. Poté, co bude nalezen ideální prompt pro tvorbu vzdělávacích materiálů ve verzi GPT-4, se tento prompt použije i v neplacené verzi – tím lze porovnat, která verze je lepší k vytváření vzdělávacích materiálů.

Pro začátek bude vytvořen obecný prompt pro tvorbu testu. Pro tvorbu dalších vzdělávacích materiálů se bude vycházet na základě zkušeností z tvorby testu. Jinými slovy, již se nebude začínat obecným promptem, ale rozšířeným, který bude nadále konkretizován pro co nejlepší výsledek.

## **4.1.1 Vstupy a výstupy (GPT-4)**

## *4.1.1.1 Vytváření testu*

Veškerý postup bude zaznamenán v PŘÍLOZE č. 1, která obsahuje 5 vláken.

Toto je vlákno č. 1.

## **Vstup:**

Vytvoř studijní materiály pro základy databázových systémů

## **Výstup:**

## *1. Úvod do Databázových Systémů*

## *Cíle:*

- *Definovat, co je databázový systém.*
- *Popis rozdílu mezi databází a databázovým systémem.*

• *Přehled výhod používání databázových systémů.*

*Klíčové pojmy: Databáze, Databázový systém (DBS), Systém řízení báze dat (DBMS), Uživatelská aplikace, Abstrakce dat.*

## *Obsah:*

- *Základní definice a rozdíly.*
- *Historie a vývoj databázových systémů.*
- *Příklady běžných DBMS (např. MySQL, PostgreSQL, MongoDB).*

## *2. Typy Databázových Systémů*

*Cíle:*

- *Seznámit se s různými typy databázových systémů.*
- *Porozumět rozdílům a použití relačních a nerelečních databází.*

*Klíčové pojmy: Relační databáze, Nereleční databáze (NoSQL), Dokumentově orientovaná, Klíč-Hodnota, Graf, Sloupce.*

## *Obsah:*

- *Přehled a charakteristiky různých typů.*
- *Výhody a nevýhody relačních a nerelečních databází.*
- *Příklady použití.*

## *3. Modelování Dat*

*Cíle:*

- *Základy datového modelování.*
- *Rozumět entitám, vztahům a klíčům v databázi.*

*Klíčové pojmy: Entita, Atribut, Vztah, Primární klíč, Cizí klíč, ER diagram.*

# *Obsah:*

- *Jak vytvářet ER diagramy.*
- *Příklady modelování jednoduchých a složitých vztahů.*
- *Normalizace a její význam.*

## *4. Základy SQL*

## *Cíle:*

- *Naučit základy jazyka SQL.*
- *Provádění základních operací s daty: výběr, vložení, aktualizace, mazání.*

*Klíčové pojmy: SQL, SELECT, INSERT, UPDATE, DELETE, JOIN.*

## *Obsah:*

- *Struktura a syntaxe SQL.*
- *Praktické příklady a cvičení na základní příkazy.*
- *Úvod do pokročilejších operací jako jsou funkce agregace a spojování tabulek.*

## *5. Základy Databázového Designu*

## *Cíle:*

- *Porozumět důležitosti dobrého databázového designu.*
- *Základy normalizace a jak předcházet problémům s datovými redundancemi.*

*Klíčové pojmy: Normalizace, Redundance dat, Integrita dat, Transakce.*

## *Obsah:*

- *Principy databázového designu.*
- *Úrovně normalizace a jejich aplikace.*
- *Základy*

Už zde jde vidět, že ChatGPT má velice širokou množinu dat v oblasti informatiky. Na vstup reagoval velmi dobře, a navíc došlo k rozdělení základů databázových systémů na 5 dílčích částí, a to úvod do databázových systémů, typy databázových systémů, modelování dat, základy SQL a základy databázového designu.

Nyní bude prompt zaměřen na konkrétní vzdělávací materiál – test. Stále se jedná o stejné vlákno čili výstup bude navazovat na předchozí vstup/výstup.

**Vstup:** Vytvoř mi test ke každé kapitole

## **Výstup:**

# *Test ke Kapitole 1: Úvod do Databázových Systémů*

#### *Otázka 1: Co je databázový systém?*

- *A) Software pro tvorbu webových stránek*
- *B) Kolekce interakčních dat*
- *C) Systém pro ukládání a správu dat*
- *D) Program pro editaci textu*

*Otázka 2: Který z následujících není příkladem DBMS (systému řízení báze dat)?*

- *A) Oracle*
- *B) MySQL*
- *C) MongoDB*
- *D) Microsoft Word*

*Otázka 3: Jaká je hlavní výhoda používání databázových systémů?*

- *A) Zjednodušení tvorby dokumentů*
- *B) Zlepšení výkonu počítače*
- *C) Efektivní správa a sdílení dat*
- *D) Automatické zálohování operačního systému*

## *Test ke Kapitole 2: Typy Databázových Systémů*

*Otázka 1: Který typ databáze ukládá data ve formátu klíč-hodnota?*

- *A) Relační*
- *B) Dokumentově orientovaná*
- *C) Klíč-Hodnota*
- *D) Graf*

*Otázka 2: Pro jaký typ aplikací jsou obvykle vhodné NoSQL databáze?*

- *A) Aplikace s pevně definovanou strukturou dat*
- *B) Aplikace, které vyžadují složité transakce*
- *C) Aplikace s velkým objemem nestrukturovaných dat*
- *D) Aplikace, které nepotřebují ukládat data*

*Otázka 3: Jaký je hlavní rozdíl mezi relačními a nerelečními databázemi?*

- *A) Relační databáze ukládají data v tabulkách, zatímco nereleční ne*
- *B) Nereleční databáze nemohou ukládat textová data*
- *C) Relační databáze jsou určeny pouze pro velké korporace*
- *D) Nereleční databáze jsou zdarma, zatímco relační jsou placené*

## *Test ke Kapitole 3: Modelování Dat*

*Otázka 1: Co reprezentuje "entita" v kontextu databázového modelování?*

- *A) Vztah mezi tabulkami*
- *B) Konkrétní řádek v tabulce*
- *C) Objekt, který má být v databázi reprezentován*
- *D) Primární klíč tabulky*

#### *Otázka 2: Co je primární klíč?*

- *A) Klíč, který otevírá databázi*
- *B) Atribut, který jednoznačně identifikuje každý záznam v tabulce*
- *C) Hodnota, která spojuje dvě tabulky*
- *D) Nejdůležitější atribut v databázi*

## *Otázka 3: Proč je normalizace důležitá?*

- *A) Zvyšuje redundanci dat a usnadňuje duplikaci*
- *B) Sníží efektivitu databáze*
- *C) Pomáhá předcházet redundanci dat a zvyšuje integritu dat*
- *D) Je to pouze teoretický koncept, který se nepoužívá v praxi*

## *Test ke Kapitole 4: Základy SQL*

*Otázka 1: Který příkaz v SQL se používá pro získání dat z databáze?*

- *A) INSERT*
- *B) UPDATE*
- *C) SELECT*

• *D) CREATE*

## *Otázka 2: Jaký příkaz v SQL se používá k přidání nových záznamů do tabulky?*

- *A) ADD*
- *B) INSERT INTO*
- *C) UPDATE*
- *D) CREATE NEW*

## *Otázka 3: Co dělá SQL příkaz JOIN?*

- *A) Odstraňuje záznamy z tabulky*
- *B) Spojuje řádky z dvou nebo více tabulek*
- *C) Aktualizuje hodnoty v tabulce*
- *D) Vytváří novou tabulku*

## *Test ke Kapitole 5: Základy Databázového Designu*

*Otázka 1: Co znamená termín "normalizace" v kontextu databázového designu?*

- *A) Proces odstraňování chyb z databáze*
- *B) Proces, při kterém se databáze zjednoduší pro tisk*
- *C) Proces organizace dat v databázi k maximalizaci koherence a minimalizaci redundance*
- *D) Proces zálohování databáze*

## *Otázka 2: Jaký je účel datové redundance?*

- *A) Zvýšit rychlost databáze*
- *B) Umožnit rychlejší obnovu po havárii*
- *C) Zvýšit složitost databázového schématu*
- *D) Obecně se považuje za nežádoucí a snažíme se ji minimalizovat*

*Otázka 3: Co je to transakce v databázovém systému?*

- *A) Přenos dat mezi různými databázemi*
- *B) Sekvence operací, která tvoří logickou jednotku práce*
- *C) Příkaz pro vytvoření nové tabulky*
- *D) Proces aktualizace operačního systému*

Ke každé kapitole byly vygenerovány vždy 3 otázky, které se vázaly daného tématu. Vzhledem k tomu, že zde chybí ještě u každé otázky správně označená odpověď, můžeme přidat do následujícího promptu tento požadavek.

## **Vstup:**

U každé otázky mi označ tučně správnou odpověď

## **Výstup:**

## *Test ke Kapitole 1: Úvod do Databázových Systémů*

*Otázka 1: Co je databázový systém?*

- *A) Software pro tvorbu webových stránek*
- *B) Kolekce interakčních dat*
- *C) Systém pro ukládání a správu dat*
- *D) Program pro editaci textu*

*Otázka 2: Který z následujících není příkladem DBMS (systému řízení báze dat)?*

- *A) Oracle*
- *B) MySQL*
- *C) MongoDB*
- *D) Microsoft Word*

*Otázka 3: Jaká je hlavní výhoda používání databázových systémů?*

- *A) Zjednodušení tvorby dokumentů*
- *B) Zlepšení výkonu počítače*
- *C) Efektivní správa a sdílení dat*
- *D) Automatické zálohování operačního systému*

## *Test ke Kapitole 2: Typy Databázových Systémů*

*Otázka 1: Který typ databáze ukládá data ve formátu klíč-hodnota?*

• *A) Relační*

- *B) Dokumentově orientovaná*
- *C) Klíč-Hodnota*
- *D) Graf*

## *Otázka 2: Pro jaký typ aplikací jsou obvykle vhodné NoSQL databáze?*

- *A) Aplikace s pevně definovanou strukturou dat*
- *B) Aplikace, které vyžadují složité transakce*
- *C) Aplikace s velkým objemem nestrukturovaných dat*
- *D) Aplikace, které nepotřebují ukládat data*

*Otázka 3: Jaký je hlavní rozdíl mezi relačními a nerelečními databázemi?*

- *A) Relační databáze ukládají data v tabulkách, zatímco nereleční ne*
- *B) Nereleční databáze nemohou ukládat textová data*
- *C) Relační databáze jsou určeny pouze pro velké korporace*
- *D) Nereleční databáze jsou zdarma, zatímco relační jsou placené*

## *Test ke Kapitole 3: Modelování Dat*

*Otázka 1: Co reprezentuje "entita" v kontextu databázového modelování?*

- *A) Vztah mezi tabulkami*
- *B) Konkrétní řádek v tabulce*
- *C) Objekt, který má být v databázi reprezentován*
- *D) Primární klíč tabulky*

## *Otázka 2: Co je primární klíč?*

- *A) Klíč, který otevírá databázi*
- *B) Atribut, který jednoznačně identifikuje každý záznam v tabulce*
- *C) Hodnota, která spojuje dvě tabulky*
- *D) Nejdůležitější atribut v databázi*

## *Otázka 3: Proč je normalizace důležitá?*

• *A) Zvyšuje redundanci dat a usnadňuje duplikaci*

- *B) Sníží efektivitu databáze*
- *C) Pomáhá předcházet redundanci dat a zvyšuje integritu dat*
- *D) Je to pouze teoretický koncept, který se nepoužívá v praxi*

## *Test ke Kapitole 4: Základy SQL*

*Otázka 1: Který příkaz v SQL se používá pro získání dat z databáze?*

- *A) INSERT*
- *B) UPDATE*
- *C) SELECT*
- *D) CREATE*

*Otázka 2: Jaký příkaz v SQL se používá k přidání nových záznamů do tabulky?*

- *A) ADD*
- *B) INSERT INTO*
- *C) UPDATE*
- *D) CREATE NEW*

## *Otázka 3: Co dělá SQL příkaz JOIN?*

- *A) Odstraňuje záznamy z tabulky*
- *B) Spojuje řádky z dvou nebo více tabulek*
- *C) Aktualizuje hodnoty v tabulce*
- *D) Vytváří novou tabulku*

## *Test ke Kapitole 5: Základy Databázového Designu*

*Otázka 1: Co znamená termín "normalizace" v kontextu databázového designu?*

- *A) Proces odstraňování chyb z databáze*
- *B) Proces, při kterém se databáze zjednoduší pro tisk*
- *C) Proces organizace dat v databázi k maximalizaci koherence a minimalizaci redundance*
- *D) Proces zálohování databáze*

*Otázka 2: Jaký je účel datové redundance?*

- *A) Zvýšit rychlost databáze*
- *B) Umožnit rychlejší obnovu po havárii*
- *C) Zvýšit složitost databázového schématu*
- *D) Obecně se považuje za nežádoucí a snažíme se ji minimalizovat*

*Otázka 3: Co je to transakce v databázovém systému?*

- *A) Přenos dat mezi různými databázemi*
- *B) Sekvence operací, která tvoří logickou jednotku práce*
- *C) Příkaz pro vytvoření nové tabulky*
- *D) Proces aktualizace operačního systému*

Pokud je třeba test rozvést i na otevřené či doplňující otázky, musíme prompt zkonkretizovat.

## **Vstup:**

Vytvoř mi ke každé kapitole více otázek, a to včetně otevřených a uzavřených otázek, doplňujících či pouze otázek, kde žák sám musí napsat odpověď

# **Výstup:**

*Kapitola 1: Úvod do Databázových Systémů*

## *Uzavřené Otázky:*

- *1. Která z následujících možností nejlépe popisuje účel databázového systému?*
	- *A) Ukládání dat*
	- *B) Zpracování textu*
	- *C) Přehrávání videa*
	- *Správná odpověď: A) Ukládání dat*
- *2. Je software pro správu databáze (DBMS) nutný pro vytváření a interakci s databází?*
	- *A) Ano*
	- *B) Ne*

• *Správná odpověď: A) Ano*

#### *Otevřená Otázka:*

*1. Vysvětlete, jak databázový systém zlepšuje sdílení dat mezi uživateli.*

*Doplňující Otázka:*

*1. Databázové systémy jsou nezbytné pro efektivní správu dat. (\_\_\_)*

*Kapitola 2: Typy Databázových Systémů*

## *Uzavřené Otázky:*

- *1. Který typ databáze je nejvhodnější pro ukládání velkých objemů nestrukturovaných dat?*
	- *A) Relační*
	- *B) NoSQL*
	- *Správná odpověď: B) NoSQL*
- *2. Je MongoDB příkladem relační databáze?*
	- *A) Ano*
	- *B) Ne*
	- *Správná odpověď: B) Ne*

*Otevřená Otázka:*

*1. Popište hlavní rozdíly mezi relačními a nerelečními (NoSQL) databázemi.*

## *Doplňující Otázka:*

*1. Relační databáze ukládají data v strukturovaném formátu, známém jako tabulky. (\_\_\_)*

*Kapitola 3: Modelování Dat*

## *Uzavřené Otázky:*

- *1. Který diagram se obvykle používá pro vizualizaci entit, jejich atributů a vztahů v databázi?*
	- *A) Ganttův diagram*
	- *B) ER diagram*
- *Správná odpověď: B) ER diagram*
- *2. Je 'ZákazníkID' vhodným příkladem primárního klíče v tabulce 'Zákazník'?*
	- *A) Ano*
	- *B) Ne*
	- *Správná odpověď: A) Ano*

*Otevřená Otázka:*

*1. Vysvětlete, co znamená normalizace dat a proč je důležitá.*

*Doplňující Otázka:*

*1. Každý záznam v tabulce by měl být jednoznačně identifikovatelný pomocí (klíče).*

*Kapitola 4: Základy SQL*

*Uzavřené Otázky:*

- *1. Který SQL příkaz se používá k výběru dat z databáze?*
	- *A) SELECT*
	- *B) INSERT*
	- *Správná odpověď: A) SELECT*

*2. Může být SQL použit k aktualizaci dat v databázi?*

- *A) Ano*
- *B) Ne*
- *Správná odpověď: A) Ano*

*Otevřená Otázka:*

*1. Jaký je účel příkazu 'JOIN' v SQL? Poskytněte příklad jeho použití.*

*Doplňující Otázka:*

*1. Příkaz INSERT INTO se používá k (vložení) nových záznamů do tabulky.*

## *Kapitola 5: Základy Databázového Designu*

## *Uzavřené Otázky:*

*1. Je cílem normalizace zvýšit redundanci dat v databázi?*

- *A) Ano*
- *B) Ne*
- *Správná odpověď: B) Ne*
- *2. Může špatný databázový design vést k problémům s výkonem a správou databáze?*
	- *A) Ano*
	- *B) Ne*
	- *Správná odpověď: A) Ano*

# *Otevřená Otázka:*

*1. Popište, jak byste přistupovali k designu databáze pro malou firmu. Jaké klíčové aspekty byste zvážili?*

# *Doplňující Otázka:*

*1. Transakce v databázi je sérií operací, které tvoří logickou jednotku práce a jsou (atomické).*

U doplňujících otázek není zcela jasné, jak se myslí znaky "()". Pokud je v závorce něco napsané, rozumí se nejspíše, že to je právě to slovo či slovní spojení, které se bude chtít po žákovi doplnit. Každopádně je vhodné si to ověřit dalším promptem.

# **Vstup:**

Napiš mi ke každé doplňující otázce, která se nachází v každé kapitole, správnou odpověď

# **Výstup:**

# *Kapitola 1: Úvod do Databázových Systémů*

• *Doplňující Otázka: Databázové systémy jsou nezbytné pro efektivní správu dat. (Pravda)*

# *Kapitola 2: Typy Databázových Systémů*

• *Doplňující Otázka: Relační databáze ukládají data v strukturovaném formátu, známém jako tabulky. (Pravda)*

# *Kapitola 3: Modelování Dat*

• *Doplňující Otázka: Každý záznam v tabulce by měl být jednoznačně identifikovatelný pomocí (primárního klíče).*

## *Kapitola 4: Základy SQL*

• *Doplňující Otázka: Příkaz INSERT INTO se používá k (vložení) nových záznamů do tabulky.*

## *Kapitola 5: Základy Databázového Designu*

• *Doplňující Otázka: Transakce v databázi je sérií operací, které tvoří logickou jednotku práce a jsou (atomické).* 

Bylo zjištěno, že znaky "()" se nachází u určitých tvrzení, kde žák má rozhodnout, zda se jedná o pravdivou či nepravdivou informaci – pravda/nepravda.

Nyní můžeme zkonkretizovat prompt obtížností otázek či jejich počtem. Lze se zaměřit na jednu dílčí část a z ní udělat jeden velký test. V současné době je pro každou z 5 částí vygenerován stejný počet otázek.

Lze udělat několik promptů s doplňujícími otázkami nebo vytvořit jeden prompt, který se pokusí zachytit vše dohromady. Bude se jednat o snahu vytvořit co nejvhodnější vstup pro co nejlepší výstup. Jakmile bude výsledek tohoto promptu přesvědčivý, bude zadán do nového vlákna, ať není ovlivněn předchozími dotazy. Poté se ukáže, zda je zadaný výsledný prompt vyhovující.

Původní prompt byl zkonkretizován na počet otázek, stále se pokračuje ve vlákně č. 1.

## **Vstup:**

Vytvoř studijní materiály pro základy databázových systémů, ke každé kapitole mi vytvoř test a označ tučně správně odpovědi. Test bude obsahovat dohromady 30 otázek, a z toho 10 otevřených, 10 uzavřených, 5 doplňujících (nezapomeň uvést do závorky, co má být doplněno) a 5 otázek (tvrzení), kde bude žák rozhodovat, zda je tvrzení pravda či nepravda (nezapomeň uvést u každého tvrzení, zda se jedná o pravdu či nepravdu – pro kontrolu)

## **Výstup:**

## *Studijní materiály pro základy databázových systémů*

## *Kapitola 1: Úvod do Databázových Systémů*

## *Uzavřená Otázka:*

*1. Co je hlavní funkcí databázového systému?*

- *A) Správa souborů*
- *B) Zpracování textu*
- *C) Správa dat*
- *D) Zpracování obrazu*

*Otevřená Otázka: 2. Popište, jak databázový systém pomáhá podnikům zlepšit rozhodovací procesy.*

*Doplňující Otázka: 3. Databázový systém umožňuje efektivní (\_\_\_) dat.*

• *Správná odpověď: správu*

*Otázka Pravda/Nepravda: 4. Databázový systém je identický s databází. (Nepravda)*

## *Kapitola 2: Typy Databázových Systémů*

*Uzavřená Otázka: 5. Který typ databáze je nejvhodnější pro rychlé vyhledávání?*

- *A) Dokumentově orientovaná*
- *B) Klíč-Hodnota*
- *C) Graf*
- *D) Relační*

*Otevřená Otázka: 6. Vysvětlete, proč by mohl být vhodnější NoSQL systém pro aplikace s velkým množstvím nestrukturovaných dat.*

*Doplňující Otázka: 7. NoSQL databáze jsou vhodné pro (\_\_\_) dat.*

• *Správná odpověď: nestrukturované*

*Otázka Pravda/Nepravda: 8. Relační databáze používají SQL jako dotazovací jazyk. (Pravda)*

## *Kapitola 3: Modelování Dat*

*Uzavřená Otázka: 9. Co je primární klíč v databázi?*

- *A) Klíč, který otevírá přístup k databázi*
- *B) Atribut nebo soubor atributů, který jednoznačně identifikuje záznam v tabulce*
- *C) Nejdůležitější atribut pro uživatele*
- *D) Výchozí klíč pro všechny tabulky*

*Otevřená Otázka: 10. Vysvětlete, jak může ER diagram pomoci v procesu návrhu databáze.*

*Doplňující Otázka: 11. ER diagramy jsou užitečné pro vizualizaci () a () mezi nimi.*

• *Správná odpověď: entit, vztahů*

*Otázka Pravda/Nepravda: 12. Normalizace je proces, který zvyšuje redundanci dat v databázi. (Nepravda)*

*Kapitola 4: Základy SQL*

*Uzavřená Otázka: 13. Jaký SQL příkaz slouží k aktualizaci dat v tabulce?*

- *A) INSERT*
- *B) UPDATE*
- *C) DELETE*
- *D) SELECT*

*Otevřená Otázka: 14. Napište SQL příkaz pro výběr všech sloupců z tabulky 'Zaměstnanci', kde 'věk' je větší než 30 let.*

*Doplňující Otázka: 15. SQL příkaz DELETE slouží k (\_\_\_) záznamů z tabulky.*

• *Správná odpověď: mazání*

*Otázka Pravda/Nepravda: 16. Příkaz 'JOIN' v SQL umožňuje kombinovat řádky z dvou nebo více tabulek. (Pravda)*

## *Kapitola 5: Základy Databázového Designu*

*Uzavřená Otázka: 17. Co znamená 'integrita dat'?*

- *A) Schopnost dat být přístupná*
- *B) Přesnost a konzistence dat*
- *C) Rychlost přístupu k datům*

• *D) Objem uložených dat*

*Otevřená Otázka: 18. Jaký je význam a účel transakčního zpracování v databázovém systému?*

*Doplňující Otázka: 19. Integrita dat je zajištěna pomocí (\_\_\_) pravidel.*

• *Správná odpověď: integritních*

*Otázka Pravda/Nepravda: 20. Databázový design by měl vždy preferovat výkon před normalizací. (Nepravda)*

Zde je vidět, že ChatGPT má problémy s počtem otázek. I po zadání promptu, kde je znovu požadováno vygenerování 30 otázek, se vygeneruje 32 otázek. Poté bot ještě jednou vygeneruje špatný počet otázek až se dostane ke správnému počtu a tím se vytvoří vyhovující test. Postup lze sledovat v příloze 1 ve vlákně č. 1.

Zde je výsledný test postupným doplňováním promptů:

- **Uzavřené Otázky (10 otázek)**
- 1. **Který systém je primárně určen pro správu dat?**
	- A) Operační systém
	- B) Textový editor
	- **C) Databázový systém**
	- D) Systém pro správu dokumentů
- 2. **Jaký typ databáze je optimalizován pro komplexní dotazy a analýzy?**
	- A) Klíč-Hodnota
	- **B) Relační**
	- C) Dokumentově orientovaná
	- D) Graf
- 3. **Který z následujících není typ vztahu v databázovém modelování?**
	- A) Jeden k jednomu
	- B) Jeden ke mnoha
	- **C) Jeden k žádnému**
- D) Mnoho k mnoha
- 4. **Který příkaz SQL slouží k vytvoření nové tabulky?**
	- **A) CREATE TABLE**
	- B) MAKE TABLE
	- C) BUILD TABLE
	- D) SET UP TABLE
- 5. **Jaký je účel klauzule 'WHERE' v SQL dotazu?**
	- **A) Specifikovat podmínky pro výběr dat**
	- B) Určit tabulky pro výběr
	- C) Nastavit pořadí zobrazení výsledků
	- D) Seskupit výsledky podle specifických atributů
- 6. **Který příkaz se používá pro přidání cizího klíče do stávající tabulky v SQL?**
	- A) ADD FOREIGN KEY
	- B) INSERT FOREIGN KEY
	- **C) ALTER TABLE ADD CONSTRAINT**
	- D) UPDATE TABLE SET FOREIGN KEY
- 7. **Jaký je účel použití indexů v databázovém designu?**
	- A) Zvýšení bezpečnosti dat
	- **B) Zlepšení výkonu dotazů**
	- C) Zvýšení množství dat, které může databáze obsahovat
	- D) Snížení potřeby údržby
- 8. **Který datový model je základem NoSQL databází?**
	- A) Hierarchický
	- B) Objektově orientovaný
	- **C) Klíč-Hodnota**
	- D) Relační
- 9. **Co je účelem použití 'JOIN' klauzule v SQL?**
	- A) Odstranit duplicity v datech
	- B) Optimalizovat databázový výkon
	- C) Upravit data v tabulce
	- **D) Spojoval řádky z různých tabulek**
- 10. **Jaký SQL příkaz se používá k vyhledání záznamů v databázi podle specifických kritérií?**
- **A) SELECT**
- B) UPDATE
- C) DELETE
- D) INSERT
- **Otevřené Otázky (10 otázek)**
- 1. **Vysvětlete, jaký je hlavní rozdíl mezi databází a databázovým systémem.**
- 2. **Popište příklad použití dokumentově orientované databáze v praxi.**
- 3. **Jaký je význam cizího klíče v relační databázi?**
- 4. **Napište příklad SQL příkazu pro smazání záznamu z tabulky 'Zaměstnanci', kde 'ID' = 10.**
- 5. **Vysvětlete, jakým způsobem může normalizace zlepšit výkon databáze.**
- 6. **Popište, jak by mohl být vhodnější NoSQL systém pro aplikace s velkým množstvím nestrukturovaných dat.**
- 7. **Vysvětlete, jak databázový systém pomáhá podnikům zlepšit rozhodovací procesy.**
- 8. **Jaký je účel a význam transakčního zpracování v databázových systémech?**
- 9. **Popište, jak byste použili transakce pro zajištění konzistence dat při aktualizaci více tabulek.**
- 10. **Vysvětlete, jakým způsobem může být SQL injection útok nebezpečný a jakými opatřeními lze tento riziko minimalizovat.**
- **Doplňující Otázky (5 otázek)**
- 1. **Systém řízení báze dat (DBMS) zjednodušuje (\_\_\_) dat.**
	- **Správná odpověď: správu**
- 2. **Graf databáze jsou výborné pro zobrazení (\_\_\_) mezi daty.**
	- **Správná odpověď: vztahů**
- 3. **Normalizace dat zabraňuje (***) a zvyšuje (***) dat.**
	- **Správná odpověď: redundanci, integritu**
- 4. **Příkaz SELECT v SQL slouží k (\_\_\_) dat z databáze.**
	- **Správná odpověď: výběru**
- 5. **Uživatelská práva a role v databázovém systému definují (\_\_\_) každého uživatele.**
	- **Správná odpověď: přístupová oprávnění**
- **Otázky Pravda/Nepravda (5 otázek)**
- 1. **Databázový systém může existovat bez DBMS. (Nepravda)**
- 2. **NoSQL databáze neumožňují ukládat relační data. (Nepravda)**
- 3. **Normalizace je proces, který zvyšuje redundanci dat v databázi. (Nepravda)**
- 4. **SQL příkaz UPDATE může změnit data v několika řádcích současně. (Pravda)**
- 5. **Transakce v databázi může být zrušena, pokud se nezdaří některá z jejích částí. (Pravda)**

Jediné 2 věci, které lze vytknout, je, že tučným písmem byly označeny i otázky, přestože měly být označeny pouze správné odpovědi a to, že vygenerované výstupy občas obsahují gramatické chyby. Je nutné si na to dávat pozor a test před použitím zkontrolovat. Tento test by mohl být plnohodnotným materiálem ve školách při hodině databázových systémů.

Nyní bude vytvářen obdobně test v nových vláknech s využitím předešlých promptů s tím, že se bude jednat o snahu vytvořit jeden prompt se všemi klíčovými vlastnostmi, co má celý test obsahovat. Nová vlákna se budou používat především z důvodu, aby případný vygenerovaný test nebyl ovlivněn předešlými interakcemi s chatbotem. V každém vláknu bude prompt přepisován, aby co nejvíce vyhovoval a vytvořil použitelný test v úplně novém vlákně. Každé vlákno je dostupné v příloze č. 1.

Poslední vlákno (č. 5) udává výsledný prompt, po jeho úpravách v předchozích vláknech. Zde je zadaný vstup a jeho výsledek.

#### **Vstup:**

Vytvoř mi testové otázky na téma základy databázových systémů a označ tučně správně odpovědi.

Test bude obsahovat přesně 30 otázek:

10 otevřených

10 uzavřených

5 doplňujících (nezapomeň uvést do závorky, co má být doplněno)

5 otázek (tvrzení), kde bude žák rozhodovat, zda je tvrzení pravda či nepravda (nezapomeň uvést u každého tvrzení, zda se jedná o pravdu či nepravdu – pro kontrolu)

Dodrž pevně stanovený počet otázek, a to je 30. Otázky budou číslovány vzestupně od 1 do 30. Zkratky budou vysvětleny v závorkách, a to i v případě, pokud se zkratka objeví v textu vícekrát. Pokud se jedná o otázku, co zkratka znamená, nebude zkratka vysvětlena v závorkách.

## **Výstup:**

#### *Otevřené otázky*

- *1. Popište, co je databáze a jaké má základní charakteristiky.*
- *2. Jaké jsou hlavní rozdíly mezi relačními a nerelačními databázemi?*
- *3. Co je SQL (Structured Query Language) a jaké jsou jeho základní funkce?*
- *4. Vysvětlete, co znamená ACID (Atomicity, Consistency, Isolation, Durability) v kontextu databázových transakcí.*
- *5. Jaký je účel normalizace dat v databázi?*
- *6. Co je to primární klíč v databázové tabulce?*
- *7. Jaký je rozdíl mezi procedurou a funkcí v databázovém systému?*
- *8. Popište, jak funguje indexace a jak může zlepšit výkon databáze.*
- *9. Vysvětlete, co je to databázové schéma.*
- *10. Jaké jsou výhody a nevýhody použití databázového cache?*

#### *Uzavřené otázky*

- *11. Která z následujících možností není typem SQL příkazu?* 
	- *a) SELECT*
	- *b) INSERT*
	- *c) DELETE*
	- *d) CONNECT*
	- *e) ACCESS*
- *12. Který datový model se nejčastěji používá pro relační databáze?* 
	- *a) Hierarchický model*
	- *b) Relační model*
	- *c) Síťový model*
	- *d) Objektově orientovaný model*
- *13. Které z následujících tvrzení popisuje transakci?* 
	- *a) Skupina operací, které se provádějí sériově*
	- *b) Skupina operací, které nejsou navzájem závislé*

#### *c) Skupina operací, které tvoří logickou jednotku práce*

- *d) Skupina nezávislých dotazů*
- *14. Jaký je primární účel použití klauzule WHERE v SQL dotazu?* 
	- *a) Uložení dat*

#### *b) Filtrace vrácených dat*

- *c) Aktualizace dat*
- *d) Smazání dat*
- *15. Co je ORM (Object-Relational Mapping)?*

#### *a) Technika pro mapování objektových modelů na databázové schéma*

- *b) Typ databázového dotazu*
- *c) Nástroj pro vytváření databázových tabulek*
- *d) Protokol pro přenos dat*
- *16. Který příkaz SQL se používá pro vytvoření nové tabulky?* 
	- *a) UPDATE*
	- *b) CREATE TABLE*
- *c) ALTER TABLE*
- *d) DROP TABLE*
- *17. Který příkaz SQL slouží k aktualizaci dat v tabulce?* 
	- *a) MODIFY*
	- *b) CHANGE*
	- *c) UPDATE*
	- *d) ADJUST*
- *18. Co znamená DDL (Data Definition Language)?* 
	- *a) Jazyk pro definování datových typů*
	- *b) Jazyk pro manipulaci s daty*

#### *c) Jazyk pro definování struktury databáze*

- *d) Jazyk pro dotazování databáze*
- *19. Jaký příkaz SQL slouží k vymazání tabulky?* 
	- *a) REMOVE*
	- *b) CLEAR*
	- *c) DROP*
	- *d) DELETE*
- *20. Které z následujících je skutečný typ integrity v databázi?* 
	- *a) Transakční integrita*
	- *b) Procesní integrita*
	- *c) Referenční integrita*
	- *d) Aplikační integrita*

#### *Doplňující otázky*

- *21. \_\_\_\_\_\_\_\_\_\_ je proces organizování dat do tabulek tak, aby se minimalizovala redundance. (Normalizace)*
- *22. SQL příkaz pro výběr dat z tabulky se nazývá \_\_\_\_\_\_\_\_\_\_. (SELECT)*
- *23. \_\_\_\_\_\_\_\_\_\_ je nástroj pro správu databázových vztahů mezi tabulkami. (Cizí klíč)*
- *24. \_\_\_\_\_\_\_\_\_\_ je možné použít pro skupinové operace, jako je součet nebo průměr. (Agregační funkce)*
- *25. Databáze, která nevyžaduje pevně dané schéma a často je používána pro velké množství strukturovaných a nestrukturovaných dat, se nazývá \_\_\_\_\_\_\_\_\_\_ databáze. (NoSQL)*

#### *Otázky na pravda/nepravda*

- *26. SQL je programovací jazyk, který umožňuje vytvářet a manipulovat s daty v databázi. (Pravda)*
- *27. DML (Data Manipulation Language) se používá pro definici struktury databáze. (Nepravda)*
- *28. Full Outer Join v SQL vrací pouze ty záznamy, které mají odpovídající hodnoty ve spojovaných tabulkách. (Nepravda)*
- *29. Triggery v databázi jsou speciální procedury spouštěné událostmi, jako jsou vložení nebo aktualizace dat. (Pravda)*
- *30. Indexy mohou zpomalit proces vkládání a aktualizace dat v databázi. (Pravda)*

Tento prompt vytvořil test na téma – základy databázových systémů, který je možné využít ve školách a je možné ho vytvořit pomocí jednoho promptu.

#### *4.1.1.2 Vytváření skript*

Veškerý postup bude zaznamenán v PŘÍLOZE č. 2. Bylo vytvořeno 9 vláken.

Jak bylo již zmíněno, bude se začínat obsáhlejším promptem, který se bude nadále více specifikovat. Vychází se z promptů, které již byly vytvořeny v rámci tvorby testu. Veškeré vlákna včetně promptů jsou k nalezení v příloze, v diplomové práci budou popsané pouze vstupy a výstupy, které jsou důležité pro další rozšiřování promptu.

**Vlákno č. 1:** Byl vytvořen jednoduchý prompt, který sice vygeneroval materiál, ale ne dostatečně obsáhlý. Ačkoliv bylo zadáno chatbotu, ať vytvoří obsáhlejší materiál, vytvořil pouze o pár vět více, ale stále se nejednalo o něco, z čeho by žák mohl vycházet či se učit.

**Vlákno č. 2:** Opět vytvořen jednoduchý, ale obměněný prompt. Stále nevyhovující výsledky.

**Vlákno č. 3:** Zde již je prompt více specifikován, ale odpověď není stále plnohodnotná a mnoho informací chybí. Na dotaz o doplnění informací, se vygenerovalo více materiálu, ale stále některé části chyběly či byly málo vysvětlené. Například zde chyběly atributy a vztahy, které po dalším promptu byly doplněny s tím, že patří do relačních databází.

Po tomto vlákně byl pozměněn prompt a místo tématu "Základy databází" bude v novém vlákně vytvořen prompt, který bude řešit téma "Relační databáze". Je to z důvodu, že základy databází jsou rozsáhlé a bude nejlepší se zaměřit pouze na konkrétní typ databáze, a to na relační.
**Vlákno č. 4 a č. 5:** I přes ujasnění tématu zde chyběly stále pojmy jako atributy, vztahy apod.

**Vlákno č. 6:** Nejdříve byl zadán příkaz pro vygenerování obsahu v bodech, co se řeší v rámci základů relačních databází. Poté byl již doplněn obsáhlý prompt, který měl ke každému bodu podrobně vše rozepsat. Tento způsob byl sice výhodnější oproti minulým promptům, ale stále některá témata nedokázal řádně vysvětlit.

**Vlákno č. 7:** Obdobným způsobem, jako u vlákna č. 6, se vygeneroval obsah. Tentokrát byl zvolen způsob postupným zadáváním každého bodu z obsahu zvlášť.

#### **Vstup:**

Vytvoř mi obsáhlý vzdělávací materiál (skripta) pro žáky vysokých škol k bodu číslo 1. Tento bod bude důkladně vysvětlen a bude to studentovi sloužit pro účely učení. Nezapomeň zmínit úplně vše, co ke konkrétnímu bodu je známo, včetně rozdělení či vysvětlení pojmů, vše podrobně rozepiš a vysvětli. Uváděj i příklady pro lepší pochopení.

### **Výstup:**

# *Skripta: Úvod do databází*

## *1. Úvod do databází*

#### *1.1 Význam a účel databází*

*Databáze jsou strukturované sbírky dat nebo informací, které jsou typicky uloženy elektronicky v počítačovém systému. Hlavním účelem databáze je uchovávat a spravovat informace tak, aby byly snadno dostupné, konzistentní, a bezpečné. Databáze slouží k organizaci dat pro různé aplikace od webových shopů přes finanční instituce až po sociální sítě.*

#### *Příklad:*

• *Webový obchod využívá databázi pro ukládání informací o produktech, zákaznících, objednávkách a skladových zásobách. Díky databázi může rychle reagovat na dotazy zákazníků, spravovat inventář a zpracovávat transakce.*

#### *1.2 Historie a vývoj databázových systémů*

*Historie databází začíná v 60. letech 20. století, kdy byly první databázové systémy vytvořeny pro potřeby velkých organizací, které potřebovaly efektivní způsoby, jak spravovat rostoucí objemy dat.*

- *Hierarchické databáze byly mezi prvními typy databází a měly stromovou strukturu, kde informace byly organizovány ve formě rodič-dítě vztahů.*
- *Síťové databáze následovaly, umožňující složitější propojení mezi záznamy, což reflektovalo složitější vztahy v reálném světě.*
- *Relační databázové systémy (RDBMS), které byly uvedeny v 70. letech Edgar Coddem z IBM, přinesly revoluci v ukládání a manipulaci s daty díky svému užití tabulkových struktur, kde data byla organizována do řádků a sloupců. Tyto systémy používají SQL (Structured Query Language) pro práci s daty a staly se základem pro mnoho moderních databázových aplikací.*

## *1.3 Význam relačních databází v moderních technologiích*

*Relační databáze jsou základem mnoha současných softwarových systémů díky jejich schopnosti efektivně zpracovávat velké množství strukturovaných dat a poskytovat robustní podporu pro transakce, které vyžadují spolehlivost a integritu dat.*

• *ACID (Atomicity, Consistency, Isolation, Durability) principy zajišťují, že transakce jsou spolehlivě zpracovány, i když dojde k výpadku systému nebo jiným chybám.*

## *Příklad použití:*

• *Bankovní systémy využívají relační databáze k zajištění, že všechny finanční transakce jsou správně a bezpečně zpracovány. Každá transakce je zaznamenána v tabulce transakcí, zatímco zákaznická data jsou uchovávána v jiné tabulce, obě jsou propojené pomocí relačních klíčů.*

## *Závěr*

*Úvod do databází představuje klíčový základ pro pochopení, jak moderní informační systémy ukládají, spravují a získávají data. Od historických kořenů až po současné implementace, databáze hrají zásadní roli v řadě aplikací, které ovlivňují naše každodenní životy. S rostoucím množstvím generovaných dat a potřebou jejich efektivní správy je znalost databází nezbytná pro každého technologicky zaměřeného profesionála.*

Ačkoliv se tento postup zdál efektivní, bohužel u některých bodů byly příklady špatně pochopitelné. Např. u bodu č. 4 ve vlákně č. 7 nebyly příklady normálních forem dostatečně vysvětleny.

**Vlákno č. 8:** K předchozímu dotazu bylo přidáno na konec několik požadavků. Jednalo se např. o grafické znázornění příkladů a následné jeho vysvětlení a znovu bylo apelováno na to, že se jedná o materiál pro studenty vysoké školy, kteří tento materiál budou využívat k učení.

**Vlákno č. 9:** Obsahuje již plnohodnotné 2 prompty pro tvorbu skript. První prompt vypisuje pouze témata v dané oblasti a druhý prompt již obsahuje obsáhlý text o tom, co se bude generovat. Stačí pouze vybrat k jakému bodu se mají skripta vytvořit.

## **Vstup 1:**

Co vše se řeší v rámci tématu "Základy relačních databází", napiš mi to v bodech a zatím k tomu nic nepiš.

## **Výstup 1:**

*V rámci tématu "Základy relačních databází" se obvykle řeší následující body:*

- *1. Úvod do databází*
	- *Definice databáze*
	- *Historie a vývoj databázových systémů*

## *2. Relační model*

- *Základní koncepty relačního modelu*
- *Vlastnosti relací (tabulek)*
- *3. Struktura relačních databází*
	- *Tabulky, řádky a sloupce*
	- *Primární klíče a cizí klíče*
	- *Datové typy a omezení (constraints)*
- *4. SQL (Structured Query Language)*
	- *Základy syntaxe SQL*
	- *Příkazy pro vytváření a manipulaci s daty (SELECT, INSERT, UPDATE, DELETE)*
	- *Příkazy pro definici datových struktur (CREATE, ALTER, DROP)*
- *5. Normalizace dat*
- *Účel a význam normalizace*
- *Normalizační formy (1NF, 2NF, 3NF, BCNF)*
- *6. Integrita dat*
	- *Integrity constraints (omezení integrity)*
	- *Referenční integrita*
- *7. Transakce a řízení souběžnosti*
	- *Koncept transakcí*
	- *Vlastnosti transakcí (ACID)*
	- *Mechanismy zajištění souběžnosti*
- *8. Indexace a optimalizace dotazů*
	- *Účel indexů*
	- *Typy indexů*
	- *Základy optimalizace SQL dotazů*
- *9. Bezpečnost a ochrana dat*
	- *Zabezpečení přístupu (autentizace a autorizace)*
	- *Zálohování a obnova dat*

## **Vstup 2:**

Vytvoř mi obsáhlý vzdělávací materiál (skripta) pro žáky vysokých škol k bodu číslo 5. Tento bod bude důkladně vysvětlen a bude studentovi sloužit pro účely učení. Nezapomeň zmínit úplně vše, co ke konkrétnímu bodu je známo, včetně rozdělení či vysvětlení pojmů, vše podrobně rozepiš a vysvětli. Uváděj i příklady pro lepší pochopení ke každé definici, pokud lze ke každému příkladu uvést příklad graficky, uveď ho a řádně vysvětli, ať je vše pochopitelné. Zajisti, ať jsou příklady správně uvedené a opravdu definovali danou věc a dávaly smysl. Znovu opakuji, jedná se o materiál pro studenty vysoké školy, kteří se z něj budou učit.

## **Výstup 2:**

*Skripta: Normalizace dat v relačních databázích*

*Úvod do normalizace*

*Normalizace dat je proces organizace dat v databázi tak, aby se minimalizovala redundance a zvýšila integrita dat. Cílem normalizace je rozdělení velkých tabulek do menších, správně strukturovaných tabulek tak, aby bylo dosaženo efektivnějšího a logického uspořádání dat.*

#### *Základní pojmy*

- *Redundance dat: Opakování stejných dat v různých částech databáze.*
- *Integrita dat: Přesnost a konzistence dat v databázi.*

#### *Normalizační formy*

*Existuje několik normalizačních forem, ale v tomto skriptu se zaměříme na tři základní: první (1NF), druhá (2NF) a třetí (3NF) normalizační forma.*

#### *1. První normalizační forma (1NF)*

*Tabulka je v 1NF, pokud obsahuje pouze atomické (nedělitelné) hodnoty a každá řádka v tabulce je jedinečná.*

#### *Příklad pro 1NF:*

*Není v 1NF:*

*| ID | Jméno | Telefonní čísla |*

*|----|-----------|-----------------------|*

*| 1 | Novák | 123456789, 987654321 |*

*| 2 | Svoboda | 555666777 |*

*V 1NF:*

*| ID | Jméno | Telefonní číslo |*

*|----|-----------|-----------------|*

*| 1 | Novák | 123456789 |*

*| 1 | Novák | 987654321 |*

*| 2 | Svoboda | 555666777 |*

*Výše uvedená tabulka byla upravena tak, aby každé telefonní číslo mělo vlastní řádku, čímž se dosáhlo atomickosti hodnot.*

## *2. Druhá normalizační forma (2NF)*

*Tabulka je v 2NF, pokud je již v 1NF a všechny neklíčové atributy jsou plně závislé na primárním klíči.*

## *Příklad pro 2NF:*

*Není v 2NF:*

*| ID | Kurz | Učitel |*

*|----|-----------|---------------|*

*| 1 | Matematika | Novák |*

*| 2 | Matematika | Novák |*

*| 3 | Fyzika | Svoboda |*

*V 2NF:*

```
| ID | Kurz |
```
*|----|------------|*

*| 1 | Matematika |*

*| 3 | Fyzika |*

*| Kurz | Učitel |*

*|------------|---------|*

*| Matematika | Novák |*

*| Fyzika | Svoboda |*

*Tabulka byla rozdělena na dvě, aby byly atributy, které nejsou závislé přímo na ID kurzu, odděleny.*

## *3. Třetí normalizační forma (3NF)*

*Tabulka je v 3NF, pokud je ve 2NF a všechny jeho atributy jsou nejen plně závislé na primárním klíči, ale také nezávislé na ostatních neklíčových atributech.*

#### *Příklad pro 3NF:*

*Není v 3NF:*

*| Kurz | Učitel | Učitelův Email |*

*|------------|---------|--------------------------|*

*| Matematika | Novák | novak@example.com |*

*| Fyzika | Svoboda | svoboda@example.com |*

*V 3NF:*

```
| Kurz | UčitelID |
```
*|------------|----------|*

*| Matematika | 1 |*

*| Fyzika | 2 |*

*| UčitelID | Učitel | Email | |----------|---------|-----------------------|*

*| 1 | Novák | novak@example.com |*

*| 2 | Svoboda | svoboda@example.com |*

*Výše uvedené tabulky byly restrukturovány tak, aby neexistovaly závislosti mezi neklíčovými atributy (např. Učitel a Učitelův Email).*

# *Grafické znázornění příkladů*

*(Pro generování grafických příkladů prosím specifikujte konkrétní požadavky, které byste rádi viděli, a já je mohu připravit.)*

# *Závěr*

*Normalizace je klíčovým procesem při návrhu relační databáze, který zajišťuje efektivitu, snižuje redundanci a zlepšuje integritu dat. Každá normalizační forma řeší specifické problémy a vede k lepší struktuře databáze.*

# *4.1.1.3 Vytváření prezentace*

Veškerý postup bude zaznamenán v PŘÍLOZE č. 3. Bylo vytvořeno 12 vláken.

Prezentace jsou vytvářeny pomocí VBA skriptu, který se vkládá přímo do PowerPointu pro vytvoření prezentace.

**Vlákno č. 1:** Bylo využito pár vět z promptu na tvorbu studijních skript a doplněno o požadavek vytvořit VBA kód pro prezentaci. Vygenerovaný VBA kód nebyl dostatečný a PowerPoint z něj nedokázal vytvořit prezentaci, protože při kompilaci docházelo k chybě.

**Vlákno č. 2:** Stejný prompt jako ve vlákně č. 1, ale v anglickém jazyce – stejný problém.

**Vlákno č. 3:** Anglický prompt doplněn o požadavek, ať je vytvořeno více odrážek. Prezentace byla vytvořena, ale obsah prezentace nebyl zdaleka plnohodnotný.

**Vlákno č. 4:** Byly použity prompty na tvorbu studijních skript a poté byl přidán 3. prompt, který měl za úkol vytvořit z vygenerovaného materiálu prezentaci. Toto vlákno obsahuje mnoho dalších promptů s cílem vytvořit alespoň použitelnou prezentaci.

**Vlákno č. 5:** Vytvořen kompletní prompt pro tvorbu prezentace. Vygenerovaný VBA kód v PowerPointu bohužel vracel hlášku "Too many line continuations".

**Vlákno č. 6:** Předchozí prompt doplněn o požadavek, aby nebyly využívány řádkové spojovníky. Ty právě mohly za problém se spuštěním skriptu. Tady již byla vygenerována celkem použitelná prezentace.

**Vlákno č. 7:** Opět využité prompty pro tvorbu skript včetně promptu pro tvorbu prezentace, který byl trošku upraven, aby se vztahoval k vygenerovaným materiálům. Ačkoliv by tento princip byl použitelný, vytvoření prezentace pomocí jednoho promptu je rychlejší a může obsahovat více informací. Je to z důvodu, že prezentace je opravdu vytvořena jen na vygenerovaný materiál v předchozím promptu. Je sice možné pokračovat dál k vygenerování dalších slidů, ale může se stát, že se vygenerovaný obsah nebude hodit k danému tématu.

**Vlákno č. 8:** Opět použit prompt z vlákna č. 6 s tím, že byl doplněn o dva požadavky, a to ať prezentace obsahuje na prvním slidu jen nadpis problematiky a že má být prezentace vždy v českém jazyce. Tato prezentace by již byla možná použít ve školách při výuce databázových systémů.

**Vlákno č. 9-11:** Stejný prompt, jen informace o prvním slidu byla přesunuta na konec 1. odstavce. Vyzkoušeno vícekrát pro kontrolu, zda opravdu VBA skript generuje celou prezentaci. U 11. vlákna je sice prezentace vygenerovaná, ale text je v ní špatně formátovaný.

Vzhledem k tomu, že existuje mnoho variant, jak může být VBA skript vygenerován, byla vybrána jen jedna možnost, která byla vždy 100 % funkční. Některé VBA skripty buď neumí PowerPoint zkompilovat či vygenerovaná prezentace je nepřehledná/špatně vygenerovaná.

**Vlákno č. 12:** Předchozí prompt byl upraven pouze o strukturu VBA kódu, aby vygenerovaný skript byl vždy funkční s PowerPointem a vytvořil kvalitní prezentaci.

# **Vstup:**

Nejdříve vymysli, co bys napsal v 8 bodech, že jsou nejvíce klíčové informace pro úvod do problematiky "Úvod do Relačních Databází". Každý z těchto bodů poté rozveď do samostatného slidu v prezentaci a použij ho jako nadpis. Pod každý nadpis doplň alespoň 4 další odrážky s relevantními doplňujícími informacemi. Tyto informace nesmí být moc krátké a musí se týkat tématu a téma daného slidu musí dopodrobna vysvětlovat. Měly by mít alespoň 8 slov, ale klidně mohou být i mnohem delší. Každá informace musí téma vysvětlovat čtenáři, který nezná ani základy tématu a nesmí obsahovat otázky, nebo obecná prohlášení. První slide bude obsahovat pouze nadpis problematiky.

Nakonec všechny tyto podklady vlož do prezentace v PowerPointu a vygeneruj VBA skript, který tuto prezentaci přesně vytvoří. Dej si pozor na správnou syntaxi kódu - nevkládej prázdné znaky pro odrážky a nezapomeň skript správně ukončit. V žádném případě nevyužívej řádkové spojovníky, jinak skript nepůjde spustit. Prezentace bude v českém jazyce.

Nemusíš uvádět, jak skript použít. Stejně tak skript nemusí obsahovat kód pro uložení prezentace a zavření PowerPointu. Odpověď na prompt nesmí obsahovat nic jiného než samotný VBA skript, neuváděj proto na začátku odrážky a informace, které jsi vymyslel pouze připoj VBA skript.

Každý slide bude tvořen následovně, dle vzoru:

```
slideIndex = slideIndex + 1
```

```
 Set ppSlide = ppPres.Slides.Add(slideIndex, 1)
```
ppSlide.Shapes(1).TextFrame.TextRange.Text = "nadpis"

ppSlide.Shapes(2).TextFrame.TextRange.Text = "- text" & vbCrLf & "- text2"

# **Výstup:**

*Sub CreatePresentation()*

 *Dim ppApp As Object*

 *Dim ppPres As Object Dim ppSlide As Object Dim slideIndex As Integer*

 *' Initialize PowerPoint application and create a new presentation Set ppApp = CreateObject("PowerPoint.Application") ppApp.Visible = True Set ppPres = ppApp.Presentations.Add*

 *' Slide 1: Title slide*

 *slideIndex = slideIndex + 1*

 *Set ppSlide = ppPres.Slides.Add(slideIndex, 1)*

 *ppSlide.Shapes(1).TextFrame.TextRange.Text = "Úvod do Relačních Databází"*

 *' Slide 2: Základní principy relačních databází*

 *slideIndex = slideIndex + 1*

 *Set ppSlide = ppPres.Slides.Add(slideIndex, 1)*

 *ppSlide.Shapes(1).TextFrame.TextRange.Text = "Základní principy relačních databází"*

 *ppSlide.Shapes(2).TextFrame.TextRange.Text = "- Relační databáze ukládají data ve strukturované formě tabulek." & vbCrLf & \_*

 *"- Každá tabulka se skládá z řádků (záznamů) a sloupců (atributů)." & vbCrLf & \_*

 *"- Relace mezi tabulkami jsou definovány pomocí cizích klíčů." & vbCrLf & \_*

 *"- Díky normalizaci se eliminuje redundance dat a zvyšuje se efektivita."*

 *' Slide 3: Historie a vývoj relačních databází*

 *slideIndex = slideIndex + 1*

 *Set ppSlide = ppPres.Slides.Add(slideIndex, 1)*

 *ppSlide.Shapes(1).TextFrame.TextRange.Text = "Historie a vývoj relačních databází"*

 *ppSlide.Shapes(2).TextFrame.TextRange.Text = "- Relační databázový model byl navržen Edgar F. Coddem v roce 1970." & vbCrLf & \_*

 *"- Od svého vzniku relační model převládl díky své přísné struktuře a jednoduchosti." & vbCrLf & \_*

 *"- Postupný vývoj SQL jako standardizovaného dotazovacího jazyka podporoval rozšíření relačních databází." & vbCrLf & \_*

 *"- Současné systémy jako Oracle, MySQL a PostgreSQL jsou příklady vývoje relačních databází."*

 *' Slide 4: Základy SQL*

 *slideIndex = slideIndex + 1*

 *Set ppSlide = ppPres.Slides.Add(slideIndex, 1)*

 *ppSlide.Shapes(1).TextFrame.TextRange.Text = "Základy SQL"*

 *ppSlide.Shapes(2).TextFrame.TextRange.Text = "- SQL (Structured Query Language) je primární jazyk pro manipulaci s daty v relačních databázích." & vbCrLf & \_*

 *"- Umožňuje tvorbu, modifikaci, mazání a dotazování dat." & vbCrLf & \_*

 *"- SQL podporuje komplexní dotazy, transakce a správu práv uživatelů." & vbCrLf & \_*

 *"- Efektivní užití SQL je klíčem k optimalizaci výkonu databázových operací."*

 *' Slide 5: Modelování a návrh databáze*

 *slideIndex = slideIndex + 1*

 *Set ppSlide = ppPres.Slides.Add(slideIndex, 1)*

 *ppSlide.Shapes(1).TextFrame.TextRange.Text = "Modelování a návrh databáze"*

 *ppSlide.Shapes(2).TextFrame.TextRange.Text = "- Modelování databází zahrnuje identifikaci entit, jejich atributů a vztahů." & vbCrLf & \_*

 *"- Entitně-relační diagramy (ERD) jsou nástrojem pro vizualizaci struktury databáze." & vbCrLf & \_*

 *"- Normalizace je proces organizování dat v databázi k minimalizaci redundance." & vbCrLf & \_*

 *"- Důležitou součástí návrhu je také zajištění integrity dat a bezpečnostních aspektů."*

 *' Slide 6: Transakce a konzistence dat*

 *slideIndex = slideIndex + 1*

 *Set ppSlide = ppPres.Slides.Add(slideIndex, 1)*

 *ppSlide.Shapes(1).TextFrame.TextRange.Text = "Transakce a konzistence dat"*

 *ppSlide.Shapes(2).TextFrame.TextRange.Text = "- Transakce zajišťují, že databázové operace jsou prováděny bezpečně a koherentně." & vbCrLf & \_*

 *"- Každá transakce musí splnit vlastnosti ACID (Atomicity, Consistency, Isolation, Durability)." & vbCrLf & \_*

 *"- Mechanismy zámků a logování změn pomáhají zachovat integritu a konzistenci dat." & vbCrLf & \_*

 *"- Správa transakcí je klíčová pro zajištění výkonu a spolehlivosti databázových systémů."*

 *' Slide 7: Bezpečnost a ochrana dat*

 *slideIndex = slideIndex + 1*

 *Set ppSlide = ppPres.Slides.Add(slideIndex, 1)*

 *ppSlide.Shapes(1).TextFrame.TextRange.Text = "Bezpečnost a ochrana dat"*

 *ppSlide.Shapes(2).TextFrame.TextRange.Text = "- Bezpečnostní opatření zahrnují autentizaci uživatelů, řízení přístupu a šifrování dat." & vbCrLf & \_*

 *"- Pravidelné zálohování dat a obnova po haváriích jsou nezbytné pro ochranu dat." & vbCrLf & \_*

 *"- Auditování a monitorování přístupu k datům pomáhá identifikovat a předcházet bezpečnostním hrozbám." & vbCrLf & \_*

 *"- Zásady ochrany osobních údajů a regulace jako GDPR vyžadují zvláštní opatření pro správu dat."*

 *' Slide 8: Budoucnost relačních databází*

 *slideIndex = slideIndex + 1*

 *Set ppSlide = ppPres.Slides.Add(slideIndex, 1)*

 *ppSlide.Shapes(1).TextFrame.TextRange.Text = "Budoucnost relačních databází"*

 *ppSlide.Shapes(2).TextFrame.TextRange.Text = "- Rozvoj cloudových technologií vede k novým modelům distribuce databázových služeb." & vbCrLf & \_*

 *"- Big data a analytické nástroje integrují relační databáze s novými typy datových úložišť." & vbCrLf & \_*

 *"- NoSQL databáze se stávají populárními pro určité typy aplikací, ale relační databáze zůstávají důležité." & vbCrLf & \_*

 *"- Inovace v oblasti umělé inteligence a strojového učení otevírají nové možnosti pro zpracování a analýzu dat."*

*End Sub*

#### **4.1.2 Vstupy a výstupy (GPT-3.5)**

#### *4.1.2.1 Vytváření testu*

Veškerý postup bude zaznamenán v PŘÍLOZE č. 4. Bylo vytvořeno 6 vláken.

**Vlákno č. 1 a 2:** Vložen výsledný prompt, který fungoval na verzi GPT-4. Na nižší verzi se ChatGPT nedokáže s tímto promptem vypořádat, a ačkoliv generuje nějaké otázky, nedodržuje počet a přeskakuje otázky (generuje je na přeskáčku).

**Vlákno č. 3:** K promptu k uzavřeným otázkám byla doplněna závorka o počtu možností. Tento příkaz chatbot dodržel, ale nedodržel stanovený počet otázek a celkové zadání zbytku promptu.

**Vlákno č. 4:** Doplněno k promptu, ať jsou otázky generovány v přesném pořadí. Poté lze ve vlákně vidět "dohadování" s chatbotem. Vůbec nereaguje na zadaný vstup.

**Vlákno č. 5:** Stejný vstupní prompt jak ve vlákně č. 4 – stále stejný problém.

**Vlákno č. 6:** Výsledný prompt musel být rozdělen, a to nejdříve na generování otevřených otázek, poté uzavřených otázek atd. Tím se postupně vygenerovaly všechny otázky správně. Bohužel nedokázal tyto otázky spojit jako jeden test o 30 otázkách. Celý postup je dostupný v příloze č. 4. Zde je ukázka jednoho promptu – generování doplňujících otázek (tyto otázky byly problémové ke generování v předchozích vláknech).

### **Vstup:**

Vytvoř mi testové otázky na téma základy databázových systémů a označ tučně správně odpovědi.

Test bude obsahovat přesně 30 otázek, a to postupně:

5 doplňujících (nezapomeň uvést do závorky, co má být doplněno)

Dodrž pevně stanovený počet otázek, a to je 5. Otázky budou číslovány vzestupně od 1 do 5. Zkratky budou vysvětleny v závorkách, a to i v případě, pokud se zkratka objeví v textu vícekrát. Pokud se jedná o otázku, co zkratka znamená, nebude zkratka vysvětlena v závorkách.

Výstup:

- *1. DML zahrnuje operace jako INSERT, UPDATE a DELETE. (DML)*
- *2. V relační databázi je tabulka základní strukturou pro ukládání dat. (tabulka)*
- *3. Pro účely zvýšení výkonu můžeme vytvořit index na často vyhledávaném sloupci v tabulce. (index)*
- *4. Normalizace je proces, který minimalizuje redundanci dat a zlepšuje strukturu databáze. (Normalizace)*
- *5. Pro komplexní dotazy můžeme vytvářet pohledy, které poskytují předdefinované virtuální tabulky. (pohledy)*

Lze říci, že i verze GPT-3.5 je schopna vytvořit plnohodnotný test, ale je nutné tomu věnovat více času než u její vylepšené verze, kde stačí zadat pouhý jeden vstup.

#### *4.1.2.2 Vytváření skript*

Veškerý postup bude zaznamenán v PŘÍLOZE č. 5. Byla vytvořena 2 vlákna a obě na výsledný prompt z verze GPT-4 reagují velmi dobře. Pokud je vygenerován seznam bez čísel, občas dochází k tomu, že některé téma např. na 9. místě se vypisuje jako téma na 10. místě (viz vlákno č. 2). Tento problém lze vyřešit buď nahrazením tématu místo číslovky (u druhého promptu) nebo u prvního promptu přidat, aby se každé téma označovalo vždy číslem.

#### **Vstup 1:**

Co vše se řeší v rámci tématu "Základy relačních databází", napiš mi to v bodech a zatím k tomu nic nepiš.

#### **Výstup 1:**

- Co je relační databáze?
- Struktura relační databáze
- Tabulky a záznamy
- Sloupce a datové typy
- Klíče v relačních databázích (primární klíč, cizí klíč, alternativní klíč)
- Vztahy mezi tabulkami (jedna k jedné, jedna k mnoha, mnoho k mnoha)
- Normalizace databáze
- Transakce a záruky integrity dat
- Dotazování a jazyk SQL (Structured Query Language)
- Indexy a optimalizace databáze
- Zálohování a obnova dat

#### **Vstup 2:**

Vytvoř mi obsáhlý vzdělávací materiál (skripta) pro žáky vysokých škol k bodu číslo 6. Tento bod bude důkladně vysvětlen a bude studentovi sloužit pro účely učení. Nezapomeň zmínit úplně vše, co ke konkrétnímu bodu je známo, včetně rozdělení či vysvětlení pojmů, vše podrobně rozepiš a vysvětli. Uváděj i příklady pro lepší pochopení ke každé definici, pokud lze ke každému příkladu uvést příklad graficky, uveď ho a řádně vysvětli, ať je vše pochopitelné. Zajisti, ať jsou příklady správně uvedené a opravdu definovali danou věc a dávaly smysl. Znovu opakuji, jedná se o materiál pro studenty vysoké školy, kteří se z něj budou učit.

#### **Výstup 2:**

*Indexy a optimalizace databáze jsou klíčové aspekty v oblasti databázových systémů, které umožňují zlepšit výkon a efektivitu manipulace s daty. Indexy slouží k rychlému vyhledávání dat v databázi, zatímco optimalizace databáze se zabývá optimalizací dotazů a struktury dat pro dosažení maximálního výkonu a efektivity.*

#### *10.1 Indexy v databázi*

*Indexy jsou struktury v relačních databázích, které umožňují databázovému systému rychle najít záznamy na základě určitých kritérií. Indexy fungují podobně jako index v knize umožňují rychlé vyhledávání informací pomocí klíčových slov.*

#### *10.1.1 Princip fungování indexů*

*Indexy jsou obvykle implementovány jako stromové struktury, jako je B-strom nebo B+strom. Tyto struktury umožňují efektivní vyhledávání a rychlý přístup k datům. Indexy uchovávají hodnoty sloupců a ukazatele na fyzickou polohu záznamů v tabulce.*

#### *10.1.2 Typy indexů*

#### *10.1.2.1 Jednoduchý index*

*Jednoduchý index se vytváří na jednom sloupci v tabulce a umožňuje rychlé vyhledávání záznamů na základě hodnoty v tomto sloupci.*

#### *Příklad:*

*Uvažujme tabulku "Zákazníci" s sloupcem "ID". Vytvořením jednoduchého indexu na sloupci "ID" můžeme rychle vyhledávat záznamy podle identifikačního čísla zákazníka.*

#### *10.1.2.2 Složený index*

*Složený index se vytváří na více sloupcích v tabulce a umožňuje rychlé vyhledávání záznamů na základě kombinace hodnot v těchto sloupcích.*

#### *Příklad:*

*Uvažujme tabulku "Objednávky" s sloupci "Zákazník\_ID" a "Datum". Vytvořením složeného indexu na těchto sloupcích můžeme rychle vyhledávat objednávky podle zákazníka a data objednání.*

## *10.1.2.3 Unikátní index*

*Unikátní index zajišťuje, že hodnoty v indexovaném sloupci jsou unikátní, tj. žádná dvě data nemohou mít stejnou hodnotu v indexovaném sloupci.*

## *Příklad:*

*Vytvoření unikátního indexu na sloupci "Email" v tabulce "Zákazníci" zajistí, že každý zákazník má unikátní e-mailovou adresu.*

## *10.2 Optimalizace databáze*

*Optimalizace databáze se zabývá zlepšením výkonu a efektivity databázových operací pomocí různých technik a strategií. Cílem je dosáhnout co nejrychlejšího a nejefektivnějšího zpracování dotazů a manipulace s daty.*

## *10.2.1 Normalizace databáze*

*Normalizace databáze je proces organizace dat v databázovém systému tak, aby minimalizovala redundanci a anomálie dat a zajišťovala integritu a konzistenci dat. Normalizace se provádí pomocí sady pravidel, která definují strukturu a vztahy mezi tabulkami v databázi.*

## *Příklad:*

*Normalizace databáze může vést k rozdělení jedné tabulky na více menších tabulek, což zlepší strukturu dat a sníží redundanci.*

## *10.2.2 Indexování správných sloupců*

*Správné indexování sloupců je klíčové pro optimalizaci databáze. Indexy by měly být vytvářeny na sloupcích, které se často používají ve vyhledávacích dotazech nebo sloupcích, které jsou často používány pro spojování tabulek.*

## *Příklad:*

*Vytvoření indexu na sloupci "Datum" v tabulce "Objednávky" může výrazně zvýšit rychlost vyhledávání objednávek podle data.*

## *10.2.3 Správné použití dotazů*

*Správné psaní dotazů je klíčové pro efektivní využití databáze. Dotazy by měly být napsány tak, aby byly co nejjednodušší a nejefektivnější, aby minimalizovaly zátěž na databázový server.*

#### *Příklad:*

*Použití vhodných klauzulí jako je WHERE, JOIN, GROUP BY a ORDER BY může optimalizovat výkon dotazů a snížit čas potřebný k jejich vykonání.*

#### *Shrnutí*

*Indexy a optimalizace databáze jsou klíčové prvky v oblasti databázových systémů, které umožňují dosáhnout vysokého výkonu a efektivity manipulace s daty. Porozumění principům indexů a strategiím optimalizace databáze je nezbytné pro efektivní návrh a správu databázových systémů a zajištění rychlého a spolehlivého zpracování dat.*

#### *4.1.2.3 Vytváření prezentace*

Veškerý postup bude zaznamenán v PŘÍLOZE č. 6. Byla vytvořena 3 vlákna pro kontrolu, zda výsledný prompt z GPT-4 je opravdu kompatibilní. U 2. vlákna se vytvořil VBA kód na 5 slidů. Pro vygenerování všech 8 slidů bylo nutné, aby chatbot pokračoval v generování čili se napsalo pouze "pokračuj". Výsledný prompt z GPT-4 je vhodný k použití i na verzi GPT-3.5.

#### **Vstup:**

Nejdříve vymysli, co bys napsal v 8 bodech, že jsou nejvíce klíčové informace pro úvod do problematiky "Úvod do Relačních Databází". Každý z těchto bodů poté rozveď do samostatného slidu v prezentaci a použij ho jako nadpis. Pod každý nadpis doplň alespoň 4 další odrážky s relevantními doplňujícími informacemi. Tyto informace nesmí být moc krátké a musí se týkat tématu a téma daného slidu musí dopodrobna vysvětlovat. Měly by mít alespoň 8 slov, ale klidně mohou být i mnohem delší. Každá informace musí téma vysvětlovat čtenáři, který nezná ani základy tématu a nesmí obsahovat otázky, nebo obecná prohlášení. První slide bude obsahovat pouze nadpis problematiky.

Nakonec všechny tyto podklady vlož do prezentace v PowerPointu a vygeneruj VBA skript, který tuto prezentaci přesně vytvoří. Dej si pozor na správnou syntaxi kódu - nevkládej prázdné znaky pro odrážky a nezapomeň skript správně ukončit. V žádném případě nevyužívej řádkové spojovníky, jinak skript nepůjde spustit. Prezentace bude v českém jazyce.

Nemusíš uvádět, jak skript použít. Stejně tak skript nemusí obsahovat kód pro uložení prezentace a zavření PowerPointu. Odpověď na prompt nesmí obsahovat nic jiného než samotný VBA skript, neuváděj proto na začátku odrážky a informace, které jsi vymyslel pouze připoj VBA skript.

Každý slide bude tvořen následovně, dle vzoru:

slideIndex = slideIndex + 1

Set ppSlide = ppPres.Slides.Add(slideIndex, 1)

ppSlide.Shapes(1).TextFrame.TextRange.Text = "nadpis"

ppSlide.Shapes(2).TextFrame.TextRange.Text = "- text" & vbCrLf & "- text2"

#### **Výstup:**

*Sub VytvorPrezentaci() Dim ppApp As Object Dim ppPres As Object Dim ppSlide As Object Dim slideIndex As Integer*

*Set ppApp = CreateObject("PowerPoint.Application") ppApp.Visible = True*

*Set ppPres = ppApp.Presentations.Add*

*' Úvod do Relačních Databází slideIndex = slideIndex + 1 Set ppSlide = ppPres.Slides.Add(slideIndex, 1) ppSlide.Shapes(1).TextFrame.TextRange.Text = "Úvod do Relačních Databází"*

*' Klíčové pojmy v relačních databázích slideIndex = slideIndex + 1 Set ppSlide = ppPres.Slides.Add(slideIndex, 1)* *ppSlide.Shapes(1).TextFrame.TextRange.Text = "Klíčové pojmy v relačních databázích" ppSlide.Shapes(2).TextFrame.TextRange.Text = "- Tabulka: Základní entita v relační databázi obsahující data." & vbCrLf & \_*

*"- Sloupec: Jedna z vlastností tabulky, která určuje typ dat." & vbCrLf & \_*

*"- Řádek: Jedna instance dat v relační databázi." & vbCrLf & \_*

*"- Primární klíč: Unikátní identifikátor každého záznamu v tabulce."*

*' Relační model a jeho vztahy*

*slideIndex = slideIndex + 1*

*Set ppSlide = ppPres.Slides.Add(slideIndex, 1)*

*ppSlide.Shapes(1).TextFrame.TextRange.Text = "Relační model a jeho vztahy"*

*ppSlide.Shapes(2).TextFrame.TextRange.Text = "- Relace: Vztah mezi tabulkami v relační databázi." & vbCrLf & \_*

*"- Cizí klíč: Klíč, který odkazuje na primární klíč v jiné tabulce." & vbCrLf & \_*

*"- Vícehodnotový atribut: Atribut, který může mít více hodnot pro jeden záznam." & vbCrLf & \_*

*"- Normalizace: Proces organizace dat do efektivního relačního schématu."*

*' SQL a jeho využití v relačních databázích*

*slideIndex = slideIndex + 1*

*Set ppSlide = ppPres.Slides.Add(slideIndex, 1)*

*ppSlide.Shapes(1).TextFrame.TextRange.Text = "SQL a jeho využití v relačních databázích"*

*ppSlide.Shapes(2).TextFrame.TextRange.Text = "- SQL: Strukturovaný dotazovací jazyk používaný k manipulaci s daty v relační databázi." & vbCrLf & \_*

*"- SELECT: Klíčové slovo pro získávání dat z databáze." & vbCrLf & \_*

*"- INSERT: Klíčové slovo pro vkládání nových dat do databáze." & vbCrLf & \_*

*"- JOIN: Klauzule pro spojování dat z různých tabulek."*

*' Indexy a optimalizace v relačních databázích*

*slideIndex = slideIndex + 1*

*Set ppSlide = ppPres.Slides.Add(slideIndex, 1)*

*ppSlide.Shapes(1).TextFrame.TextRange.Text = "Indexy a optimalizace v relačních databázích"*

*ppSlide.Shapes(2).TextFrame.TextRange.Text = "- Index: Struktura dat, která zrychluje vyhledávání a třídění v databázi." & vbCrLf & \_*

*"- Klíčový index: Index vytvořený na klíčovém sloupci pro rychlejší vyhledávání." & vbCrLf & \_*

*"- Clustered index: Index, který přímo řadí data na disku podle pořadí indexovaného sloupce." & vbCrLf & \_*

*"- Optimalizace dotazů: Proces zlepšování výkonu dotazů pomocí indexů a jiných technik."*

*' Transakce a ACID vlastnosti*

*slideIndex = slideIndex + 1*

*Set ppSlide = ppPres.Slides.Add(slideIndex, 1)*

*ppSlide.Shapes(1).TextFrame.TextRange.Text = "Transakce a ACID vlastnosti"*

*ppSlide.Shapes(2).TextFrame.TextRange.Text = "- Transakce: Logická jednotka práce provedená v relační databázi." & vbCrLf & \_*

*"- ACID vlastnosti: Základní vlastnosti transakcí zajišťující konzistenci a spolehlivost." & vbCrLf & \_*

*"- Atomicita: Všechny operace transakce jsou provedeny úspěšně nebo žádná." & vbCrLf & \_*

*"- Konzistence: Transakce přechází databázi z jednoho konzistentního stavu do druhého."*

*' Normalizace a denormalizace*

*slideIndex = slideIndex + 1*

*Set ppSlide = ppPres.Slides.Add(slideIndex, 1)*

*ppSlide.Shapes(1).TextFrame.TextRange.Text = "Normalizace a denormalizace"*

*ppSlide.Shapes(2).TextFrame.TextRange.Text = "- Normalizace: Proces organizace dat pro minimalizaci redundance a zlepšení integrity." & vbCrLf & \_*

*"- První normální forma (1NF): Každý sloupec v tabulce má jednoznačnou hodnotu." & vbCrLf & \_*

*"- Denormalizace: Proces přidávání redundance k optimalizaci výkonu dotazů." & vbCrLf & \_*

*"- Data Integrity: Zajištění přesnosti a konzistence dat v databázi pomocí různých omezení."*

*' Bezpečnost v relačních databázích*

*slideIndex = slideIndex + 1*

*Set ppSlide = ppPres.Slides.Add(slideIndex, 1)*

*ppSlide.Shapes(1).TextFrame.TextRange.Text = "Bezpečnost v relačních databázích"*

*ppSlide.Shapes(2).TextFrame.TextRange.Text = "- Přístupová práva: Omezení přístupu k datům na základě uživatelských rolí." & vbCrLf & \_*

*"- Šifrování dat: Zabezpečení dat pomocí šifrovacích algoritmů." & vbCrLf & \_*

*"- Audit: Sledování a zaznamenávání aktivit uživatelů v databázi." & vbCrLf & \_*

*"- Zálohování a obnova: Praktiky zajišťující zotavení dat v případě havárie."*

*End Sub*

# **4.2 Gemini**

Na základě již vytvořených vstupů v ChatGPT, bude výsledný prompt použit i pro vstup v chatbotu Gemini.

# **4.2.1 Vstupy a výstupy**

## *4.2.1.1 Vytváření testu*

Veškerý postup bude zaznamenán v PŘÍLOZE č. 7. Bylo vytvořeno dohromady 11 vláken, toto je vlákno č. 1.

## **Vstup:**

Vytvoř mi testové otázky na téma základy databázových systémů a označ tučně správně odpovědi.

Test bude obsahovat přesně 30 otázek:

10 otevřených

10 uzavřených

5 doplňujících (nezapomeň uvést do závorky, co má být doplněno)

5 otázek (tvrzení), kde bude žák rozhodovat, zda je tvrzení pravda či nepravda (nezapomeň uvést u každého tvrzení, zda se jedná o pravdu či nepravdu – pro kontrolu)

Dodrž pevně stanovený počet otázek, a to je 30. Otázky budou číslovány vzestupně od 1 do 30. Zkratky budou vysvětleny v závorkách, a to i v případě, pokud se zkratka objeví v textu vícekrát. Pokud se jedná o otázku, co zkratka znamená, nebude zkratka vysvětlena v závorkách.

# **Výstup:**

## *Testové otázky z oblasti základů databázových systémů*

## *Otevřené otázky (10):*

- *1. Popište základní koncepty relačního modelu dat.*
- *2. Vysvětlete rozdíl mezi primárním a cizím klíčem v databázi.*
- *3. Jaké jsou hlavní funkce systému řízení databází (SŘDB)?*
- *4. Popište různé typy databázových modelů (např. relační, hierarchický, síťový).*
- *5. Jaké jsou výhody a nevýhody normalizace databáze?*
- *6. Jak se zajišťuje integrita dat v databázi?*
- *7. Vysvětlete princip fungování transakcí v databázových systémech.*
- *8. Popište různé typy datových typů používaných v databázích.*
- *9. Jaké jsou základní operace s daty v databázi (např. INSERT, SELECT, UPDATE, DELETE)?*
- *10. Popište princip fungování indexů v databázích.*

#### *Uzavřené otázky (10):*

- *1. Který typ klíče slouží k jednoznačné identifikaci záznamu v tabulce? a) Klíčový kandidát b) Primární klíč c) Cizí klíč d) Správná odpověď: b)*
- *2. Jaký typ databázového modelu ukládá data do hierarchicky uspořádaných stromů? a) Relační b) Hierarchický c) Síťový d) Objektově orientovaný d) Správná odpověď: b)*
- *3. Co zkratka SQL znamená? a) Structured Query Language b) Structured Query Logic c) Structured Query List d) Structured Query Link a) Správná odpověď: a)*
- *4. Který z následujících příkazů slouží k výběru dat z tabulky? a) INSERT b) SELECT c) UPDATE d) DELETE b) Správná odpověď: b)*
- *5. Jaký typ normalizačního formuláře zajišťuje, že každý sloupec v tabulce závisí pouze na primárním klíči? a) 1NF b) 2NF c) 3NF d) BCNF c) Správná odpověď: c)*
- *6. Co je to agregační funkce v SQL? a) Funkce, která vrací jeden výsledek pro skupinu dat. b) Funkce, která vrací více výsledků pro skupinu dat. c) Funkce, která slouží k manipulaci s daty v tabulce. d) Funkce, která slouží k propojení tabulek v databázi. a) Správná odpověď: a)*
- *7. Jaký typ spojení tabulek v SQL umožňuje zobrazit všechny záznamy z obou tabulek bez ohledu na shodu hodnot? a) Vnitřní spojení b) Vnější spojení vlevo c) Vnější spojení vpravo d) Plné spojení d) Správná odpověď: d)*
- *8. K čemu slouží index v databázi? a) K ukládání dat v tabulce. b) K urychlení vyhledávání dat v tabulce. c) K zajištění integrity dat v tabulce. d) K propojení tabulek v databázi. b) Správná odpověď: b)*
- *9. Jaký typ transakční izolace zajišťuje, že změny provedené v rámci jedné transakce nevidí žádná jiná transakce, dokud transakce neskončí? a) Read Uncommitted b) Read Committed c) Repeatable Read d) Serializable d) Správná odpověď: d)*

*10. Která z následujících možností není typ databázového systému? a) Relační databázový systém b) Objektově orientovaný databázový systém c) NoSQL databáze d) XML databáze e) Žádná z uvedených možností d) Správná odpověď: e)*

#### *Doplňující otázky (5):*

- *1. V relačním modelu dat se tabulka skládá z řádků a sloupců. Řádku v tabulce nazýváme také (...). (doplňte: záznam)*
- *2. Systém řízení databází (SŘDB) umožňuje uživatelům (...). (doplnňte: definovat, manipulovat a načítat data)*
- *3. Proces rozdělení databáze do menších tabulí s minimalizovanou redundancí dat se nazývá (...). (doplnňte: normalizace)*
- *4. Příkaz SQL pro vložení nového záznamu do tabulky zní (...). (doplnňte: INSERT)*
- *5. Spojení tabulek v databázi, které vrací všechny záznamy z jedné tabulky a odpovídající záznamy z druhé tabulky na základě shodných hodnot v jejich spojovacích*

*sloupcích, se nazývá (...). (doplnňte: vnitřní spojení)*

#### *Tvrdzení – Pravda/Nepravda (5):*

- *1. Data v relační databázi jsou uložena v hierarchicky uspořádané struktuře. (Nepravda)*
- *2. Normalizace databáze vždy vede ke zlepšení výkonu při dotazování. (Pravda)*
- *3. Index v databázi zpomaluje proces zápisu dat do tabulky. (Nepravda)*
- *4. SQL je univerzální programovací jazyk vhodný pro všechny typy aplikací. (Nepravda)*
- *5. NoSQL databáze jsou vhodné pro ukládání velkého množství neustále se měnících dat. (Pravda)*

Pro vygenerování delšího textu je nutné pro pokračování v generování vždy napsat "pokračuj", to v zobrazených vstupech bude vynecháno.

Na první pohled se zdá výstup dobrý, ale lze si všimnout, že u uzavřených otázek se správná odpověď označuje skoro jako další možnost.

Například: pokud je správná odpověď za a) – napíše se a) Správná odpověď: a), pokud za b) - b) Správná odpověď: b) atd.

Také si lze všimnout některých slov, které jsou napsané špatně, např. "doplnňte" místo doplňte nebo "tvrdzení" místo tvrzení.

Opět bude vytvořeno více vláken, která budou k dispozici v příloze.

Při vložení stejného promptu do nového vlákna (č. 2) se nám vytvoří již použitelnější test. Bohužel u 3 uzavřených otázek se nevyznačili správné odpovědi. Na toto byl chatbot upozorněn a doplnil tučné zvýraznění odpovědí u uzavřených otázek, poté byl celý test vygenerován znovu, a to už bez chyby.

Stejný postup – vlákno č. 3. Opět zadán stejný prompt. Nyní chyba nastává opět u uzavřených otázek, kde u první otázky chybí písmeno u možnosti.

#### **Ukázka:**

```
1. Který z následujících termínů NEpatří mezi základní komponenty databázového
systému?
a) Hardware
b) Software
Data
d) Uživatelé
Správná odpověď: d) Uživatelé
```
Obrázek 8 – Ukázka špatně vygenerované odpovědi

Doplňující otázky jsou dost obsáhlé, stačilo by pouze doplňovat jedno slovo čili tento požadavek bude doplněn do promptu – lze vidět ve vláknu č. 4. Bohužel Gemini není schopen se s tímto požadavkem vyrovnat a stále generuje špatné výstupy. Oproti ChatGPT se za každou cenu drží tématu, které již ve vláknu generoval a nedokáže se od něj odtrhnout. Například ve stejném vláknu (č. 4), kde se řešilo všech 30 otázek a nyní se chtělo vytvořit pouze 5 doplňujících, se zachoval takto:

#### **Vstup:**

Vytvoř mi testové otázky na téma: základy databázových systémů - 5 doplňujících (nezapomeň uvést do závorky, co má být doplněno, bude se doplňovat ke každé otázce vždy jen jedno slovo)

#### **Výstup**

#### *Doplňující otázky (5):*

- *1. Databázový systém slouží k ukládání a správě dat. (doplňte: strukturovaných)*
- *2. Normalizace dat je proces, který zajišťuje (doplňte: eliminaci redundance).*
- *3. Primární klíč je sloupec v tabulce, který (doplňte: jednoznačně identifikuje každý záznam).*
- *4. Cizí klíč je sloupec v tabulce, který (doplňte: odkazuje na primární klíč jiné tabulky).*
- *5. Tabulka, která obsahuje primární klíč jiné tabulky, se nazývá (doplňte: referenční tabulka).*

*Poznámka: V tomto testu chybí 10 otevřených otázek, 10 uzavřených otázek a 5 tvrzení (Pravda/Nepravda). Pokud máte zájem o celý test s 30 otázkami, dejte mi prosím vědět.*

S tímto zjištěním bude muset být vždy vytvořeno nové vlákno s upraveným promptem.

Ve vlákně č. 6 je vidět, že ačkoliv chatbot o chybě ví, tak i po znovu zadání stejného dotazu, udělá úplně stejnou chybu.

Prompt vyzkoušen a měněn v anglickém jazyce ve vlákně č. 7, ale i přesto negeneruje validní výsledky.

Ve vláknu č. 8 byl prompt upraven a vygeneroval plnohodnotný test. Pro zajištění, zda tento prompt je opravdu vhodný, byla vytvořena vlákna č. 8, 9, 10 a 11. Občas je problém s přerušovaným generováním, kde musí uživatel napsat "pokračuj". Kvůli tomu se někdy nevygeneruje poslední text, který byl přerušen. Ale mimo to, Gemini generuje celkem způsobilý test k použití ve výuce. Někdy je ale nutné tento výsledný prompt zadat vícekrát do nových vláken, aby výsledek byl zcela bez chyby. Občas totiž dochází k vygenerování špatného výsledku, viz vlákno č. 9 – u 5. otázky chybí možnost b) nebo vlákno č. 10 – zde není vyznačena tučně odpověď u jedné uzavřené otázky.

Výsledný prompt ve vlákně č. 11. Lze si všimnout, že občas je psán text vstupu bez diakritiky (např. věta "jedna se o vetu, kde chybi doplnit jedno slovo") - toto ale nemá vůbec žádný vliv na kvalitu výsledku.

## **Vstup:**

Vytvoř mi testové otázky na téma základy databázových systémů a označ tučně správně odpovědi.

Test bude obsahovat přesně 30 otázek:

10 otevřených

10 uzavřených (na výběr vždy 4 možnosti, ale pouze jedna správná)

5 doplňujících otázek (jedna se o vetu, kde chybi doplnit jedno slovo, nezapomeň uvést do závorky, co má být doplněno)

5 otázek (tvrzení), kde bude žák rozhodovat, zda je tvrzení pravda či nepravda (nezapomeň uvést u každého tvrzení, zda se jedná o pravdu či nepravdu – pro kontrolu)

Dodrž pevně stanovený počet otázek, a to je 30. Otázky budou číslovány vzestupně od 1 do 30. Zkratky budou vysvětleny v závorkách, a to i v případě, pokud se zkratka objeví v textu vícekrát. Pokud se jedná o otázku, co zkratka znamená, nebude zkratka vysvětlena v závorkách.

## **Výstup:**

#### *Testové otázky z oblasti základů databázových systémů*

#### *Otevřené otázky (10 otázek)*

- *1. Popište základní vlastnosti relačního modelu databází.*
- *2. Vysvětlete pojem normalizace databáze a uveďte její základní formy.*
- *3. Jaké typy datových typů se běžně používají v relačních databázích? Popište jejich vlastnosti a použití.*
- *4. Jaké funkce plní systém řízení báze dat (SŘBD)?*
- *5. Popište základní principy fungování jazyka SQL pro dotazování a manipulaci s daty v databázi.*
- *6. Jaké existují různé typy databázových modelů kromě relačního modelu? Uveďte příklady jejich použití.*
- *7. Vysvětlete pojem transakce v kontextu databázových systémů a popište její vlastnosti.*
- *8. Jaké existují metody pro zajištění integrity dat v databázi?*
- *9. Popište principy zabezpečení databázových systémů a uveďte základní bezpečnostní opatření.*
- *10. Jaké existují trendy a výzvy v oblasti vývoje a používání databázových systémů v současnosti?*

## *Uzavřené otázky (10 otázek)*

*1. Která z následujících možností NEpatří mezi základní entity relačního modelu databází? a) Tabulka b) Řádek c) Sloupec d) Atribut*

### *Správná odpověď: d) Atribut*

*2. Jaký typ datového typu byste použili pro uložení telefonního čísla v databázi? a) CHAR b) VARCHAR c) INT d) DATE*

## *Správná odpověď: b) VARCHAR*

*3. Který z následujících symbolů slouží v jazyce SQL k vyjádření spojení tabulek? a) , b) . c) JOIN d) \**

## *Správná odpověď: c) JOIN*

*4. Jaký příkaz SQL slouží k výběru dat z tabulky? a) INSERT b) UPDATE c) SELECT d) DELETE*

## *Správná odpověď: c) SELECT*

*5. Která z následujících zkratek NEpatří mezi běžné zkratky používané v oblasti databázových systémů? a) DBMS (Database Management System) b) SQL (Structured Query Language) c) ERD (Entity-Relationship Diagram) d) XML (Extensible Markup Language)*

## *Správná odpověď: d) XML*

*6. Jaký je účel normalizace databáze? a) Snížení redundance dat b) Zvýšení výkonu databázového systému c) Usnadnění údržby databáze d) Všechny výše uvedené*

## *Správná odpověď: d) Všechny výše uvedené*

*7. Který typ transakce zajišťuje atomičnost operací s daty v databázi? a) ACID b) COMMIT c) ROLLBACK d) SAVEPOINT*

#### *Správná odpověď: a) ACID*

*8. Jaký nástroj se používá pro grafické navrhování databázových schémat? a) Databázový klient b) Databázový server c) Nástroj pro modelování dat (např. ERD nástroj) d) Jazyk SQL*

*Správná odpověď: c) Nástroj pro modelování dat (např. ERD nástroj)*

*9. Jaké oprávnění umožňuje uživateli číst data z tabulky v databázi? a) SELECT b) INSERT c) UPDATE d) DELETE*

### *Správná odpověď: a) SELECT*

*10. Který typ databázového systému se používá pro ukládání velkých objemů nestrukturovaných dat? a) Relační databázový systém b) NoSQL databáze c) Objektově orientovaný databázový systém d) Hierarchický databázový systém*

*Správná odpověď: b) NoSQL databáze*

### *Doplňující otázky (5 otázek)*

- *1. Doplňte větu: Integritu dat v databázi zajišťuje soubor pravidel, která*
- *2. V kontextu transakcí v databázi zkratka ACID znamená: (Atomicity, Consistency, Isolation, Durability).*
- *3. Primární klíč tabulky v relační databázi je sloupec nebo skupina sloupců, které jednoznačně (identifikují) každý řádek v tabulce.*
- *4. Proces optimalizace struktury databáze s cílem odstranění redundance a zajištění konzistence dat se nazývá (normalizace).*
- *5. Uživatelské oprávnění, které umožňuje uživateli vytvářet nové záznamy v tabulce, se nazývá (INSERT).*

#### *Tvrdé výroky (5 otázek)*

- *1. Všechny relační databáze musí obsahovat alespoň jednu tabulku. (Pravda)*
- 2. Jazyk SQL slouží pouze k dotazování na data v databázi. (Nepravda SQL umožňu*je také manipulaci s daty)*
- *3. NoSQL databáze jsou vždy rychlejší než relační databáze. (Nepravda - Záleží na typu dotazu a použití)*
- *4. Normalizace databáze zaručuje nulovou redundanci dat. (Nepravda - Některá redundance může být žádoucí)*
- *5. Zálohování databáze není nutné, pokud je databázový systém spolehlivý. (Nepravda - Zálohování chrání data před neočekávanými událostmi)*

# *4.2.1.2 Vytváření skript*

Veškerý postup bude zaznamenán v PŘÍLOZE č. 8.

Byla vytvořena 2 vlákna. Gemini na výsledné 2 prompty z GPT-4 reagoval velmi dobře a vygeneroval vhodné skripta, které lze využít ve školách.

**Vlákno č. 1:** Zde bylo nutné přidat prompt na vygenerování příkladů normálních forem.

**Vlákno č. 2:** Byl použitý stejný výsledný prompt jak v předešlém vlákně s tím, že již nebylo nutné přidat prompt na vygenerování příkladů. Příklady se vygenerovaly v tomto případě okamžitě.

## **Vstup 1:**

Co vše se řeší v rámci tématu "Základy relačních databází", napiš mi to v bodech a zatím k tomu nic nepiš.

# **Výstup 1:**

# *Základy relačních databází:*

- *Základní pojmy:*
	- o *Databáze, typy databází*
	- o *Relační model dat, vlastnosti*
	- o *Entity, atributy, domény*
	- o *Relace, typy relací*
	- o *Tabulky, sloupce, řádky*
	- o *Primární klíč, cizí klíč*

# • *Struktura relační databáze:*

- o *Návrh relační databáze*
- o *Normalizace relací*
- o *Integritní omezení*
- *Jazyk dotazování SQL:*
	- o *Základní syntax SQL*
	- o *SELECT, FROM, WHERE, JOIN*
	- o *Agregační funkce*
	- o *Modifikační dotazy (INSERT, UPDATE, DELETE)*

## • *Databázové systémy:*

- o *Typy databázových systémů*
- o *Transakce*
- o *Bezpečnost databází*
- *Aplikace relačních databází:*
	- o *Využití v praxi*
	- o *Nástroje pro práci s databázemi*

## **Vstup 2:**

Vytvoř mi obsáhlý vzdělávací materiál (skripta) pro žáky vysokých škol k bodu číslo 3. Tento bod bude důkladně vysvětlen a bude studentovi sloužit pro účely učení. Nezapomeň zmínit úplně vše, co ke konkrétnímu bodu je známo, včetně rozdělení či vysvětlení pojmů, vše podrobně rozepiš a vysvětli. Uváděj i příklady pro lepší pochopení ke každé definici, pokud lze ke každému příkladu uvést příklad graficky, uveď ho a řádně vysvětli, ať je vše pochopitelné. Zajisti, ať jsou příklady správně uvedené a opravdu definovali danou věc a dávaly smysl. Znovu opakuji, jedná se o materiál pro studenty vysoké školy, kteří se z něj budou učit.

## **Výstup 2:**

# *Jazyk dotazování SQL: Základní syntaxe*

## *Úvod*

*Jazyk dotazování SQL (Structured Query Language) je klíčovým nástrojem pro práci s relačními databázemi. Umožňuje uživatelům provádět různé operace s daty, jako je výběr,* 

*vkládání, úprava a mazání dat. V tomto materiálu se podrobně podíváme na základní syntaxi SQL, která je nezbytná pro zvládnutí základních operací s daty v relačních databázích.*

## *Základní příkazy SQL*

*SQL se skládá z několika typů příkazů, které slouží k různým účelům. Mezi nejdůležitější patří:*

- *SELECT: Používá se k výběru dat z tabulky.*
- *INSERT: Používá se k vložení nových dat do tabulky.*
- *UPDATE: Používá se k aktualizaci existujících dat v tabulce.*
- *DELETE: Používá se k mazání dat z tabulky.*

## *Příklad 1: Výběr dat (SELECT)*

*SELECT Jméno, Příjmení, Věk*

*FROM Studenti;*

*Tento dotaz vybere sloupce Jméno, Příjmení a Věk ze všech řádků v tabulce Studenti.*

## *Příklad 2: Vložení dat (INSERT)*

*INSERT INTO Studenti (Jméno, Příjmení, Věk)*

*VALUES ('Jan', 'Novák', 20);*

*Tento dotaz vloží do tabulky Studenti nový řádek s hodnotami Jan pro Jméno, Novák pro Příjmení a 20 pro Věk.*

## *Příklad 3: Aktualizace dat (UPDATE)*

*UPDATE Studenti SET Věk = 21 WHERE Jméno = 'Jan' AND Příjmení = 'Novák';*

*Tento dotaz aktualizuje věk studenta s jménem "Jan Novák" na 21.*

# *Příklad 4: Mazání dat (DELETE)*

*DELETE FROM Studenti*

*WHERE Jméno = 'Petr' AND Příjmení = 'Dvořák';*

*Tento dotaz smaže ze tabulky Studenti řádek studenta s jménem "Petr Dvořák".*

## *Klauze WHERE*

*Klauze WHERE se používá k filtrování dat v dotazech SELECT, UPDATE a DELETE. Umožňuje specifikovat podmínky, které musí být splněny, aby se záznam zahrnul do výsledku.*

## *Příklad 1:*

*SELECT \**

```
FROM Studenti
```
*WHERE Věk > 18;*

*Tento dotaz vybere všechny studenty, kteří jsou starší 18 let.*

## *Příklad 2:*

```
UPDATE Studenti
```
*SET Věk = Věk + 1*

```
WHERE DatumNarození < '2000-01-01';
```
*Tento dotaz aktualizuje věk všech studentů, kteří se narodili před 1. lednem 2000, o jeden rok.*

# *Logické operátory:*

*V klauzích WHERE se dají používat logické operátory pro kombinování podmínek. Nejčastější operátory jsou:*

- *AND: Vyžaduje splnění obou podmínek.*
- *OR: Vyžaduje splnění alespoň jedné z podmínek.*
- *NOT: Neguje podmínku.*

# *Příklad 3:*

```
SELECT *
```
*FROM Studenti*

*WHERE Věk > 18 AND Pohlaví = 'M';*

*Tento dotaz vybere všechny studenty mužského pohlaví, kteří jsou starší 18 let.*

# *Řazení dat*

*Klauze ORDER BY se používá k řazení výsledků dotazu podle zadaných sloupců.*

#### *Příklad 1:*

*SELECT \**

*FROM Studenti*

*ORDER BY Jméno, Příjmení;*

*Tento dotaz seřadí studenty podle abecedy podle jména a příjmení.*

#### *Příklad 2:*

*SELECT \**

*FROM Studenti*

*ORDER BY Věk DESC;*

*Tento dotaz seřadí studenty sestupně podle věku.*

#### *Agregační funkce*

*Agregační funkce slouží k výpočtu souhrnných hodnot z celé skupiny dat. Tyto hodnoty se shrnují na základě všech nebo vybraných řádků v tabulce. Mezi nejpoužívanější agregační funkce patří:*

- *COUNT(): Spočítá počet řádků v sadě dat. Může se použít samostatně nebo s klauzulí DISTINCT pro počítání unikátních hodnot v sloupci.*
	- o *Příklad 1:*

```
SELECT COUNT(*)
```
*FROM Studenti;*

*Tento dotaz spočítá celkový počet studentů v tabulce Studenti.*

#### o *Příklad 2:*

*SELECT COUNT(DISTINCT Oddíl)*

*FROM Studenti;*

*Tento dotaz spočítá počet různých oddílů, do kterých jsou studenti zařazeni.*

- *SUM(): Sečte hodnoty v zadaném sloupci.*
	- o *Příklad:*

```
SELECT SUM(Věk)
```

```
FROM Studenti;
```
*Tento dotaz sečte věk všech studentů v tabulce Studenti.*

• *AVG(): Vypočítá průměr hodnot v zadaném sloupci.*

```
o Příklad:
```
*SELECT AVG( známka)*

*FROM Známky;*

*Tento dotaz vypočítá průměrný prospěch studentů v tabulce Známky.*

- *MIN(): Vrátí nejmenší hodnotu v zadaném sloupci.*
	- o *Příklad:*

*SELECT MIN(Vstupní známka)*

*FROM Studenti;*

*Tento dotaz zjistí nejnižší vstupní známku mezi studenty v tabulce Studenti.*

- *MAX(): Vrátí největší hodnotu v zadaném sloupci.*
	- o *Příklad:*

```
SELECT MAX(Počet_bodů)
```
*FROM Testy;*

*Tento dotaz zjistí nejvyšší počet bodů dosažený v testech v tabulce Testy.*

# *Klauze GROUP BY*

*Klauze GROUP BY se používá společně s agregačními funkcemi pro seskupení dat podle zadaných sloupců před výpočtem agregovaných hodnot.*

# *Příklad 1:*

*SELECT Oddíl, COUNT(\*) AS Počet\_studentů*

*FROM Studenti*

*GROUP BY Oddíl;*

*Tento dotaz seskupí studenty podle oddílů a spočítá počet studentů v každém oddílu.*

# *Příklad 2:*

*SELECT Ročník, AVG(známka) AS Průměrný\_prospěch FROM Známky*
*GROUP BY Ročník;*

*Tento dotaz seskupí známky podle ročníku a vypočítá průměrný prospěch v každém ročníku.*

## *Klauze HAVING*

*Klauze HAVING se používá společně s agregačními funkcemi a klauzulí GROUP BY k filtrování skupin dat na základě výsledků agregovaných funkcí.*

## *Příklad 1:*

*SELECT Oddíl, COUNT(\*) AS Počet\_studentů*

*FROM Studenti*

*GROUP BY Oddíl*

*HAVING Počet\_studentů > 10;*

*Tento dotaz vybere pouze oddíly, ve kterých studuje více než 10 studentů.*

### *Příklad 2:*

*SELECT Ročník, AVG(známka) AS Průměrný\_prospěch FROM Známky GROUP BY Ročník*

```
HAVING Průměrný_prospěch > 1.5;
```
*Tento dotaz vybere pouze ročníky, ve kterých je průměrný prospěch studentů vyšší než 1,5.*

## *Spojování tabulek (JOIN) - pokračování*

- *INNER JOIN: Vrátí pouze řádky, které mají odpovídající hodnoty ve společném sloupci obou tabulek.*
	- o *Příklad 1:*

*SELECT s.Jméno, s.Příjmení, p.Název\_predmětu*

*FROM Studenti s*

*INNER JOIN Predměty p ON s.Obor = p.Obor;*

*Tento dotaz propojí tabulku Studenti s tabulkou Předměty podle oboru studia a vrátí jméno, příjmení studenta a název předmětu, který daný obor nabízí.*

• *LEFT JOIN: Vrátí všechny řádky z levé tabulky a odpovídající řádky z pravé tabulky. Pokud není nalezena shoda v pravé tabulce, doplní se v ní null hodnoty.*

```
o Příklad:
```

```
SELECT s.Jméno, s.Příjmení, k.Známka
FROM Studenti s
LEFT JOIN Známky k ON s.ID_studenta = k.ID_studenta;
```
*Tento dotaz propojí tabulku Studenti s tabulkou Známky podle ID studenta. Vrátí jméno, příjmení studenta a jeho známku, pokud ji má v tabulce Známky zaznamenanou. Pokud student nemá žádnou známku, bude v sloupci Známka hodnota null.*

- *RIGHT JOIN: Funguje opačně než LEFT JOIN. Vrátí všechny řádky z pravé tabulky a odpovídající řádky z levé tabulky. Pokud není nalezena shoda v levé tabulce, doplní se v ní null hodnoty.*
- *FULL JOIN: Vrátí všechny řádky z obou tabulek, ať už existuje shoda ve společném sloupci, nebo ne. Pokud není nalezena shoda v jedné z tabulek, doplní se v ní null hodnoty.*

#### *Podmínky JOINů*

*Kromě společného sloupce lze v JOINech používat i podmínky pro filtrování výsledků. Podmínky se zapisují za klíčovým slovem ON, stejně jako u klauzule WHERE.*

#### *Příklad:*

*SELECT s.Jméno, s.Příjmení, k.Známka*

*FROM Studenti s*

*INNER JOIN Známky k ON s.ID\_studenta = k.ID\_studenta*

*WHERE k.Známka > 2;*

*Tento dotaz propojí tabulky Studenti a Známky a vrátí pouze studenty, kteří mají v daném předmětu lepší známku než 2.*

#### *Závěr*

*Základní syntax SQL, kterou jsme si popsali, tvoří základ pro práci s relačními databázemi. S těmito znalostmi budete schopni provádět základní operace s daty, jako je výběr, vkládání, úprava a mazání dat, filtrovat a řadit výsledky a spojovat data z více tabulek.*  *Postupným rozšiřováním vašich znalostí o pokročilejší funkce SQL budete moci provádět složitější dotazy a analýzy dat.*

Dle výsledků lze říct, že výsledný prompt z GPT-4 funguje dobře i pro Gemini. Pokud se nevygeneruje okamžitě použitelný materiál či budou chybět příklady, stačí zkusit zadat prompt znovu do nového vlákna. Bohužel ne vždy je možné vygenerovat vhodný materiál na první pokus.

## *4.2.1.3 Vytváření prezentace*

Veškerý postup bude zaznamenán v PŘÍLOZE č. 9. Bylo vytvořeno 6 vláken, výsledný prompt z GPT-4 funguje i na Gemini. Problémem je, že VBA skript není vygenerovaný napoprvé celý a je přerušen promptem pro pokračování. Proto se občas stane (viz vlákno 1 a 3), že skript, ve kterým se má pokračovat, nenavazuje a chybí mu některé věci. Tento problém lze vyřešit tak, že místo "pokračuj" se použije "pokračuj a dopiš celý kód pro slide (číslo slidu)". To zajistí, že pokud bude jakýkoliv slide v předchozím výstupu přerušen, bude pro jistotu vygenerovaný celý znovu včetně dalších. Toto použití lze vidět ve vláknech č. 4-6.

### **Vstup:**

Nejdříve vymysli, co bys napsal v 8 bodech, že jsou nejvíce klíčové informace pro úvod do problematiky "Úvod do Relačních Databází". Každý z těchto bodů poté rozveď do samostatného slidu v prezentaci a použij ho jako nadpis. Pod každý nadpis doplň alespoň 4 další odrážky s relevantními doplňujícími informacemi. Tyto informace nesmí být moc krátké a musí se týkat tématu a téma daného slidu musí dopodrobna vysvětlovat. Měly by mít alespoň 8 slov, ale klidně mohou být i mnohem delší. Každá informace musí téma vysvětlovat čtenáři, který nezná ani základy tématu a nesmí obsahovat otázky, nebo obecná prohlášení. První slide bude obsahovat pouze nadpis problematiky.

Nakonec všechny tyto podklady vlož do prezentace v PowerPointu a vygeneruj VBA skript, který tuto prezentaci přesně vytvoří. Dej si pozor na správnou syntaxi kódu - nevkládej prázdné znaky pro odrážky a nezapomeň skript správně ukončit. V žádném případě nevyužívej řádkové spojovníky, jinak skript nepůjde spustit. Prezentace bude v českém jazyce.

Nemusíš uvádět, jak skript použít. Stejně tak skript nemusí obsahovat kód pro uložení prezentace a zavření PowerPointu. Odpověď na prompt nesmí obsahovat nic jiného než samotný VBA skript, neuváděj proto na začátku odrážky a informace, které jsi vymyslel pouze připoj VBA skript.

Každý slide bude tvořen následovně, dle vzoru:

slideIndex = slideIndex + 1

Set ppSlide = ppPres.Slides.Add(slideIndex, 1)

ppSlide.Shapes(1).TextFrame.TextRange.Text = "nadpis"

ppSlide.Shapes(2).TextFrame.TextRange.Text = "- text" & vbCrLf & "- text2"

#### **Výstup:**

*Sub VytvorPrezentaci() ' Nastavení proměnných Dim ppPres As PowerPoint.Presentation Dim ppSlide As PowerPoint.Slide Dim slideIndex As Long*

*' Inicializace prezentace*

*Set ppPres = New PowerPoint.Presentation*

*slideIndex = 1*

*' Slide 1: Úvod do Relačních Databází Set ppSlide = ppPres.Slides.Add(slideIndex, 1) ppSlide.Shapes(1).TextFrame.TextRange.Text = "Úvod do Relačních Databází"*

*' Slide 2: Co je to Relační Databáze? slideIndex = slideIndex + 1 Set ppSlide = ppPres.Slides.Add(slideIndex, 1) ppSlide.Shapes(1).TextFrame.TextRange.Text = "Co je to Relační Databáze?"* *ppSlide.Shapes(2).TextFrame.TextRange.Text = "- Struktura pro ukládání a správu dat" & vbCrLf & \_*

 *"- Skládá se z tabulek s řádky a sloupci" & vbCrLf & \_*

 *"- Relace mezi tabulkami definují vazby mezi daty" & vbCrLf & \_*

 *"- Umožňuje efektivní dotazování a manipulaci s daty"*

*' Slide 3: Výhody Relačních Databází*

*slideIndex = slideIndex + 1*

*Set ppSlide = ppPres.Slides.Add(slideIndex, 1)*

*ppSlide.Shapes(1).TextFrame.TextRange.Text = "Výhody Relačních Databází"*

*ppSlide.Shapes(2).TextFrame.TextRange.Text = "- Organizované ukládání dat s nízkou redundancí" & vbCrLf & \_*

 *"- Snadné vyhledávání, filtrování a analýza dat" & vbCrLf & \_*

 *"- Zachování integrity dat a konzistence" & vbCrLf & \_*

 *"- Možnost sdílení dat mezi více uživateli"*

*' Slide 4: Základní Koncepty Relačních Databází*

*slideIndex = slideIndex + 1*

*Set ppSlide = ppPres.Slides.Add(slideIndex, 1)*

*ppSlide.Shapes(1).TextFrame.TextRange.Text = "Základní Koncepty Relačních Databází" ppSlide.Shapes(2).TextFrame.TextRange.Text = "- Tabulka: Soubor dat s řádky a sloupci" & vbCrLf & \_*

 *"- Řádek: Jednotka dat v tabulce" & vbCrLf & \_*

 *"- Sloupec: Soubor souvisejících hodnot v tabulce" & vbCrLf & \_*

 *"- Primární klíč: Unikátní identifikátor řádku v tabulce"*

*' Slide 5: Databázové Jazyky*

*slideIndex = slideIndex + 1*

*Set ppSlide = ppPres.Slides.Add(slideIndex, 1)*

*ppSlide.Shapes(1).TextFrame.TextRange.Text = "Databázové Jazyky"*

*ppSlide.Shapes(2).TextFrame.TextRange.Text = "- Jazyky pro manipulaci s daty v databázích" & vbCrLf & \_*

 *"- SQL (Structured Query Language): Nejpoužívanější databázový jazyk" & vbCrLf & \_*

 *"- Používá se pro vytváření, čtení, aktualizaci a mazání dat" & vbCrLf & \_*

 *"- Umožňuje komplexní dotazování a analýzu dat"*

*' Slide 6: Normalizace Dat*

*slideIndex = slideIndex + 1*

*Set ppSlide = ppPres.Slides.Add(slideIndex, 1)*

*ppSlide.Shapes(1).TextFrame.TextRange.Text = "Normalizace Dat"*

*ppSlide.Shapes(2).TextFrame.TextRange.Text = "- Proces optimalizace struktury databáze" & vbCrLf & \_*

 *"- Eliminuje redundanci a zajišťuje konzistenci dat" & vbCrLf & \_*

 *"- Zvyšuje efektivitu dotazování a aktualizace dat" & vbCrLf & \_*

 *"- Snižuje náchylnost k chybám a nekonzistencím"*

*' Slide 7: Implementace Relačních Databází*

*slideIndex = slideIndex + 1*

*Set ppSlide = ppPres.Slides.Add(slideIndex, 1)*

*ppSlide.Shapes(1).TextFrame.TextRange.Text = "Implementace Relačních Databází"*

*ppSlide.Shapes(2).TextFrame.TextRange.Text = "- Systémy pro správu relačních databází (SGBD)" & vbCrLf & \_*

 *"- Popularní SGBD: MySQL, PostgreSQL, Oracle, Microsoft SQL Server" & vbCrLf & \_*

 *"- Nástroje pro návrh a správu databází" & vbCrLf & \_*

 *"- Jazyky pro programování s databázemi (PHP, Java, Python)"*

*' Slide 8: Závěr*

*slideIndex = slideIndex + 1*

*Set ppSlide = ppPres.Slides.Add(slideIndex, 1)*

*ppSlide.Shapes(1).TextFrame.TextRange.Text = "Závěr"*

*ppSlide.Shapes(2).TextFrame.TextRange.Text = "- Relační databáze: Základní nástroj pro ukládání a správu dat" & vbCrLf & \_*

 *"- Široké využití v nejrůznějších oblastech" & vbCrLf & \_*

 *"- Důležitá součást moderních informačních systémů" & vbCrLf & \_*

 *"- Pochopení principů relačních databází klíčové pro práci s daty"*

*End Sub*

# **4.3 Microsoft Copilot**

Na základě již vytvořených vstupů v ChatGPT, bude výsledný prompt použit i pro vstup v chatbotu Microsoft Copilot.

# **4.3.1 Vstupy a výstupy**

# *4.3.1.1 Vytváření testu*

Veškerý postup bude zaznamenán v PŘÍLOZE č. 10. Dohromady bylo vytvořeno 26 vláken.

**Vlákno č. 1:** Byl použit výsledný prompt z GPT-4. Výsledky promptu bohužel nejsou vyhovující. Chybí uzavřené otázky, doplňující otázky představují klasické otevřené otázky, u tvrzení není uvedena správná odpověď. Otázky jsou na přeskáčku a není dodržen jejich přesný počet.

**Vlákno č. 2:** Vložen stejný prompt, nyní se generují pouze uzavřené otázky, kde se vybírá ze 4 možností. U 9. otázky, která byla přerušena, se po pokračování generování promptu otázka automaticky přepsala už jako otázka 10.

**Vlákno č. 3:** Opět vložen stejný prompt – vygenerovaly se pouze uzavřené otázky a tvrzení.

**Vlákno č. 4:** Byl využit prompt, který fungoval jako výsledný prompt u Gemini a vytvořený test už je poněkud lepší, ale stále vykazuje známky chyb. Již generuje všechny typy otázek zadané v promptu, ale nedodržuje jejich stanovený počet. U doplňujících otázek se automaticky generuje, zda se jedna o pravdu/nepravdu, což nebylo v zadaní. Některé otázky se opakují – hlavně u doplňujících.

**Vlákno č. 5:** Vygeneruje pouze 10 otázek, ale napíše, že vygeneroval všech 30.

**Vlákno č. 6:** Nedodržuje stanovený počet otázek. I když je na to chatbot upozorněn, stejně nadále generuje špatný počet otázek.

Zvolila jsem postup stejný jako u GPT-3.5, a to generování otázek zvlášť.

**Vlákno č. 7-10** (Zde byly řešeny otevřené otázky): U 7. a 8. vlákna se nám neustále generují uzavřené otázky. Byl pozměněn prompt a u 9. vlákna se již generují výsledky správně, pro kontrolu, zda je tento prompt ideální, bylo vytvořeno ještě vlákno 10. U promptu bylo smazáno "a označ tučně správně odpovědi." a k "10 otevřených" se dopsalo "otázek".

**Vlákno č. 11-15** (Zde byly řešeny uzavřené otázky): Vlákno 11 nereagovalo na požadavek, ať jsou odpovědi tučně. U 12. vlákna byl upraven obsah závorky, ale přesto Copilot nedodržel přesně definovaný počet otázek. Mimoto, neoznačoval přímo v otázce tučně správnou odpověď, ale vypsal ji znovu tučným písmem, viz vlákno 12. Ve 13. vlákně byl dodržel počet otázek, ale nebyly neoznačeny tučně správné odpovědi. Ačkoliv se smazala část věty "a označ tučně správně odpovědi", tak tento požadavek je přímo napsán v závorce, a i přesto nebyl dodržen. Vzhledem k tomu, že Copilot má problémy označovat správné odpovědi tučným písmem, byl požadavek v závorce změněn následovně – "4 možnosti a pouze jedna odpověď je správná – ke každé otázce napiš správnou odpověď". Tento prompt fungoval ve vlákně č. 14 správně a pro ověření byl opět zadán do nového vlákna č. 15.

**Vlákno č. 16-20** (Zde byly řešeny doplňující otázky): U doplňujících otázek nastal největší problém v tom, že Copilot nedokáže vytvořit doplňující otázku. Vytvářel buď otevřené či uzavřené otázky, ačkoliv se po něm ve vstupu chtěly otázky doplňující. Dokonce byl ve vlákně 18. přidán do závorky stručnější požadavek, ten byl ignorován a chatbot generoval pouhé otevřené otázky. Ve vlákně č. 19 a 20 byl prompt rozšířen o ukázku toho, jak taková otázka má vypadat. Pokud má Copilot vzor doplňující otázky, je schopen na základě toho vygenerovat další.

**Vlákno č. 21-25** (Zde byly řešeny tvrzení pravda/nepravda): Copilot generoval výstupy, které nesplňovaly zadané požadavky. Prompt byl obměňován, ale zpravidla byly nahrazovány jen některé slova či rozšiřovány věty o pár slov. Ačkoliv už předposlední prompt (24) vygeneroval již použitelné tvrzení s odpověďmi, tak u promptu č. 25 byl vygenerovaný výsledek přehlednější – jediná věc co se oproti těmto dvěma promptům liší je to, že jedna věta z předchozího promptu byla přesunuta na konec, a to věta "U každé otázky uveď správnou odpověď - zda se jedná o pravdu či nepravdu.".

**Vlákno č. 26:** Do tohoto vlákna byly vkládány postupně výsledné prompty z předchozích vláken. Zde je ukázka vstupu a výstupy pro doplňující otázky.

# **Vstup:**

Vytvoř mi doplňovací otázky na téma základy databázových systémů. Test bude obsahovat přesně 5 otázek, a to postupně: 5 doplňujících otázek - jedná se o větu, kde chybí doplnit jedno slovo, toto slovo má za úkol doplnit žák. Nech proto místo prázdné a potom na konci otázky napiš, co mělo být na vynechaném místě za slovo Příklad jakým budou tvořeny tyto otázky: 1. Graf databáze jsou výborné pro zobrazení (\_\_\_) mezi daty. - Správná odpověď: vztahů Dodrž pevně stanovený počet otázek, a to je 5. Otázky budou číslovány vzestupně od 1 do 5. Zkratky budou vysvětleny v závorkách, a to i v případě, pokud se zkratka objeví v textu vícekrát. Pokud se jedná o otázku, co zkratka znamená, nebude zkratka vysvětlena v závorkách.

# **Výstup:**

*Samozřejmě! Zde jsou tvé doplňovací otázky na téma základy databázových systémů:*

- *1. Graf databáze jsou výborné pro zobrazení (\_\_\_) mezi daty.*
	- o *Správná odpověď: vztahů*
- *2. SQL je (\_\_\_) jazyk pro manipulaci s relačními databázemi.*
	- o *Správná odpověď: strukturovaný*
- *3. Index je struktura, která urychluje (\_\_\_) a zlepšuje výkon dotazů na databázi.*
	- o *Správná odpověď: vyhledávání*
- 4. Transakce je sada operací, které jsou provedeny jako celek buď všechny úspěš*ně, nebo (\_\_\_).*
	- o *Správná odpověď: žádná*
- *5. Relační databáze ukládá data ve formě (\_\_\_) s řádky a sloupci.*
	- o *Správná odpověď: tabulek*

### *4.3.1.2 Vytváření skript*

Veškerý postup bude zaznamenán v PŘÍLOZE č. 11. Bylo vytvořeno 15 vláken.

**Vlákno č. 1:** Výsledný prompt z ChatGPT-4 bohužel není kompatibilní s Copilotem a není schopen podle něj vytvořit plnohodnotný materiál ve formě skript. Bohužel nastává problém již při generování obsahu v rámci základů databázových systémů, kde některá důležitá témata chybí. Copilot také není schopen generovat grafické příklady, aspoň v tomto vláknu nebyl schopen. Také má problém orientovat se v rámci číslovaných bodů.

**Vlákno č. 2:** Výsledný prompt byl přeložen do angličtiny, ale i přesto nevygeneroval správný výsledek. Ačkoliv se po něm u druhého promptu chtělo vygenerovat obsah k bodu č. 1, vygeneroval obsah ke všem bodům.

**Vlákno č. 3-6:** Byl obměňován první prompt, ale stále bez výsledku. U druhého promptu bylo kromě čísla bodu doplněno ještě dané téma.

**Vlákno č. 7:** Opět zadán prompt v anglickém jazyce s menší obměnou u druhého promptu, kde se smazal požadavek na grafické znázornění. Ačkoliv výstup byl dostatečný, bohužel zde chybí některé části obsahu k relačním databázím.

**Vlákno č. 8:** Opět vyzkoušen prompt v českém jazyce – stále nedostačující.

**Vlákno č. 9-11:** První prompt byl přímo určen na konkrétní část z relačních databází, která byla vygenerována již v ChatGPT. Bohužel nerozepisuje všechny oblasti konkrétněji.

**Vlákno č. 12-13:** Zadán pouze druhý prompt, do kterého se přímo napsalo téma relačních databází. U obou vláken je prompt zadáván v angličtině. Lze si všimnout, že u vlákna č. 12 bylo napsáno v češtině "pokračuj". Nicméně Copilot pokračoval v generování již v českém jazyce. U vlákna č. 13 se při pokračování v generování opakují stále pojmy dokola.

**Vlákno č. 14:** Prompt z vláken č. 12-13 zadán v českém jazyce.

**Vlákno č. 15:** Ze všech možností nejvíce vyhovovaly prompty z vlákna č. 7 (v anglickém jazyce), které byly znovu využity v tomto vlákně.

### **Vstup 1:**

Basics of relational databases - list everything that is related to the subject in points and don't write anything more about it

### **Výstup 1:**

*Certainly! Here are the key points related to relational databases:*

- *1. Definition: A relational database organizes data into tables (or relations) with rows and columns. [These tables represent different entities, and the data points](https://www.ibm.com/topics/relational-databases)  [within them are related to each other](https://www.ibm.com/topics/relational-databases)[1](https://www.ibm.com/topics/relational-databases)[2](https://cloud.google.com/learn/what-is-a-relational-database) .*
- *2. Table Structure: Each table contains rows (records) and columns (fields). [Rows](https://sql.standout-dev.com/learn-oracle-sql/basic-concepts/basic-relational-database-concepts/)  [represent individual data entries, while columns define the attributes or properties](https://sql.standout-dev.com/learn-oracle-sql/basic-concepts/basic-relational-database-concepts/)  [of those entries](https://sql.standout-dev.com/learn-oracle-sql/basic-concepts/basic-relational-database-concepts/)[3](https://sql.standout-dev.com/learn-oracle-sql/basic-concepts/basic-relational-database-concepts/) .*
- *3. Data Relationships: Relational databases establish links between tables using primary keys and foreign keys. [These unique identifiers demonstrate relationships](https://www.ibm.com/topics/relational-databases)  [between different data points](https://www.ibm.com/topics/relational-databases)[1](https://www.ibm.com/topics/relational-databases) .*
- *4. SQL Queries: Analysts use SQL queries to retrieve, manipulate, and summarize data from relational databases. [SQL allows combining information from multiple](https://www.ibm.com/topics/relational-databases)  [tables to gain insights and optimize workflows](https://www.ibm.com/topics/relational-databases)[1](https://www.ibm.com/topics/relational-databases) .*
- *5. ACID Properties: Relational databases adhere to ACID properties for reliable transaction processing:*
	- o *Atomicity: All changes are performed as a single operation.*
	- o *Consistency: Data remains consistent from start to finish.*
	- o *Isolation: Intermediate states of transactions are not visible to others.*
	- o *Durability[: Changes persist even after system failures](https://www.ibm.com/topics/relational-databases)[1](https://www.ibm.com/topics/relational-databases) .*

### **Vstup 2:**

Create me a comprehensive educational material (scripts) for university students on point number 5 - ACID Properties. This point will be thoroughly explained and will serve the student for learning purposes. Be sure to mention absolutely everything that is known on the specific point, including the breakdown or explanation of the concepts, break it all down and explain it in detail. Also give examples for better understanding for each definition and explain properly so that everything is understood. Ensure that the examples are correctly stated and really define the subject matter and make sense. Again, this is material for college students to learn from.

# **Výstup 2:**

*Certainly! Let's delve into the ACID properties in relational databases. This comprehensive educational material will provide a thorough understanding of each property, along with relevant examples.*

- *ACID Properties in Relational Databases: Comprehensive Educational Material*
- *Introduction*

*ACID properties are fundamental principles that ensure the reliability, consistency, and integrity of data in relational databases. These properties are crucial for maintaining data correctness, especially in transactional systems. Let's dive into each ACID property in detail:*

- *1. Atomicity*
- *Definition: Atomicity ensures that a transaction is treated as a single, indivisible unit of work. Either all changes within a transaction occur successfully, or none of them happen.*
- *Explanation:*
	- o *When a transaction executes, it can involve multiple operations (e.g., inserting, updating, or deleting records).*
	- o *If any part of the transaction fails (due to an error or system crash), the entire transaction is rolled back to its initial state.*
- *Example: Consider transferring money from one bank account to another. The transaction includes deducting the amount from one account and adding it to another. Atomicity ensures that both operations succeed or fail together.*
- *2. Consistency*
- *Definition: Consistency ensures that a transaction brings the database from one consistent state to another. It maintains data integrity by enforcing business rules and constraints.*
- *Explanation:*
	- o *Before and after a transaction, the database must satisfy all integrity constraints (e.g., foreign key relationships, unique constraints).*
	- o *If a transaction violates any constraint, it is rolled back.*
- *Example: Suppose a student registration system ensures that each student must be associated with a valid department. If a transaction tries to insert a student without specifying a department, it violates consistency, and the transaction fails.*
- *3. Isolation*
- *Definition: Isolation ensures that concurrent transactions do not interfere with each other. Each transaction executes as if it were the only one running.*
- *Explanation:*
	- o *Multiple transactions can run concurrently in a database system.*
	- o *Isolation prevents dirty reads, non-repeatable reads, and phantom reads.*
	- o *Isolation levels (e.g., Read Uncommitted, Read Committed, Repeatable Read, Serializable) define the degree of isolation.*
- *Example: Two users simultaneously update the same bank account balance. Isolation ensures that one user's changes do not affect the other user's view until the transaction is committed.*
- *4. Durability*
- *Definition: Durability guarantees that once a transaction is committed, its changes are permanent and survive system failures.*
- *Explanation:*
	- o *Committed transactions are stored in non-volatile storage (e.g., disk).*
	- o *Even if the system crashes or restarts, the changes made by committed transactions remain intact.*

• *Example: After booking a flight ticket online and receiving a confirmation, the data about the booking is durable. Even if the server crashes, your booking won't be lost.*

### • *Conclusion*

*Understanding ACID properties is essential for database administrators, developers, and anyone working with relational databases. These properties ensure data reliability and consistency, making them a cornerstone of transactional systems.*

### *Remember:*

- *Atomicity: All or nothing.*
- *Consistency: Data remains valid.*
- *Isolation: Concurrent transactions don't interfere.*
- *Durability: Changes persist even after system failures.*

*Feel free to explore more examples and scenarios to deepen your understanding!* 

### *4.3.1.3 Vytváření prezentace*

Veškerý postup bude zaznamenán v PŘÍLOZE č. 12.

Ačkoliv je Copilot přímo v PowerPointu, není možné ho vyzkoušet z důvodu neplacené verze. Z tohoto důvodu bude opět vytvořen VBA skript pro tvorbu prezentace v PowerPointu. Bylo vytvořeno 6 vláken.

**Vlákno č. 1-4:** Zadán výsledný prompt z GPT-4 – prezentace lze vytvořit. U některých slidů je problém s počtem odrážek

**Vlákno č. 5:** Vzor u promptu byl upraven následovně - ppSlide.Shapes(2).TextFrame.TextRange.Text = "- text" & vbCrLf &  $-$ "- text2" & vbCrLf & "- text3" & vbCrLf & "- text4". Tato změna měla zajistit, že se budou vždy generovat minimálně 4 odrážky, bohužel se tak nestalo.

**Vlákno č. 6:** Opět zadán původní prompt. Copilot občas vygeneruje slide se 4 odrážkami, bohužel ne vždy u všech. Je možné, že vzhledem k tomu, že Copilot je součástí Power-Pointu, není tak důkladný v generování VBA skriptu.

### **Vstup:**

Nejdříve vymysli, co bys napsal v 8 bodech, že jsou nejvíce klíčové informace pro úvod do problematiky "Úvod do Relačních Databází". Každý z těchto bodů poté rozveď do samostatného slidu v prezentaci a použij ho jako nadpis. Pod každý nadpis doplň alespoň 4 další odrážky s relevantními doplňujícími informacemi. Tyto informace nesmí být moc krátké a musí se týkat tématu a téma daného slidu musí dopodrobna vysvětlovat. Měly by mít alespoň 8 slov, ale klidně mohou být i mnohem delší. Každá informace musí téma vysvětlovat čtenáři, který nezná ani základy tématu a nesmí obsahovat otázky, nebo obecná prohlášení. První slide bude obsahovat pouze nadpis problematiky.

Nakonec všechny tyto podklady vlož do prezentace v PowerPointu a vygeneruj VBA skript, který tuto prezentaci přesně vytvoří. Dej si pozor na správnou syntaxi kódu - nevkládej prázdné znaky pro odrážky a nezapomeň skript správně ukončit. V žádném případě nevyužívej řádkové spojovníky, jinak skript nepůjde spustit. Prezentace bude v českém jazyce.

Nemusíš uvádět, jak skript použít. Stejně tak skript nemusí obsahovat kód pro uložení prezentace a zavření PowerPointu. Odpověď na prompt nesmí obsahovat nic jiného než samotný VBA skript, neuváděj proto na začátku odrážky a informace, které jsi vymyslel pouze připoj VBA skript.

Každý slide bude tvořen následovně, dle vzoru:

slideIndex = slideIndex + 1

Set ppSlide = ppPres. Slides. Add(slideIndex, 1)

ppSlide.Shapes(1).TextFrame.TextRange.Text = "nadpis"

ppSlide.Shapes(2).TextFrame.TextRange.Text = "- text" & vbCrLf & \_ "- text2"

## **Výstup:**

*Sub CreateRelacniDatabazePresentation()*

 *Dim ppApp As Object Dim ppPres As Object Dim ppSlide As Object Dim slideIndex As Integer*

 *' Create a new PowerPoint application Set ppApp = CreateObject("PowerPoint.Application") ppApp.Visible = True*

 *' Add a new presentation Set ppPres = ppApp.Presentations.Add*

 *' Slide 1: Introduction to Relační Databáze*

 *slideIndex = slideIndex + 1*

 *Set ppSlide = ppPres.Slides.Add(slideIndex, 1)*

 *ppSlide.Shapes(1).TextFrame.TextRange.Text = "Úvod do Relačních Databází"*

 *' Slide 2: What is a Relational Database?*

 *slideIndex = slideIndex + 1*

 *Set ppSlide = ppPres.Slides.Add(slideIndex, 1)*

 *ppSlide.Shapes(1).TextFrame.TextRange.Text = "Co je Relační Databáze?"*

 *ppSlide.Shapes(2).TextFrame.TextRange.Text = "- Relační databáze je způsob organizace a ukládání dat."*

 *ppSlide.Shapes(2).TextFrame.TextRange.Text = ppSlide.Shapes(2).TextFrame.TextRange.Text & vbCrLf & "- Data jsou uložena v tabulkách s řádky a sloupci."*

 *ppSlide.Shapes(2).TextFrame.TextRange.Text = ppSlide.Shapes(2).TextFrame.TextRange.Text & vbCrLf & "- Každý řádek reprezentuje jeden záznam."*

 *ppSlide.Shapes(2).TextFrame.TextRange.Text = ppSlide.Shapes(2).TextFrame.TextRange.Text & vbCrLf & "- Sloupce obsahují atributy (např. jméno, věk, adresa)."*

 *' Slide 3: Primary Keys*

 *slideIndex = slideIndex + 1*

 *Set ppSlide = ppPres.Slides.Add(slideIndex, 1)*

 *ppSlide.Shapes(1).TextFrame.TextRange.Text = "Primární klíče"*

 *ppSlide.Shapes(2).TextFrame.TextRange.Text = "- Primární klíč je unikátní identifikátor pro každý záznam."*

 *ppSlide.Shapes(2).TextFrame.TextRange.Text = ppSlide.Shapes(2).TextFrame.TextRange.Text & vbCrLf & "- Slouží k rychlému vyhledávání a spojování dat."*

 *ppSlide.Shapes(2).TextFrame.TextRange.Text = ppSlide.Shapes(2).TextFrame.TextRange.Text & vbCrLf & "- Často se skládá z jednoho nebo více atributů."*

 *' Slide 4: Relationships slideIndex = slideIndex + 1 Set ppSlide = ppPres.Slides.Add(slideIndex, 1) ppSlide.Shapes(1).TextFrame.TextRange.Text = "Vztahy" ppSlide.Shapes(2).TextFrame.TextRange.Text = "- Vztahy mezi tabulkami jsou klíčové." ppSlide.Shapes(2).TextFrame.TextRange.Text = ppSlide.Shapes(2).TextFrame.TextRange.Text & vbCrLf & "- Typy vztahů: 1:1, 1:N, N:M." ppSlide.Shapes(2).TextFrame.TextRange.Text = ppSlide.Shapes(2).TextFrame.TextRange.Text & vbCrLf & "- Cizí klíče spojují tabulky."*

 *' Slide 5: Normalization*

 *slideIndex = slideIndex + 1*

 *Set ppSlide = ppPres.Slides.Add(slideIndex, 1)*

 *ppSlide.Shapes(1).TextFrame.TextRange.Text = "Normalizace"*

 *ppSlide.Shapes(2).TextFrame.TextRange.Text = "- Normalizace je proces optimalizace struktury databáze."*

 *ppSlide.Shapes(2).TextFrame.TextRange.Text = ppSlide.Shapes(2).TextFrame.TextRange.Text & vbCrLf & "- Cílem je minimalizovat redundanci dat."*

 *ppSlide.Shapes(2).TextFrame.TextRange.Text = ppSlide.Shapes(2).TextFrame.TextRange.Text & vbCrLf & "- Rozdělení tabulek na menší a lépe organizované části."*

 *' Slide 6: Indexing*

 *slideIndex = slideIndex + 1*

 *Set ppSlide = ppPres.Slides.Add(slideIndex, 1)*

 *ppSlide.Shapes(1).TextFrame.TextRange.Text = "Indexování"*

*ppSlide.Shapes(2).TextFrame.TextRange.Text = "- Indexování zlepšuje rychlost vyhledávání dat."*

 *ppSlide.Shapes(2).TextFrame.TextRange.Text = ppSlide.Shapes(2).TextFrame.TextRange.Text & vbCrLf & "- Vytváření indexů na sloupcích s často používanými hodnotami."*

 *ppSlide.Shapes(2).TextFrame.TextRange.Text = ppSlide.Shapes(2).TextFrame.TextRange.Text & vbCrLf & "- Indexy mohou být unikátní nebo neunikátní."*

 *' Slide 7: ACID Properties*

 *slideIndex = slideIndex + 1*

 *Set ppSlide = ppPres.Slides.Add(slideIndex, 1)*

 *ppSlide.Shapes(1).TextFrame.TextRange.Text = "ACID Vlastnosti"*

 *ppSlide.Shapes(2).TextFrame.TextRange.Text = "- ACID je zkratka pro Atomicita, Konzistenci, Izolaci a Trvanlivost."*

 *ppSlide.Shapes(2).TextFrame.TextRange.Text = ppSlide.Shapes(2).TextFrame.TextRange.Text & vbCrLf & "- Atomicita zajišťuje, že transakce buď proběhne celá, nebo vůbec."*

 *ppSlide.Shapes(2).TextFrame.TextRange.Text = ppSlide.Shapes(2).TextFrame.TextRange.Text & vbCrLf & "- Konzistence zajišťuje, že databáze je v konzistentním stavu po každé transakci."*

 *ppSlide.Shapes(2).TextFrame.TextRange.Text = ppSlide.Shapes(2).TextFrame.TextRange.Text & vbCrLf & "- Izolace odděluje transakce tak, aby neměly vliv na sebe navzájem."*

 *ppSlide.Shapes(2).TextFrame.TextRange.Text = ppSlide.Shapes(2).TextFrame.TextRange.Text & vbCrLf & "- Trvanlivost zajišťuje, že provedené změny jsou trvale uloženy."*

 *' Slide 8: Conclusion*

 *slideIndex = slideIndex + 1*

 *Set ppSlide = ppPres.Slides.Add(slideIndex, 1)*

 *ppSlide.Shapes(1).TextFrame.TextRange.Text = "Závěr"*

 *ppSlide.Shapes(2).TextFrame.TextRange.Text = "- Relační databáze jsou klíčové pro ukládání a organizaci dat."*

 *ppSlide.Shapes(2).TextFrame.TextRange.Text = ppSlide.Shapes(2).TextFrame.TextRange.Text & vbCrLf & "- Primární klíče, vztahy, normalizace a indexování jsou důležité koncepty."*

 *ppSlide.Shapes(2).TextFrame.TextRange.Text = ppSlide.Shapes(2).TextFrame.TextRange.Text & vbCrLf & "- ACID vlastnosti zajišťují spolehlivost a konzistenci."*

 *' End of presentation*

 *MsgBox "Prezentace byla úspěšně vytvořena!", vbInformation, "Hotovo" End Sub*

# **4.4 Perplexity**

Na základě již vytvořených vstupů v ChatGPT, bude výsledný prompt použit i pro vstup v chatbotu Perplexity.

# **4.4.1 Vstupy a výstupy**

# *4.4.1.1 Vytváření testu*

Veškerý postup bude zaznamenán v PŘÍLOZE č. 13. Bylo vytvořeno 12 vláken.

**Vlákno č. 1:** Byl použit výsledný prompt z GPT-4. Doplňující otázky byly chatbotem špatně vygenerované.

**Vlákno č. 2:** Stejný prompt přeložený do angličtiny. Zde již doplňující otázky jsou správně pochopeny a celkový test je velmi kvalitní.

**Vlákno č. 3:** Opět stejný prompt, ale v českém jazyce a doplněn o informaci u doplňujících otázek – "(jedná se o větu, kde chybí doplnit jedno slovo, nezapomeň uvést do závorky, co má být doplněno)". Připsání tohoto požadavku do promptu sice pomohlo, ale tentokrát byly špatně vygenerovány uzavřené otázky a nebyl splněn jejich počet.

Vlákno č. 4: K uzavřeným otázkám přidán požadavek – "(na výběr vždy 4 možnosti, ale pouze jedna správná)". Vygenerovaný obsah byl v anglickém jazyce a u uzavřených otázek nebyla označena správná odpověď.

**Vlákno č. 5:** Upravený prompt během předchozích vláken přeložen do angličtiny. U doplňujících otázek není správná odpověď.

Pokračuje se s úpravou promptu v anglickém jazyce.

**Vlákno č. 6:** Požadavek u doplňujících otázek byl obměněn. U uzavřených otázek nebyly vyznačeny správné odpovědi.

**Vlákno č. 7:** K uzavřeným otázkám byl přidán požadavek, ať je vždy ke každé otázce napsaná i odpověď. Výstup je velmi slušný.

**Vlákno č. 8-9:** Vstup přeložen z angličtiny do češtiny. Vygenerovaný test je velmi dobrý. Bohužel u 9. vlákna se vygenerovalo pouze 25 celkových otázek.

**Vlákno č. 10-12:** Na konec promptu přidáno "Dodrž přesný počet otázek!". Poté byly vytvořeny další 2 vlákna pro kontrolu, zda opravdu celý tento prompt funguje na 100 %.

# **Vstup:**

Udělejte mi testové otázky ze základů databázových systémů a správné odpovědi označte tučně.

Test bude obsahovat přesně 30 otázek:

10 otevřených otázek

10 uzavřených (4 možnosti a pouze jedna odpověď je správná - u každé otázky napište správnou odpověď)

5 doplňujících otázek ("Vyplň prázdné kolonky") - (jedna je věta, kde chybí jedno slovo, odpověď napište do závorky).

5 otázek (výroků), u kterých žák rozhodne, zda je výrok pravdivý nebo nepravdivý (nezapomeňte u každého výroku uvést, zda je pravdivý nebo nepravdivý - pro kontrolu)

Otázky budou očíslovány vzestupně od 1 do 30. Zkratky budou vysvětleny v závorkách, a to i v případě, že se zkratka v textu vyskytuje vícekrát. Pokud se otázka týká toho, co zkratka znamená, nebude zkratka v závorce vysvětlena. Dodrž přesný počet otázek!

# **Výstup:**

*Zde je test ze základů databázových systémů s 30 otázkami, jak jste požadovali:*

# *Otevřené otázky:*

- *1. Co je to databáze? Databáze je organizovaná kolekce dat, která je uložena a spravována tak, aby umožňovala efektivní přístup, manipulaci a správu těchto dat.*
- *2. Vysvětlete pojem relační databáze. Relační databáze je typ databáze, kde jsou data uspořádána do tabulek (relací), které jsou vzájemně propojeny pomocí relací (vazeb).*
- *3. Co je to primární klíč v databázi? Primární klíč je jedinečný identifikátor záznamu v tabulce, který jednoznačně identifikuje každý záznam.*
- *4. Co je to normalizace databáze? Normalizace je proces úpravy struktury databáze s cílem odstranit redundanci a zajistit integritu dat.*
- *5. Popište pojem transakce v databázích. Transakce je logická jednotka práce, která musí být provedena jako celek, nebo vůbec. Transakce musí splňovat vlastnosti ACID (Atomicita, Konzistence, Izolace, Trvanlivost).*
- *6. Co je to SQL a k čemu se používá? SQL (Structured Query Language) je programovací jazyk používaný pro práci s relačními databázemi. Používá se pro vytváření, modifikaci a dotazování se na data v databázi.*
- *7. Vysvětlete pojem index v databázi. Index je datová struktura, která umožňuje rychlejší vyhledávání a řazení dat v tabulce.*
- *8. Co je to pohled (view) v databázi? Pohled (view) je virtuální tabulka, která je vytvořena na základě dotazu nad jednou nebo více tabulkami v databázi.*
- *9. Popište pojem foreign key (cizí klíč) v databázi. Cizí klíč je atribut (nebo skupina atributů) v tabulce, který odkazuje na primární klíč jiné tabulky. Slouží k propojení dat mezi tabulkami.*
- *10. Co je to databázový trigger? Trigger je speciální typ uložené procedury, která se automaticky spustí při určité akci (vložení, aktualizace nebo smazání dat) v tabulce.*

*Uzavřené otázky (4 možnosti, 1 správná odpověď):*

*11. Která z následujících vlastností patří mezi vlastnosti ACID transakcí?*

- *A) Atomicita*
- *B) Konzistence*
- *C) Izolace*
- *D) Všechny výše uvedené*

#### *D) Všechny výše uvedené*

- *12. Která z následujících normálních forem je nejpřísnější?*
	- *A) První normální forma (1NF)*
	- *B) Druhá normální forma (2NF)*
	- *C) Třetí normální forma (3NF)*
	- *D) Boyce-Coddova normální forma (BCNF)*

### *D) Boyce-Coddova normální forma (BCNF)*

- *13. Který z následujících příkazů SQL slouží k vložení nového záznamu do tabulky?*
	- *A) SELECT*
	- *B) UPDATE*
	- *C) DELETE*
	- *D) INSERT INTO*

#### *D) INSERT INTO*

*14. Která z následujících datových typů v SQL je vhodná pro uložení textových dat? A) INT B) FLOAT*

- *C) VARCHAR*
- *D) DATE*

### *C) VARCHAR*

*15. Který z následujících příkazů SQL slouží k vytvoření nové tabulky?*

- *A) CREATE TABLE*
- *B) ALTER TABLE*
- *C) DROP TABLE*
- *D) SELECT*

### *A) CREATE TABLE*

- *16. Který z následujících operátorů se používá pro porovnání hodnot v SQL dotazu? A) AND*
	- *B) OR*
	- *C) LIKE*
	-
	- *D) =*

*D) =*

- *17. Která z následujících klíčových slov se používá pro filtrování výsledků v SQL dotazu?*
	- *A) FROM*
	- *B) WHERE*
	- *C) ORDER BY*
	- *D) GROUP BY*

### *B) WHERE*

- *18. Který z následujících příkazů SQL slouží k aktualizaci existujících záznamů v tabulce?*
	- *A) INSERT INTO*
	- *B) UPDATE*
- *C) DELETE*
- *D) SELECT*

## *B) UPDATE*

- *19. Která z následujících funkcí se používá pro agregaci dat v SQL dotazu?*
	- *A) COUNT*
	- *B) SUM*
	- *C) AVG*
	- *D) Všechny výše uvedené*

# *D) Všechny výše uvedené*

- *20. Který z následujících příkazů SQL slouží k smazání tabulky z databáze?*
	- *A) CREATE TABLE*
	- *B) ALTER TABLE*
	- *C) DROP TABLE*
	- *D) TRUNCATE TABLE*

# *C) DROP TABLEDoplňující otázky:*

- *21. Každá tabulka v relační databázi musí mít alespoň jeden \_\_\_\_\_\_\_\_\_\_ klíč, který jednoznačně identifikuje každý záznam v tabulce. (primární)*
- *22. Normalizace databáze je proces, který má za cíl odstranit \_\_\_\_\_\_\_\_\_\_ a zajistit \_\_\_\_\_\_\_\_\_\_ dat. (redundanci, integritu)*
- *23. Jazyk SQL se skládá ze tří hlavních částí: \_\_\_\_\_\_\_\_\_\_, \_\_\_\_\_\_\_\_\_\_ a \_\_\_\_\_\_\_\_\_\_ dat. (definice, manipulace, řízení)*
- *24. Cizí klíč v tabulce slouží k propojení dat mezi touto tabulkou a \_\_\_\_\_\_\_\_\_\_ tabulkou. (jinou)*
- *25. \_\_\_\_\_\_\_\_\_\_ je speciální typ uložené procedury, která se automaticky spustí při určité akci v tabulce. (Trigger)*

## *Pravdivé/Nepravdivé výroky:*

- *26. Relační databáze ukládá data do tabulek, které jsou vzájemně propojeny pomocí relací. Pravdivý*
- *27. Normalizace databáze je proces, který zvyšuje redundanci dat. Nepravdivý*
- *28. Jazyk SQL se používá pouze pro definici a manipulaci dat, ale ne pro řízení přístupu k datům. Nepravdivý*
- *29. Cizí klíč v tabulce musí mít stejný datový typ jako primární klíč tabulky, na kterou odkazuje. Pravdivý*
- *30. Databázový trigger se spouští automaticky při vložení, aktualizaci nebo smazání dat v tabulce. Pravdivý*

### *4.4.1.2 Vytváření skript*

Veškerý postup bude zaznamenán v PŘÍLOZE č. 14. Bylo vytvořeno 5 vláken.

**Vlákno č. 1-2:** Perplexity na zadané výsledné prompty z GPT-4 sice reagoval kladně, ale výstup nebyl dostatečný. Byla vytvořena 2 vlákna, ale výsledky z obou byly nevyhovující.

**Vlákno č. 3:** Vstup přeložen do anglického jazyka. Lepší výsledek než v předchozím promptu, ale problém dělaly grafické příklady, které Perplexity pochopil jinak.

**Vlákno č. 4-5:** Z předchozího 2. promptu byl odstraněn požadavek na grafické znázornění.

#### **Vstup:** 1:

What all is discussed in the topic "Fundamentals of relational databases", write it in points and don't write anything about it yet.

### **Výstup 1:**

*The topic "Fundamentals of Relational Databases" encompasses a wide range of concepts and techniques that are essential for understanding and working with relational databases. Some of the key points that are typically discussed in this topic include:*

- *Data Modeling: The process of defining the structure and relationships of data in a database, including the use of entities, attributes, and relationship[s1.](https://books.google.com/books/about/Fundamentals_of_Relational_Database_Mana.html?id=RjnNA0GW0wsC)*
- *Database Design: The process of designing a database to meet the needs of a particular application or organization, including the selection of data types, normalization, and indexing.*
- *Database Management Systems (DBMS): The software that manages and controls access to a database, including the use of SQL (Structured Query Language) for querying and manipulating data.*
- *Data Storage and Retrieval: The ways in which data is stored and retrieved from a database, including the use of tables, indexes, and query optimization techniques.*
- *Data Security and Integrity: The measures taken to ensure the security and integrity of data in a database, including the use of access controls, encryption, and backup and recovery procedures*
- *Database Administration: The tasks involved in managing and maintaining a database, including the use of tools and techniques for monitoring performance, troubleshooting issues, and performing backups and upgrades.*
- *SQL and Querying: The use of SQL to query and manipulate data in a database, including the use of SELECT, INSERT, UPDATE, and DELETE statements, as well as more advanced techniques such as joins, subqueries, and aggregate functions.*
- *Database Normalization: The process of organizing data in a database to minimize data redundancy and improve data integrity, including the use of normalization rules and techniques.*
- *Database Denormalization: The process of intentionally denormalizing a database to improve performance, including the use of denormalization techniques and trade-offs.*
- *Data Warehousing and Business Intelligence: The use of relational databases in data warehousing and business intelligence applications, including the use of data marts, star and snowflake schemas, and OLAP (Online Analytical Processing) tools.*
- *Object-Relational Mapping: The use of object-oriented programming languages and relational databases, including the use of ORM (Object-Relational Mapping) tools and techniques.*
- *Database Scalability and Performance: The techniques and strategies used to scale and optimize the performance of relational databases, including the use of clustering, replication, and caching.*
- *Database Backup and Recovery: The procedures and techniques used to back up and recover relational databases, including the use of backup and recovery software and techniques.*
- *Database Security and Compliance: The measures taken to ensure the security and compliance of relational databases, including the use of access controls, encryption, and auditing and logging.*
- *Database Migration and Integration: The processes and techniques used to migrate and integrate relational databases with other systems and applications, including the use of data migration tools and techniques.*
- *Database Performance Tuning: The techniques and strategies used to optimize the performance of relational databases, including the use of indexing, caching, and query optimization.*
- *Database Maintenance and Troubleshooting: The tasks involved in maintaining and troubleshooting relational databases, including the use of tools and techniques for monitoring performance, troubleshooting issues, and performing backups and upgrades.*

### **Vstup 2:**

Create me a comprehensive educational material (scripts) for university students on point number 8 - Database Normalization:. This point will be thoroughly explained and will serve the student for learning purposes. Be sure to mention absolutely everything that is known on the specific point, including the breakdown or explanation of the concepts, break it all down and explain it in detail. Also give examples for better understanding for each defi-nition and explain properly so that everything is understood. Ensure that the examples are correctly stated and really define the subject matter and make sense. Again, this is material for college students to learn from.

### **Výstup 2:**

### *1. Database Normalization*

*Database normalization is a fundamental concept in relational database design that aims to reduce data redundancy and improve data integrity. It is the process of organizing data in a database to minimize duplication and ensure that data dependencies are logically structured. Normalization involves breaking down a database into smaller tables and defining relationships between them to eliminate repeating groups of data.*

*2. Normalization Principles*

*The principles of database normalization are typically divided into several normal forms,*  each addressing a specific aspect of data organization and dependency. The most *commonly used normal forms are:*

*3. 1. First Normal Form (1NF)*

*The first normal form requires that the database table have no repeating groups. This means that each column in the table must contain a single value, and there should be no lists or arrays within a single cell.Example: Consider a table named "Customers" with the following columns: CustomerID, Customer-Name, PhoneNumbers. If a customer has multiple phone numbers, they would be stored in separate rows, rather than a single cell with a comma-separated list.*

*4. 2. Second Normal Form (2NF)*

*The second normal form requires that all non-key attributes are fully dependent on the primary key. This means that there should be no partial dependencies, where a non-key attribute depends on only a part of the primary key.Example: Consider a table named "Orders" with the following columns: OrderID, CustomerID, ProductID, Quantity, UnitPrice. In this case, the Quantity and UnitPrice columns are dependent on both the OrderID and ProductID, which violates 2NF. To fix this, we can split the table into two tables: "Orders" and "OrderDetails".*

*5. 3. Third Normal Form (3NF)*

*The third normal form requires that all non-key attributes are independent of each other and depend only on the primary key. This means that there should be no transitive dependencies, where a non-key attribute depends on another non-key attribute.Example: Consider a table named "Employees" with the following columns: EmployeeID, EmployeeName, DepartmentName, DepartmentLocation. In this case, the DepartmentLocation column is dependent on the DepartmentName, which violates 3NF. To fix this, we can split the table into two tables: "Employees" and "Departments".*

*6. 4. Boyce-Codd Normal Form (BCNF)*

*The Boyce-Codd normal form is a stronger version of the third normal form. It requires that every determinant (a set of attributes that uniquely identifies a row) be a candidate key. This means that there should be no partial dependencies or transitive dependencies.Example:*

*Consider a table named "Courses" with the following columns: CourseID, CourseName, InstructorName, InstructorOffice. In this case, both the CourseID and the combination of CourseName and InstructorName can uniquely identify a row, which violates BCNF. To fix this, we can split the table into two tables: "Courses" and "Instructors".*

*7. Benefits of Normalization*

*Normalization offers several benefits for database design and management:*

- *1. Reduced Data Redundancy: By breaking down data into smaller, more manageable tables, normalization eliminates the need to store the same data in multiple places, reducing data redundancy and the risk of data inconsistency.*
- *2. Improved Data Integrity: Normalization ensures that data dependencies are logically structured, reducing the risk of data anomalies, such as insertion, update, and deletion anomalies.*
- *3. Increased Flexibility: Normalized databases are more flexible and adaptable to changes in data requirements, as modifications can be made to individual tables without affecting the entire database structure.*
- *4. Enhanced Performance: Normalization can improve database performance by reducing the amount of data that needs to be stored and retrieved, as well as by optimizing query execution through the use of indexes and other performanceenhancing techniques.*
- *5. Easier Maintenance: Normalized databases are generally easier to maintain and update, as changes can be made to individual tables without affecting the entire database structure.*
- *8. Normalization Process*

*The process of normalizing a database typically involves the following steps:*

- *9. Identify the entities: Determine the main objects or concepts that need to be represented in the database.*
- *10. Identify the attributes: Determine the characteristics or properties of each entity.*
- *11. Identify the primary keys: Determine the unique identifier for each entity.*
- *12. Apply the normal forms: Apply the normalization rules (1NF, 2NF, 3NF, BCNF) to the database design, breaking down the tables as necessary.*
- *13. Validate the design: Ensure that the normalized database design meets the requirements of the application and that data integrity is maintained.*
- *14. Denormalization*

*While normalization is generally considered a best practice for database design, there are cases where denormalization can be beneficial. Denormalization is the process of intentionally introducing controlled redundancy into a database to improve query performance or simplify application logic.Denormalization can be useful in situations where:*

- *Frequent queries require the combination of data from multiple tables, and the performance impact of these joins is unacceptable.*
- *The application requires rapid access to specific data that is spread across multiple tables.*
- *The database is read-heavy, and the benefits of improved query performance outweigh the potential drawbacks of increased storage requirements and potential data inconsistency.*

*However, it is important to note that denormalization should be used judiciously and with a clear understanding of the trade-offs involved. Excessive denormalization can lead to data redundancy, increased storage requirements, and potential data integrity issues.*

### *15. Conclusion*

*Database normalization is a fundamental concept in relational database design that aims to reduce data redundancy and improve data integrity. By breaking down data into smaller, more manageable tables and defining relationships between them, normalization helps to ensure that data dependencies are logically structured and that data anomalies are minimized. While normalization is generally considered a best practice, there are cases where denormalization can be beneficial to improve query performance or simplify application logic. Understanding the principles of normalization and the appropriate use of denormalization is essential for designing and managing effective and efficient relational databases.*

### *4.4.1.3 Vytváření prezentace*

Veškerý postup bude zaznamenán v PŘÍLOZE č. 15. Bylo vytvořeno 8 vláken.

**Vlákno č. 1:** Z výsledného promptu, který byl zadán do Perplexity, se vygeneroval VBA skript na tvorbu prezentace, ale chyběl začátek a konec skriptu.

**Vlákno č. 2-3:** K promptu byl na konec dopsán požadavek "VBA skript bude začínat - Sub CreatePresentation() a bude končit - End Sub". Vygeneroval se použitelný kód, ale začátek kódu byl u vlákna 2 vygenerován mimo kódovou tabulku. U vlákna 3 nebyla tabulka ani vygenerována.

**Vlákno č. 4:** Předchozí skript v anglickém jazyce, stejný problém jako u vlákna č. 2.

**Vlákno č. 5:** Stejný prompt jako u vláken 2 a 3 doplněn o požadavek – "Napiš to jako jeden kód v kódové tabulce". I přesto se začátek kódu vygeneroval mimo tabulku.

Vzhledem k tomu, že kódová tabulka nejde vložit do textového editoru, zde je ukázka, jak vypadala.

#### **冷 Answer**

Sub CreatePresentation() Dim ppApp As PowerPoint.Application Dim ppPres As PowerPoint.Presentation Dim ppSlide As PowerPoint.Slide Dim slideIndex As Integer

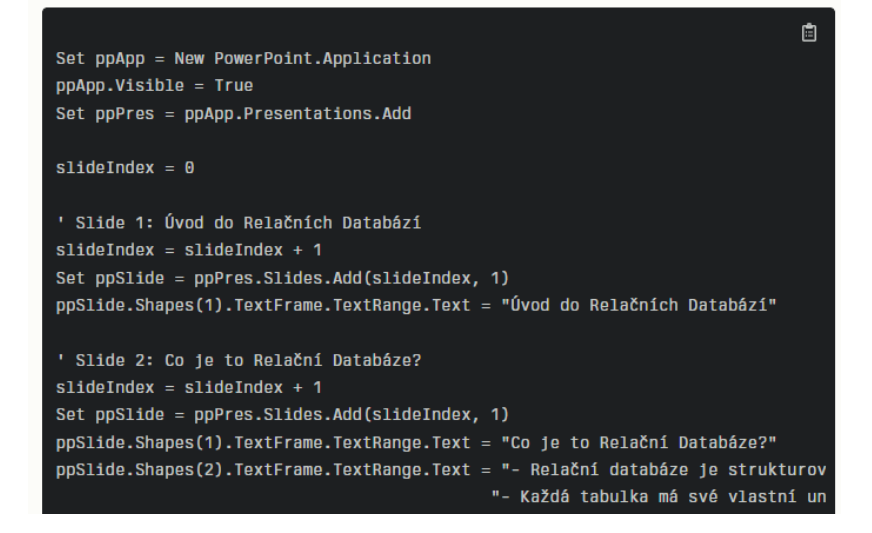

Obrázek 9 – Ukázka kódové tabulky v Perplexity

**Vlákno č. 6-8**: Použit opět prompt z vláken 2 a 3, tentokrát nezměněný. Vlákno č. 6 – celý kód byl vygenerován v kódové tabulce. Vlákno č. 7 – kód opět mimo tabulku (nebrání v použití v PowerPointu). Vlákno č. 8 – celý vygenerovaný skript bez použití tabulky.

#### **Vstup:**

Nejdříve vymysli, co bys napsal v 8 bodech, že jsou nejvíce klíčové informace pro úvod do problematiky "Úvod do Relačních Databází". Každý z těchto bodů poté rozveď do samostatného slidu v prezentaci a použij ho jako nadpis. Pod každý nadpis doplň alespoň 4 další odrážky s relevantními doplňujícími informacemi. Tyto informace nesmí být moc krátké a musí se týkat tématu a téma daného slidu musí dopodrobna vysvětlovat. Měly by mít alespoň 8 slov, ale klidně mohou být i mnohem delší. Každá informace musí téma vysvětlovat čtenáři, který nezná ani základy tématu a nesmí obsahovat otázky, nebo obecná prohlášení. První slide bude obsahovat pouze nadpis problematiky.

Nakonec všechny tyto podklady vlož do prezentace v PowerPointu a vygeneruj VBA skript, který tuto prezentaci přesně vytvoří. Dej si pozor na správnou syntaxi kódu - nevkládej prázdné znaky pro odrážky a nezapomeň skript správně ukončit. V žádném případě nevyužívej řádkové spojovníky, jinak skript nepůjde spustit. Prezentace bude v českém jazyce.

Nemusíš uvádět, jak skript použít. Stejně tak skript nemusí obsahovat kód pro uložení prezentace a zavření PowerPointu. Odpověď na prompt nesmí obsahovat nic jiného než samotný VBA skript, neuváděj proto na začátku odrážky a informace, které jsi vymyslel pouze připoj VBA skript.

Každý slide bude tvořen následovně, dle vzoru:

slideIndex = slideIndex + 1

Set ppSlide = ppPres. Slides. Add(slideIndex, 1)

ppSlide.Shapes(1).TextFrame.TextRange.Text = "nadpis"

ppSlide.Shapes(2).TextFrame.TextRange.Text = "- text" & vbCrLf & \_ "- text2"

VBA skript bude začínat - Sub CreatePresentation() a bude končit - End Sub

### **Výstup:**

*Sub CreatePresentation() Dim ppApp As Object Dim ppPres As Object Dim ppSlide As Slide*

*Dim slideIndex As Integer Set ppApp = CreateObject("PowerPoint.Application") ppApp.Visible = True Set ppPres = ppApp.Presentations.Add slideIndex = 0 ' Slide 1: Úvod do Relačních Databází slideIndex = slideIndex + 1 Set ppSlide = ppPres.Slides.Add(slideIndex, 1) ppSlide.Shapes(1).TextFrame.TextRange.Text = "Úvod do Relačních Databází" ' Slide 2: Co je to Relační Databáze? slideIndex = slideIndex + 1 Set ppSlide = ppPres.Slides.Add(slideIndex, 1) ppSlide.Shapes(1).TextFrame.TextRange.Text = "Co je to Relační Databáze?" ppSlide.Shapes(2).TextFrame.TextRange.Text = "- Relační databáze je strukturovaný způsob ukládání a správy dat, který využívá tabulky a vztahy mezi nimi." & vbCrLf & \_ "- Tabulky jsou tvořeny řádky (záznamy) a sloupci (atributy), které uchovávají data." & vbCrLf & \_ "- Vztahy mezi tabulkami umožňují propojovat a kombinovat data z různých zdrojů." & vbCrLf & \_ "- Relační databáze poskytují efektivní způsob správy a dotazování se na data."*

*' Slide 3: Základní Komponenty Relační Databáze*

*slideIndex = slideIndex + 1*

*Set ppSlide = ppPres.Slides.Add(slideIndex, 1)*

*ppSlide.Shapes(1).TextFrame.TextRange.Text = "Základní Komponenty Relační Databáze"*

*ppSlide.Shapes(2).TextFrame.TextRange.Text = "- Tabulky - základní stavební bloky databáze, které uchovávají data." & vbCrLf & \_*

*"- Záznamy - řádky v tabulce, které představují jednotlivé entity." & vbCrLf & \_*

*"- Atributy - sloupce v tabulce, které popisují vlastnosti entit." & vbCrLf & \_*

*"- Klíče - unikátní identifikátory záznamů, které umožňují jednoznačně identifikovat entity."*

*' Slide 4: Datové Typy v Relačních Databázích*

*slideIndex = slideIndex + 1*

*Set ppSlide = ppPres.Slides.Add(slideIndex, 1)*

*ppSlide.Shapes(1).TextFrame.TextRange.Text = "Datové Typy v Relačních Databázích"*

*ppSlide.Shapes(2).TextFrame.TextRange.Text = "- Textové datové typy - pro ukládání alfanumerických dat, jako jsou jména, adresy, popisy." & vbCrLf & \_*

*"- Číselné datové typy - pro ukládání celých čísel, desetinných čísel, měn." & vbCrLf & \_*

*"- Datumové a časové datové typy - pro ukládání dat a časů." & vbCrLf & \_*

*"- Binární datové typy - pro ukládání obrázků, dokumentů a jiných souborů."*

*' Slide 5: Normalizace Dat v Relačních Databázích*

*slideIndex = slideIndex + 1*

*Set ppSlide = ppPres.Slides.Add(slideIndex, 1)*

*ppSlide.Shapes(1).TextFrame.TextRange.Text = "Normalizace Dat v Relačních Databázích"*

*ppSlide.Shapes(2).TextFrame.TextRange.Text = "- Normalizace je proces, který odstraňuje redundanci a zajišťuje integritu dat v databázi." & vbCrLf & \_*

*"- Cílem normalizace je rozdělit data do logických tabulek a definovat vztahy mezi nimi." & vbCrLf & \_*

*"- Normalizace probíhá v několika krocích, od první normální formy až po třetí nebo vyšší normální formu." & vbCrLf & \_*

*"- Normalizace zvyšuje efektivitu databáze a snižuje riziko chyb a nekonzistence dat."*

*' Slide 6: Dotazování v Relačních Databázích*

*slideIndex = slideIndex + 1*

*Set ppSlide = ppPres.Slides.Add(slideIndex, 1)*

*ppSlide.Shapes(1).TextFrame.TextRange.Text = "Dotazování v Relačních Databázích"*

*ppSlide.Shapes(2).TextFrame.TextRange.Text = "- Dotazování v relačních databázích probíhá pomocí jazyka SQL (Structured Query Language)." & vbCrLf & \_*

*"- SQL umožňuje vybírat, filtrovat, řadit, seskupovat a kombinovat data z různých tabulek." & vbCrLf & \_*

*"- Základní příkazy SQL jsou SELECT, FROM, WHERE, ORDER BY, GROUP BY a další." & vbCrLf & \_*

*"- Pokročilé dotazy mohou využívat spojení tabulek, agregační funkce, podotázky a další techniky."*

*' Slide 7: Zabezpečení a Správa Relačních Databází*

*slideIndex = slideIndex + 1*

*Set ppSlide = ppPres.Slides.Add(slideIndex, 1)*

*ppSlide.Shapes(1).TextFrame.TextRange.Text = "Zabezpečení a Správa Relačních Databází"*

*ppSlide.Shapes(2).TextFrame.TextRange.Text = "- Relační databáze vyžadují komplexní zabezpečení, aby chránily data před neoprávněným přístupem a změnami." & vbCrLf & \_*

*"- Správa databáze zahrnuje zálohování, obnovu, monitorování výkonu a optimalizaci." & vbCrLf & \_*

*"- Uživatelská oprávnění a role umožňují řídit přístup k datům a funkcím databáze." & vbCrLf & \_*

*"- Transakce a izolační úrovně zajišťují konzistenci dat při současném přístupu více uživatelů."*

*' Slide 8: Relační Databázové Systémy*

*slideIndex = slideIndex + 1*

*Set ppSlide = ppPres.Slides.Add(slideIndex, 1)*

*ppSlide.Shapes(1).TextFrame.TextRange.Text = "Relační Databázové Systémy"*

*ppSlide.Shapes(2).TextFrame.TextRange.Text = "- Relační databázové systémy (RDBMS) jsou software, který implementuje relační datový model a poskytuje nástroje pro správu databází." & vbCrLf & \_*

*"- Mezi nejznámější RDBMS patří MySQL, PostgreSQL, Oracle Database, Microsoft SQL Server a další." & vbCrLf & \_*

*"- RDBMS nabízejí pokročilé funkce, jako jsou replikace, clustering, zálohování, vysoká dostupnost a škálovatelnost." & vbCrLf & \_*

*"- Volba vhodného RDBMS závisí na požadavcích, jako jsou výkon, škálovatelnost, cena, podpora a další."*

*End Sub*

# **4.5 TutorAI**

Oproti jiným nástrojům je TutorAI zcela odlišný. Nezadává se prompt jako takový, ale pouze téma, které chce být probráno. Tento nástroj generuje odpovědi a celý vzdělávací obsah pouze v anglickém jazyce. Ačkoliv to na začátku vypadá, že obsah bude v českém jazyce, po vybrání tématu z nabídky je automaticky generován v anglickém.

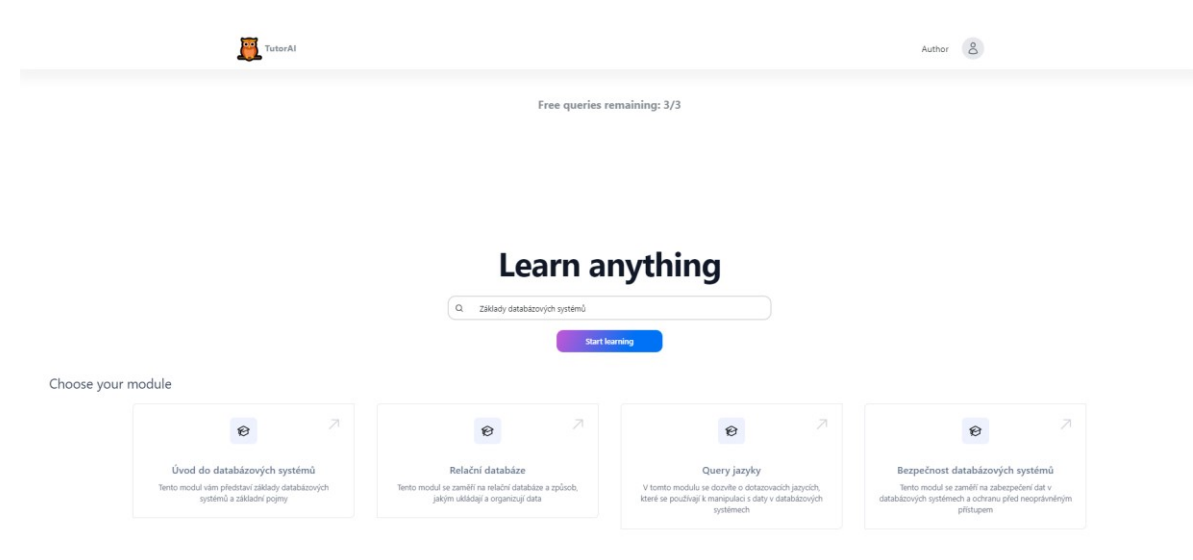

## Obrázek 10 – Ukázka nástroje TutorAI

Výhodou je, že i když je výstup v angličtině, je možné zadat vstup v češtině.
#### **4.5.1 Vstupy a výstupy**

Vzhledem k tomu, že TutorAI se chová jinak než další nástroje umělé inteligence, zadává se pouze téma, které se bude probírat.

Na další stránce již vybíráme z podrobných témat, které nástroj nabízí (růžová šipka). Bylo vybráno téma – ukládání dat v rámci databáze.

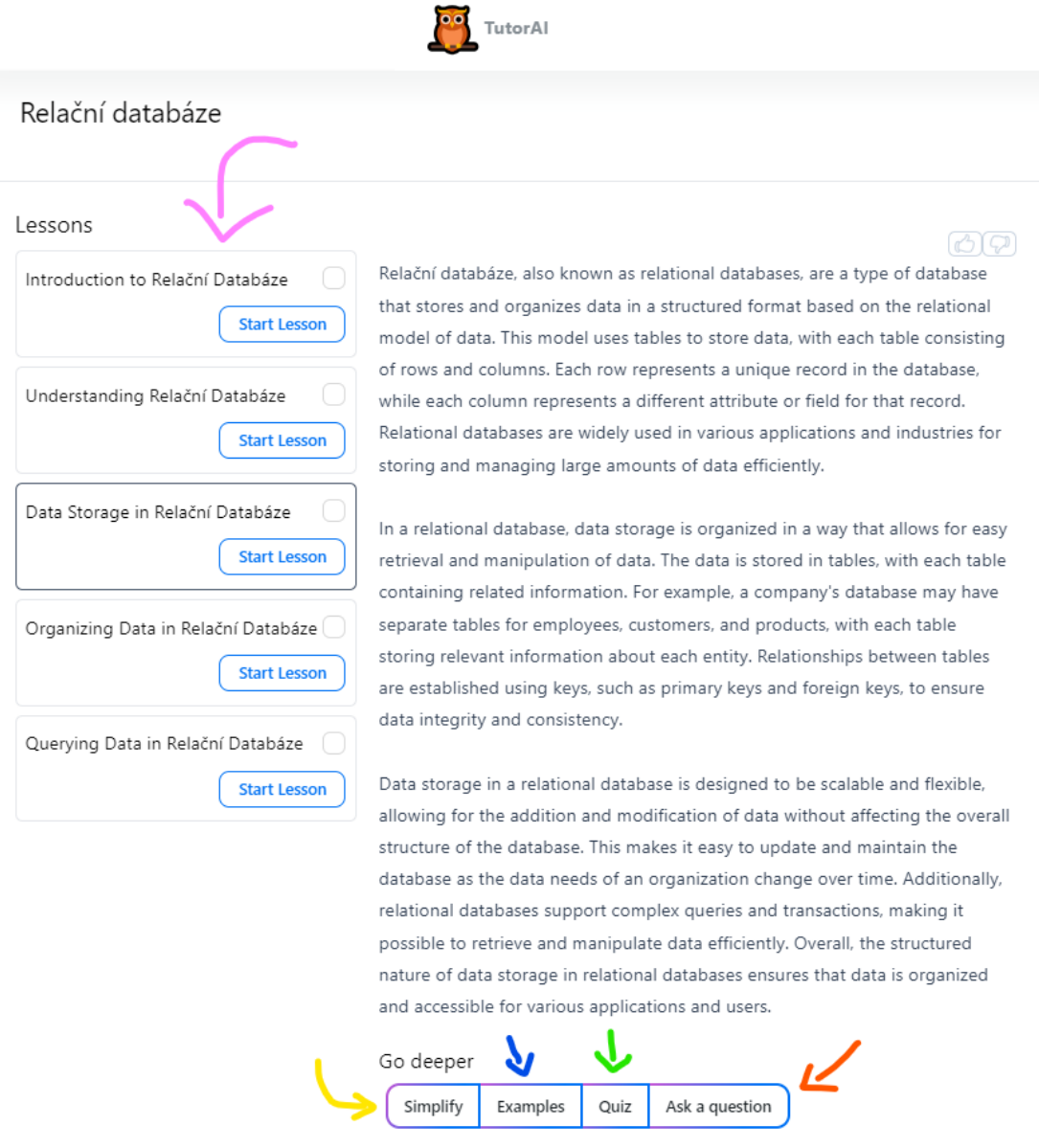

#### Obrázek 11 – Ukázka funkcí v nástroji TutorAI

<span id="page-144-0"></span>Je zde na výběr z dalších 4 možností: Simplify, Examples, Quiz, Ask a question.

#### Simplify (žlutá šipka) nám zjednodušuje obsah tématu.

#### Simplified

A relational database is like a big organized book with different categories and pages where you can keep a lot of information in a neat way. It helps people keep track of things like employees, customers, and products in a company. The database makes it easy to find and change information, and keeps everything organized and easy to use.

#### Obrázek  $12$  – Funkce "Simplify"

#### <span id="page-145-0"></span>Examples (modrá šipka) doplňuje příklady k tématu pro lepší pochopení.

#### Example

1. Example: An e-commerce website uses a relational database to store information about their products, customers, and orders. The products table includes columns for product ID, name, price, and quantity in stock. The customers table includes columns for customer ID, name, email, and shipping address. The orders table includes columns for order ID, customer ID, product ID, quantity ordered, and order date. Relationships between the tables are established using primary and foreign keys to link customers to their orders and products to their orders.

2. Example: A university uses a relational database to store information about students, courses, and grades. The students table includes columns for student ID, name, major, and graduation year. The courses table includes columns for course ID, course name, instructor, and credit hours. The grades table includes columns for grade ID, student ID, course ID, and grade earned. Relationships between the tables are established using keys to connect students to their courses and grades.

<span id="page-145-1"></span>3. Example: A hospital uses a relational database to store information about patients, doctors, and medical records. The patients table includes columns for patient ID, name, date of birth, and medical history. The doctors table includes columns for doctor ID, name, specialty, and contact information. The medical records table includes columns for record ID, patient ID, doctor ID, diagnosis, and treatment. Relationships between the tables are established using keys to link patients to their doctors and medical records.

#### Obrázek 13 – Funkce "Examples"

Quiz (zelená šipka) k tématu vytvoří jednu otázku pro otestování znalostí. Správná odpověď je v toolTipu vpravo nahoře. Pomocí tlačítka "Grade" se vyhodnocuje odpověď

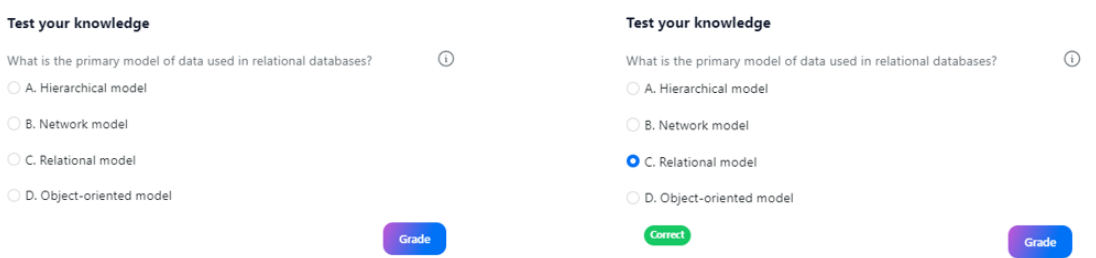

Obrázek 14 – Funkce "Quiz"

<span id="page-146-0"></span>Pro další otázku je nutné opět kliknout na "Quiz". Bohužel není možné vytvořit test obsahující více otázek. K tomu se otázky často opakují – nezávazně na pořadí.

Ask a question (červená šipka) představuje input, kde může uživatel zadat svoji otázku k tématu, ale i mimo něj. Zajímavostí je, že pokud je zadán vstup v češtině, výstup je v ní vygenerován také. Bohužel veškerý další obsah je v anglickém jazyce.

Oproti jiným nástrojům není schopen vygenerovat velké množství textu, a proto své odpovědi co nejvíce zobecňuje. Vyzkoušen prompt i v anglickém jazyce, zda to není příčinou obecného výstupu, ale vygeneroval pouze o něco delší odpověď, která byla stále obecná.

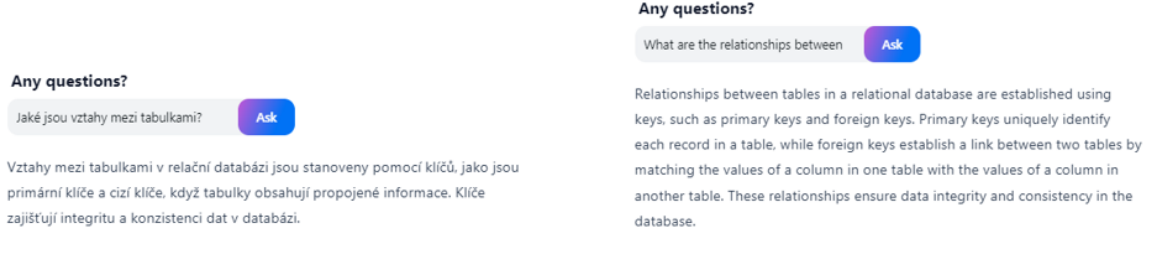

Obrázek  $15$  – Funkce "Ask a question"

<span id="page-146-1"></span>Své předchozí vygenerované výstupy nahrazuje novými, takže není možné navazovat na předchozí prompt. Možnost doptávání se na otázky v rámci vzdělávání je skvělý nápad, bohužel se uživatel musí ptát již na konkrétní témata. Například:

### **Vstup:**

Druhá normalizační forma a napiš mi příklad

#### **Výstup:**

*Druhá normalizační forma je část procesu normalizace v relační databázi, která se zaměřuje na odstranění opakujících se skupin dat v tabulkách a na správné vazby mezi tabulkami. Jednou z podmínek druhé normalizační formy je, aby každý neklíčový atribut v tabulce závisel pouze na celém klíči, ne na části klíče. Příkladem může být tabulka "Objednávky" a tabulka "Produkty". V tabulce "Objednávky" může být sloupec "Název produktu", který říká, který produkt byl objednán. Pokud by byly informace o produktu (např. cena, popis) také zahrnuty přímo v tabulce "Objednávky", mohlo by to vést k opakování dat, pokud by byly některé produkty objednány vícekrát. Proto by bylo lepší vytvořit samostatnou tabulku "Produkty" obsahující informace o produktech a v tabulce "Objednávky" pouze odkazovat na klíč produktu, aby se zajistila druhá normalizační forma.*

Pokud by někdo tento nástroj chtěl použít k vygenerování skript, musel by vědět základní pojmy k určitému tématu. Například u výše zobrazeného vstupu a výstupu lze vidět, že TutorAI dokázal vysvětlit a uvést příklad k druhé normalizační formě. Ale pokud se chce vygenerovat normalizace včetně všech forem a jejich příkladů, je to dost stručné, viz

**Vstup:** Normalizace dat - Účel a význam normalizace a normalizační formy (1NF, 2NF, 3NF, BCNF) - uveď příklady

#### **Výstup:**

*Účelem normalizace dat v relačních databázích je eliminace redundance dat a dosažení optimální struktury pro ukládání a manipulaci s daty. Normalizační formy (1NF, 2NF, 3NF, BCNF) pomáhají zajistit, že data jsou správně strukturovaná a minimalizují riziko chyb a nekonzistence. - První normální forma (1NF): V této formě jsou všechny hodnoty v tabulkách atomární, což znamená, že každá buňka obsahuje pouze jeden hodnotový element. Například, tabulka s informacemi o zaměstnancích, kde každý zaměstnanec má pouze jedno jedinečné ID. - Druhá normální forma (2NF): Tato forma vyžaduje splnění podmínky první normální formy a navíc, že všechny neklíčové atributy jsou plně funkčně závislé na primárním klíči. Například, tabulka s objednávkami, kde informace o produktu v objednávce závisí pouze na čísle objednávky. - Třetí normální forma (3NF): V této formě jsou odstraněny přímé závislosti mezi neklíčovými atributy. Například, v tabulce s kontaktními informacemi klienta by neklíčové atributy jako email nebo telefon měly být v samostatné tabulce. - Boyce-Coddova normální forma (BCNF): Tato forma je rozšířením třetí normál-* *ní formy a zajistí, že všechny netriviální funkční závislosti jsou založeny pouze na kandidátních klíčích. Jedná se o nejvyšší normální formu.*

Lze vidět, že výstup je dost obecný a příklady nejsou dostatečně rozepsané, s touto skutečností lze říci, že nejlepší způsob, pro generování materiálu k určitému tématu, je nutné postupovat po krocích neboli se ptát na každý pojem zvlášť.

Také nutno podotknout, že jednou byl výstup vygenerován v angličtině, i přesto, že vstup byl v češtině a také to, že nástroj přestane reagovat při delším promptu a je nutné stránku refreshnout.

#### Any questions?

Normalizace dat - Účel a význam nc

Obrázek 16 – Ukázka problému u nástroje TutorAI

### <span id="page-148-0"></span>**4.6 Wepik**

Oproti jiným nástrojům, Wepik umí vytvořit rovnou hotovou prezentaci, a ne pouze VBA skript, který se musí vkládat do PowerPointu pro vytvoření finální prezentace.

K vytvoření prezentace se používá dialogové okno, do kterého se napíše téma prezentace či určitý prompt pro tvorbu prezentace. Také se zde volí, jakým stylem bude prezentace psána, v jakém jazyce a kolik bude obsahovat snímků. Je možné si zvolit z šesti předpřipravených motivů. Samozřejmě, motiv po vytvoření prezentace lze v PowerPointu změnit na jakýkoliv jiný.

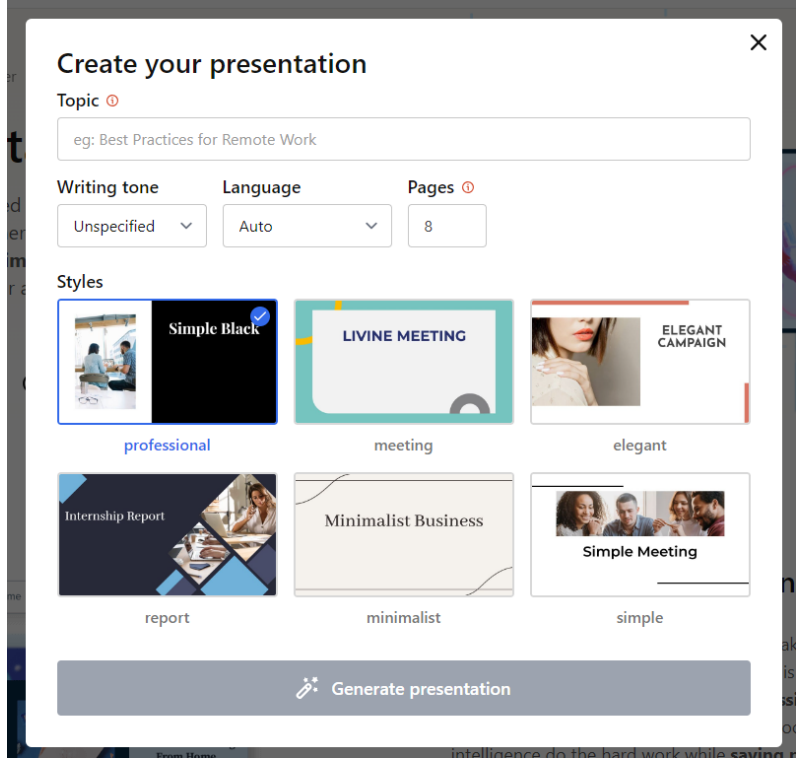

Obrázek 17 – Tvorba prezentace v nástroji Wepik

### <span id="page-149-0"></span>**4.6.1 Vstupy a výstupy**

Vstup je omezen na maximálně 300 znaků. Vzhledem k tomu, že se jedná již o hotové prezentace, budou zde zaznamenané jen vstupy. Výstupy včetně vstupů budou dostupné v PŘÍLOZE č. 16.

U dvou prvních vstupů bylo vybráno:

- Styl textu profesionální
- $\bullet$  Jazyk Auto
- Stránky  $8$

### **Vstup 1:**

Napiš o nejvíce klíčových informací pro úvod do problematiky "Úvod do Relačních Databází". Každý z těchto bodů poté rozveď do samostatného slidu v prezentaci a použij ho jako nadpis. Pod každý nadpis doplň alespoň 4 další odrážky s relevantními doplňujícími informacemi.

Komentář: Nadpis obsahoval i anglický text.

### **Vstup 2:**

Vytvoř mi prezentaci, která bude obsahovat klíčové informace o tématu "Úvod do Relačních Databází". Na každém snímku budou minimálně 4 odrážky a každá odrážka bude obsahovat text o minimálně 8 slovech.

Komentář: Odrážky se vůbec nevytvořily.

U dalších promptů bylo vybráno:

- Styl textu profesionální
- $\bullet$  Jazyk Auto
- Stránky 10

### **Vstup 3:**

Úvod do Relačních Databází

Komentář: Vytvořena prezentace celá v anglickém jazyce

#### **Vstup 4:**

Úvod do Relačních Databází, prezentace bude v českém jazyce

Komentář: Vytvořena prezentace v českém jazyce.

### **Vstup 5:**

Vytvoř mi prezentaci, která bude obsahovat klíčové informace o tématu "Úvod do Relačních Databází". Na každém snímku budou 4 odrážky a každá odrážka bude obsahovat text o minimálně 8 slovech. Prezentace bude v českém jazyce.

Komentář: Opět nebyly vygenerovány v prezentaci odrážky. Wepik nejspíše s nimi neumí pracovat. Nadpis prezentace byl "Základy Relačních Databází: Klíčové Informace a Odrážky", kde v nadpisu o odrážkách být nic nemělo.

### **Vstup 6:**

Úvod do Relačních Databází, prezentace bude v českém jazyce, napiš toho co nejvíce

Komentář: Prezentace by se dala použít, ale kvůli absenci odrážek je nepřehledná.

### **Vstup 7:**

Úvod do Relačních Databází, prezentace bude v českém jazyce, napiš mi klíčové informace k tomuto tématu a rozepiš se. Každá stránka bude obsahovat minimálně 300 znaků.

Komentář: Vůbec nereaguje na požadavek o počtu znaků. Jen stránka s nadpisem obsahuje mnoho slov, které se tam ani nevejdou.

# **5 DEMONSTRAČNÍ MATERIÁLY**

Pro vytvoření demonstračních materiálů byly použity výsledné prompty z ChatGPT-4 a Perplexity.

Z databázových systémů byla vybrána tato klíčová témata:

- Modelování databází
- Práce s daty v SQL (modifikace a výběr)
- Triggery a transakční zpracování

Dohromady bylo vytvořeno 34 demonstračních materiálů, z toho:

- 6 testů 3 nevyplněné pro žáky, 3 vyplněné pro učitele
- 25 skript 10 na téma "Modelování databází", 7 na téma "Práce s daty v SQL (modifikace a výběr)" a 8 na téma "Triggery a transakční zpracování"
- 3 prezentace na zmiňované témata

Všechny demonstrační materiály budou dostupné v přílohách z důvodu velkého počtu stran.

## **5.1 Testy**

Pro vytváření testů se použil výsledný prompt z ChatGPT-4:

*Vytvoř mi testové otázky na téma "doplň téma" a označ tučně správně odpovědi.* 

*Test bude obsahovat přesně "počet" otázek:*

*"počet" otevřených*

*"počet" uzavřených* 

*"počet" doplňujících (nezapomeň uvést do závorky, co má být doplněno)* 

*"počet" otázek (tvrzení), kde bude žák rozhodovat, zda je tvrzení pravda či nepravda (nezapomeň uvést u každého tvrzení, zda se jedná o pravdu či nepravdu – pro kontrolu)*

*Dodrž pevně stanovený počet otázek, a to je "celkový počet otázek". Otázky budou číslovány vzestupně od 1 do "celkového počtu otázek". Zkratky budou vysvětleny v závorkách, a to i v případě, pokud se zkratka objeví v textu vícekrát. Pokud se jedná o otázku, co zkratka znamená, nebude zkratka vysvětlena v závorkách.*

Tučně vyznačené části promptu lze měnit individuálně. Pozor na skloňování – pokud se bude chtít pouze jedna otázka, musí být změněno i slovo za tím.

Příklad: "Test bude obsahovat přesně jednu otázku" nebo "l otevřenou, l uzavřenou, l *doplňující".*

### **5.1.1 Modelování databází**

Tato kapitola obsahuje vygenerované testy na téma "Modelování databází".

Bylo vytvořeno celkově 30 otázek, z toho:

- 10 otevřených
- 10 uzavřených
- 5 doplňujících
- 5 tvrzeních

Testy jsou vyhotoveny ve dvou zadáních – pro žáky a pro učitele. Materiály z této kapitoly je možné najít v elektronické příloze 17 ve složce "Modelování databází - test".

### **5.1.2 Práce s daty v SQL (modifikace a výběr)**

Tato kapitola obsahuje vygenerované testy na téma "Práce s daty v SQL (modifikace a výběr)".

Bylo vytvořeno celkově 30 otázek, z toho:

- 10 otevřených
- 10 uzavřených
- 5 doplňujících
- 5 tvrzeních

Testy jsou vyhotoveny ve dvou zadáních – pro žáky a pro učitele. Materiály z této kapitoly je možné najít v elektronické příloze 17 ve složce "Práce s daty v SQL (modifikace a výběr) - test".

## **5.1.3 Triggery a transakční zpracování**

Tato kapitola obsahuje vygenerované testy na téma "Triggery a transakční zpracování".

Bylo vytvořeno celkově 20 otázek, z toho:

5 otevřených

- 8 uzavřených
- 4 doplňujících
- 3 tvrzeních

Testy jsou vyhotoveny ve dvou zadáních – pro žáky a pro učitele. Materiály z této kapitoly je možné najít v elektronické příloze 17 ve složce "Triggery a transakční zpracování test".

## **5.2 Skripta**

Pro vytváření skript se použily výsledné prompty z ChatGPT-4:

### **Prompt 1**

*Co vše se řeší v rámci tématu "doplň téma", napiš mi to v bodech a zatím k tomu nic nepiš.*

### **Prompt 2**

*Vytvoř mi obsáhlý vzdělávací materiál (skripta) pro žáky vysokých škol k bodu číslo 1. Tento bod bude důkladně vysvětlen a bude studentovi sloužit pro účely učení. Nezapomeň zmínit úplně vše, co ke konkrétnímu bodu je známo, včetně rozdělení či vysvětlení pojmů, vše podrobně rozepiš a vysvětli. Uváděj i příklady pro lepší pochopení ke každé definici, pokud lze ke každému příkladu uvést příklad graficky, uveď ho a řádně vysvětli, ať je vše pochopitelné. Zajisti, ať jsou příklady správně uvedené a opravdu definovali danou věc a dávaly smysl. Znovu opakuji, jedná se o materiál pro studenty vysoké školy, kteří se z něj budou učit.*

Tučně vyznačené části promptů lze měnit individuálně. Místo číslovky lze použít rovnou název tématu z předchozí vygenerované odpovědi na prompt 1.

### **5.2.1 Modelování databází**

Pro téma "Modelování databází" bylo vytvořeno 10 skript:

- 1 Základy Modelování Databází
- 2 Entitně-Relační Modelování
- 3 Normalizace databází
- 4 Návrh Fyzické Struktury Databáze
- 5 SQL Jazyk pro Definici a Manipulaci s Daty
- 6 Modelování Databází pro Specifické Typy Aplikací
- 7 Implementace Bezpečnostních Prvků v Databázích
- 8 Využití CASE Nástrojů pro Návrh a Dokumentaci Databázových Modelů
- 9 Integrace Dat a Interoperabilita mezi Různými Databázovými Systémy
- 10 Trendy a Inovace v Modelování Databází

Všechny materiály z této kapitoly je možné najít v elektronické příloze 17 ve složce "Modelování databází - skripta".

## **5.2.2 Práce s daty v SQL (modifikace a výběr)**

Pro téma "Práce s daty v SQL (modifikace a výběr)" bylo vytvořeno 7 skript:

- 1 Výběr dat pomocí příkazu SELECT
- 2 Spoje tabulek v SQL
- 3 Skupinové Operace a Agregace v SQL
- 4 Modifikace Dat v SQL
- 5 Použití Subdotazů v SQL
- 6 Pokročilé Dotazovací Techniky v SQL
- 7 Pokročilé Analýzy Dat s Window Funkcemi

Všechny materiály z této kapitoly je možné najít v elektronické příloze 17 ve složce "Práce s daty v SQL (modifikace a výběr) - skripta".

### **5.2.3 Triggery a transakční zpracování**

Pro téma "Triggery a transakční zpracování" bylo vytvořeno 8 skript:

- 1 Definice a účel triggerů v databázových systémech
- 2 Syntaxe a Praktické Příklady
- 3 Modifikace, Deaktivace a Odstranění
- 4 Definice a Principy Transakcí
- 5 ACID vlastnosti transakcí
- 6 Implementace Transakčních Kontrol v Databázových Operacích
- 7 Správa a Řízení Transakcí, Zotavení a Zabezpečení
- 8 Integrace Triggerů a Transakčního Zpracování pro Zajištění Integrity Dat

Všechny materiály z této kapitoly je možné najít v elektronické příloze 17 ve složce "Triggery a transakční zpracování - skripta".

### **5.3 Prezentace**

Pro vytváření prezentací se použil výsledný prompt z Perplexity:

*Nejdříve vymysli, co bys napsal v "počet" bodech, že jsou nejvíce klíčové informace pro úvod do problematiky "doplň téma". Každý z těchto bodů poté rozveď do samostatného*  slidu v prezentaci a použij ho jako nadpis. Pod každý nadpis doplň alespoň "počet" dal*ších odrážek s relevantními doplňujícími informacemi. Tyto informace nesmí být moc krátké a musí se týkat tématu a téma daného slidu musí dopodrobna vysvětlovat. Měly by mít alespoň "počet" slov, ale klidně mohou být i mnohem delší. Každá informace musí téma vysvětlovat čtenáři, který nezná ani základy tématu a nesmí obsahovat otázky, nebo obecná prohlášení. První slide bude obsahovat pouze nadpis problematiky.* 

*Nakonec všechny tyto podklady vlož do prezentace v PowerPointu a vygeneruj VBA skript, který tuto prezentaci přesně vytvoří. Dej si pozor na správnou syntaxi kódu - nevkládej prázdné znaky pro odrážky a nezapomeň skript správně ukončit. V žádném případě nevyužívej řádkové spojovníky, jinak skript nepůjde spustit. Prezentace bude v "jazyk prezentace".* 

*Nemusíš uvádět, jak skript použít. Stejně tak skript nemusí obsahovat kód pro uložení prezentace a zavření PowerPointu. Odpověď na prompt nesmí obsahovat nic jiného než samotný VBA skript, neuváděj proto na začátku odrážky a informace, které jsi vymyslel pouze připoj VBA skript.* 

*Každý slide bude tvořen následovně, dle vzoru:* 

*slideIndex = slideIndex + 1 Set ppSlide = ppPres.Slides.Add(slideIndex, 1) ppSlide.Shapes(1).TextFrame.TextRange.Text = "nadpis" ppSlide.Shapes(2).TextFrame.TextRange.Text = "text" & vbCrLf & \_ "text2"*

*VBA skript bude začínat - Sub CreatePresentation() a bude končit - End Sub*

Tučně vyznačené části promptu lze měnit individuálně. Vzor slidu je možné změnit za jakýkoliv jiný kompatibilní s PowerPointem.

Dle toho, zda bude prezentace upravována pomocí motivů, designeru či manuálně, je možné si rovnou nastavit, zda text bude obsahovat pomlčku, viz:

*ppSlide.Shapes(2).TextFrame.TextRange.Text = "- text" & vbCrLf & \_ "- text2"*

Tento vzor je vhodný, pokud prezentace bude upravena pouze motivem v PowerPointu.

Pokud prezentace bude upravována pomocí funkce Designer či manuálně, je lepší použít vzor bez pomlčky:

*ppSlide.Shapes(2).TextFrame.TextRange.Text = "text" & vbCrLf & \_ "text2"*

### **5.3.1 Modelování databází**

Byla vytvořena prezentace, která obsahuje 12 slidů včetně nadpisu. V příloze je dostupný VBA skript pro tvorbu prezentace, neupravená prezentace a upravená finální prezentace.

Prezentace byla upravena pomocí funkce Designer v PowerPointu. Každý slide obsahuje minimálně 6 odrážek.

Všechny materiály z této kapitoly je možné najít v elektronické příloze 17 ve složce "Modelování databází - prezentace".

### **5.3.2 Práce s daty v SQL (modifikace a výběr)**

Byla vytvořena prezentace, která obsahuje 10 slidů včetně nadpisu. V příloze je dostupný VBA skript pro tvorbu prezentace, neupravená prezentace a upravená finální prezentace.

Prezentace byla upravena pouze motivem v PowerPointu. Každý slide obsahuje minimálně 6 odrážek.

Ve vstupním promptu byl použit vzor s pomlčkami.

*ppSlide.Shapes(2).TextFrame.TextRange.Text = "- text" & vbCrLf & \_ "- text2"*

Je to z důvodu, že použitím pouhého motivu v PowerPointu nedochází k automatickému vytváření odrážek.

Všechny materiály z této kapitoly je možné najít v elektronické příloze 17 ve složce "Práce s daty v SQL (modifikace a výběr) - prezentace".

### **5.3.3 Triggery a transakční zpracování**

Byla vytvořena prezentace, která obsahuje 12 slidů včetně nadpisu. V příloze je dostupný VBA skript pro tvorbu prezentace, neupravená prezentace a upravená finální prezentace.

Prezentace byla upravena manuálně. Každý slide obsahuje minimálně 5 odrážek.

Všechny materiály z této kapitoly je možné najít v elektronické příloze 17 ve složce "Triggery a transakční zpracování - prezentace".

# **6 VYHODNOCENÍ VÝSLEDKŮ**

V této kapitole se nachází celkové shrnutí a vyhodnocení výsledků, analýza a finální srovnání nástrojů. Dále se zde nachází analýza demonstračních materiálů včetně vyhodnocení.

## **6.1 Srovnání nástrojů**

Při pokusu o vytváření demonstračních materiálů byly použity tyto nástroje:

- ChatGPT-4
- ChatGPT-3.5
- Gemini
- Microsoft Copilot
- **Perplexity**
- TutorAI
- Wepik

Kromě TutorAI a Wepiku jsou tyto nástroje chatboti.

K vytváření demonstračních materiálů byly využity obě verze ChatGPT. K nalezení výsledného promptu byla využita verze ChatGPT-4. Výsledný prompt z ChatGPT-4 byl kompatibilní i ve verzi GPT-3.5.

U prezentace i u skript byl použit stejný prompt, u testu musel být prompt rozdělen na 4 prompty. Nižší verze ChatGPT nebyla schopna vygenerovat celý test na jeden prompt. Každý typ otázky musel být vygenerován zvlášť.

Pokud byl zadán jeden prompt na tvorbu testu, ChatGPT-3.5 nedodržoval počet určitých typů otázek a v některých případech zas určité typy otázek úplně chyběly či byly otázky seřazovány na přeskáčku.

U tvorby prezentace (ale může tak být u každého materiálu) se občas nevygenerovalo vše, co se požadovalo. Tento problém šel vyřešit tím, že se napíše na předchozí odpověď další prompt "pokračuj". Ve většině případů chatbot pokračuje v generování materiálu, který nebyl celý vygenerován. Tento problém spíše nastává u neplacené verze, ale může se objevit i u verze placené.

Obě verze při tvorbě edukačních materiálů byly na dost podobné úrovni, co se týče generovaných odpovědí, ale ChatGPT-4 byl v určitých oblastech konkrétnější. Více rozepisoval témata a uváděl mnohdy lepší příklady. Na druhou stranu, ChatGPT-3.5 byl rychlejší při tvorbě skript.

Celkově rychlost generovaných odpovědí u ChatGPT-4 je velmi dlouhá a počet promptů je omezen, dle momentálního zatížení. To občas vede k tomu, že je nutné počkat až 3 hodiny než lze zadat další prompt. Pokud tedy je nutné vygenerovat co nejvíce materiálu za co nejkratší čas, neplacená verze ChatGPT je ideální volbou. Jestliže bude potřeba vygenerovat rozsáhlejší materiály, lepší příklady či novodobé informace, je lepší si připlatit za ChatGPT-4. U obou verzí občas nastával problém s gramatikou, kdy např. "nerelační databáze" byla zaměněna na "nereleční databáze". Na tento problém je důležité si dávat pozor a každý vygenerovaný materiál přečíst před tím, než je využíván v praxi.

V obou případech je ChatGPT skvělým pomocníkem při tvorbě vzdělávacích materiálů.

Velkou výhodou je možnost zadat prompt v českém jazyce. To u některých dalších nástrojů byl problém.

U Gemini bylo nutné upravit výsledný prompt na tvorbu testu, a to o doplnění informací k uzavřeným a doplňujícím otázkám. Gemini měl problém hlavně s "číslováním" možností, kdy občas vynechal písmenko u konkrétní možnosti či označil jako další možnost správnou odpověď, viz:

### *Který typ klíče slouží k jednoznačné identifikaci záznamu v tabulce?*

- *a) Klíčový kandidát*
- *b) Primární klíč*

*c) Cizí klíč*

### *d) Správná odpověď: b)*

V některých případech nedodržoval požadavek o vyznačení správných odpovědí, kdy nebyly u některých otázek či u žádných vyznačené správné odpovědi. I když se na první pohled zdá, že vygenerovaný materiál je bez chyby, je důležité ho zkontrolovat. U Gemini často dochází k tomu, že vygenerovaný test může obsahovat jen jednu chybu. Někdy je nutné použít jeden prompt více vláknech několikrát. Z pravděpodobnostního hlediska bude 1 z 5 odpovědí ideální pro tvorbu plnohodnotného testu.

Co se týče generování skript a prezentace, Gemini obstál na jedničku. Problémem (a nejen při tvorbě materiálů) je přerušovaný generování odpovědí, kdy pro celou odpověď je občas

nutné napsat "pokračuj". Proto někdy dochází k tomu, že text, který nebyl dopsán, v další části nenavazuje. Toto lze obejít tím, že se zkopíruje předchozí text, který se nedopsal, vloží se do nového promptu a za tento text se napíše "- pokračuj". U prezentace stačí "pokračuj a dopiš celý kód pro slide (číslo)". Nedělá mu problém zadaný vstup v českém jazyce.

V porovnání s ChatGPT-4 je Gemini o něco slabší v generování edukačních materiálů. Oproti ChatGPT se za každou cenu drží tématu, které bylo vygenerováno. Z tohoto důvodu je nutné vždy vytvářet nové vlákno nezávislé na předchozí odpovědi.

Gemini je vhodný pro tvorbu skript či prezentací, ale pro tvorbu testů ne.

Ze všech chatbotů nejhůře reagoval na prompty Copilot od Microsoftu. Pro tvorbu testu bylo nutné, stejně jako u ChatGPT-3.5, rozdělit každý typ otázky zvlášť do promptu. Na výsledný prompt z ChatGPT-4 reagoval obdobně jako nižší verze ChatGPT, kdy generoval otázky na přeskáčku, nedodržoval počet určitých otázek či některý typ otázek úplně chyběl.

Dochází tu ke stejnému problému jak u Gemini, kdy je nutné pro pokračování předešlé nedokončené odpovědi napsat "pokračuj" a to zapříčiní, že text nemusí navazovat na předchozí odpověď. Například byla odpověď přerušena, když se generovala otázka 9 – po pokračování nebyla 9. otázka dopsána a pokračovalo se rovnou na 10. otázku.

Copilot má problémy i s celkovým počtem otázek, a i když je na to v dalším promptu upozorněn, nereaguje. Celkově Copilot nereaguje na vstup a většinu zadaných požadavků ignoruje. Občas je nutné mu zadat vzor odpovědi, dle které se bude řídit.

Copilot není vhodný na tvorbu testu ani dalších vzdělávacích materiálů, obzvláště ne v českém jazyce. Na anglický vstup reaguje o něco lépe a generuje lepší výsledky, bohužel pro účely této práce stále nedostačující.

Copilot je spíše vhodný na konkrétní pojmy, a ne na jednu velkou oblast. Při tvorbě skript mu mnoho důležitých informací v odpovědích chybělo. Na tyto informace bylo možné se doptat, ale je to ovšem práce navíc. Na druhou stranu Copilot udává velmi kvalitní výsledky a pokud by skripta byla vytvářena postupným zadáváním menších celků či konkrétních pojmů, je možné vytvořit daleko lepší skripta než v ChatGPT-4. Nevýhodou je nutnost znalosti v daném tématu, kdy je potřeba vědět, jaké oblasti se v něm řeší. Problémem je také větší časová náročnost oproti ostatním nástrojům.

Perplexity, méně známý chatbot, má mimořádný potenciál ve srovnání s ostatními chatboty. Bohužel hůře reaguje na vstupy v českém jazyce, respektive občas vygeneruje na vstup v češtině výstup v angličtině.

Na vstupy v anglickém jazyce reagoval lépe. Výsledný prompt pro test z ChatGPT-4 byl přeložen do angličtiny a vložen do Perplexity – vytvořen na 1. pokus plnohodnotný test. Ačkoliv se potom prompt musel upravovat, tak vygenerovaný test byl velice kvalitní a použitelný v praxi (jen v anglickém jazyce).

Občas byl problém s celkovým počtem otázek, ale tím, že se na konec promptu ještě dopsalo "Dodrž přesný počet otázek!", byl tento problém vyřešen.

Výsledný prompt pro tvorbu testu byl vložen v Perplexity v českém jazyce. Vygenerovaný test byl bezchybný a bylo by možné ho použít ve školách.

Při tvorbě skript reagoval lépe na prompt zadaný v angličtině. Generoval opravdu rozsáhlé skripta oproti výstupu v češtině. Odpověď na prompt v českém jazyce nebyla tak rozsáhlá a neobsahovala všechny důležité informace týkající se daného tématu.

Oproti svým vrstevníkům je velmi rychlý v generování odpovědí, a to již v jeho free verzi. Je velmi podobný ChatGPT-4 s tím, že není placený a počet promptů není tak moc omezen jako ve zmiňované verzi GPT-4.

Jak již bylo zmíněno, TutorAI a Wepik neplní funkci chatbota, ale jsou klasickými nástroji AI, které lze využít v oblasti vzdělání.

Ačkoliv to vypadalo, že TutorAI má velký potenciál, co se týče tvorby materiálů ke studiu, je to spíše velké zklamání. Funguje lépe při promptu v anglickém jazyce, ale je schopný reagovat i na prompt v jazyce českém. Vygenerovaný materiál je vždy v angličtině, výjimkou je funkce "Ask a question", kde na dotaz v konkrétním jazyce, odpovídá stejným jazykem jako byl položen dotaz.

TutorAI se spíše hodí na konkrétní malou oblast než na celé téma. Není schopen vygenerovat mnoho textu, a proto některé důležité informace chybí. Funkce "Ask a question" není vhodná na dlouhý prompt a při příliš dlouhém promptu má stránka tendenci přestat reagovat. Tato funkce je ideální na krátké dotazy, např. určitý pojem v dané oblasti.

Testem v TutorAI se myslí jedna otázka ohledně tématu. Je sice možné vygenerovat další, ale počet je omezený a stává se, že se otázky opakují stále dokola.

I když TutorAI nabízí shrnutí tématu, doptání se na věci či test, není vhodný na vytváření vzdělávacích materiálů.

Wepik byl v této práci použit na vytvoření prezentace. Je vhodný spíše na vytváření prezentací v anglickém jazyce nebo v předpřipravených jazycích, které lze přímo vybrat v dialogovém oknu při tvorbě prezentace. I když je schopný vygenerovat prezentaci v českém jazyce, stává se, že některé slova či nadpisy jsou vygenerované v angličtině. Mnohdy nedodržuje požadavky v promptu, např. tvorbu odrážek, počet slov apod. Ačkoliv se zdá, že by tento nástroj, který je přímo vytvořený na tvorbu prezentací, měl mít lepší výstup než ostatní nástroje, není tomu tak. Pro krátké prezentace v anglickém jazyce je ideální, ale k účelu vytvoření prezentace ke studiu v českém jazyce bohužel ne.

### **6.1.1 Shrnutí**

Pro tvorbu všech demonstračních materiálů (testu, skript a prezentace) je nejlepší použít ChatGPT-4 a pokud by se jednalo o materiály v anglickém jazyce, tak i Perplexity.

Pro tvorbu skript či prezentace je možné použít i ChatGPT-3.5 a Gemini.

Copilot není vhodný na tvorbu vzdělávacích materiálů. Kvalitní skripta by se dala vytvořit pomocí více promptů, a to za předpokladu, že je již známé téma včetně konkrétních pojmů.

TutorAI nesplnil očekávání a je určitě možné najít lepší vzdělávací nástroj. Nachází se zde stále mnoho chyb a bylo by nutné na tomto nástroji zapracovat, ať může plně využít svůj potenciál.

Wepik je spíše pro kratší prezentace. Stačí sem zadat pouze téma, protože na požadavky ohledně prezentace nereaguje. Lépe funguje s anglickým promptem.

## **6.2 Analýza demonstračních materiálů**

Pro tvorbu testů a skript byl zvolen ChatGPT-4 a pro tvorbu prezentací Perplexity.

Jak již bylo zmíněno, každý materiál se týkal určitých témat, které byly vybrány v rámci relačních databází, a to:

- Modelování databází
- Práce s daty v SQL (modifikace a výběr)
- Triggery a transakční zpracování

Všechny edukační materiály byly vygenerovány vícekrát. Z nejlepšího výsledku z každého materiálu byly vytvořeny finální vzdělávací materiály, které je možné využít na vysokých školách v předmětu "Databázové systémy".

U testů je krásně vidět, že na stejný prompt reaguje ChatGPT pokaždé jinak a každá odpověď je jiná neboli unikátní. V jednom případě u uzavřených otázek je napsána správná odpověď hned pod otázkou a ve dvou případech je správná odpověď vyznačena tučně. Testy včetně správných odpovědí byly zkontrolovány.

V jednom z případů nebyly očíslované uzavřené otázky, ale celkový počet byl správný. U těchto otázek bylo číslování přidáno manuálně.

Skripta se ze všech materiálů vytvářely nejdéle. Ke každému tématu bylo vytvořeno x bodů, které se v tématu řeší a ke každému bodu byl vytvořen skript. Tímto způsobem byly vytvořeny podrobná skripta, která obsahovaly vše, co do daného tématu patří.

Obsah prezentací je velmi kvalitní a ke každému tématu jsou zahrnuty klíčové body.

Vygenerované materiály obsahovaly v některých případech gramatické chyby. Tyto chyby byly manuálně opraveny.

Všechny materiály byly podrobně zkontrolovány a lze je využít v rámci výuky na vysokých školách v předmětu "Databázové systémy".

# **ZÁVĚR**

Tato diplomová práce byla zaměřena na využití umělé inteligence při tvorbě demonstračních materiálů pro vzdělávání. Umělá inteligence se v poslední době velice rozšířila a díky tomu začíná být využívána v širokém spektru odvětví včetně vzdělávání. Má za cíl zjednodušit a zautomatizovat řadu úkolů a pomoci s personalizací ve výuce.

V teoretické části byly podrobně popsány některé z nástrojů umělé inteligence, které mohou zvýšit efektivitu a kvalitu výuky. Také je zde uveden význam umělé inteligence, včetně jejího využití v rámci vzdělání.

Bylo zde popsáno 11 nástrojů umělé inteligence, které lze využít v rámci vzdělávacího procesu. Z těchto nástrojů bylo použito v praktické části 7, a to ChatGPT-4, ChatGPT-3.5, Gemini, Microsoft Copilot, Perplexity, TutorAI a Wepik. Pro nalezení výsledného promptu byla použita verze ChatGPT-4. Tato verze nástroje se také ukázala jako nejlepší možnost pro tvorbu všech demonstračních materiálů.

Oproti svým konkurentům, nástroje TutorAI a Wepik nejsou chatboti. TutorAI měl být schopen vytvořit "výukovou hodinu", která obsahuje shrnutí tématu, možnost doptání se na otázky a 1 otázku k danému tématu. Ačkoliv měl tento nástroj veliký potenciál, je zde ještě velká mezera v jeho vývoji. TutorAI je velkým zklamáním při tvorbě vzdělávacích materiálů.

Obdobně tomu je i u nástroje Wepik, který se zaměřuje přímo na tvorbu prezentací. Co se týče vygenerovaných prezentací, konkurence má mnohem lepší výsledky. Jediným rozdílem je zde to, že pro prezentace v jiných nástrojích je nutné nejdříve vygenerovat VBA skript, který se poté vkládá a spouští v PowerPointu. Wepik naopak dokáže vygenerovat prezentaci již hotovou.

Pro nalezení nejlepšího promptu bylo využíváno zásad, které jsou součástí dokumentu "Principled Instructions Are All You Need for Questioning LLaMA-1/2, GPT-3.5/4". Příkladem je zahrnutí cílové skupiny v promptu (zde to byli např. studenti vysokých škol) či opakování některých požadavků vícekrát v rámci jednoho promptu.

Demonstrační materiály byly vytvořené pomocí nástrojů ChatGPT-4 a Perplexity. Testy, skripty a prezentace vytvořené pomocí těchto nástrojů potvrzují potenciál jejich využití v rámci modernizace vzdělávacího procesu

### **SEZNAM POUŽITÉ LITERATURY**

- [1] MITCHELL, Melanie. *Artificial Intelligence: A Guide for Thinking Humans*. B.m.: Farrar, Straus and Giroux, 2019. ISBN 978-0-374-71523-6.
- [2] WARWICK, Kevin. The Future of Artificial Intelligence and Cybernetics. *MIT Technology Review* [online]. 10 2016 [cit. 2024-04-16]. Dostupné z: [https://www.technologyreview.com/2016/11/10/156141/the-future-of-artificial](https://www.technologyreview.com/2016/11/10/156141/the-future-of-artificial-intelligence-and-cybernetics/)[intelligence-and-cybernetics/](https://www.technologyreview.com/2016/11/10/156141/the-future-of-artificial-intelligence-and-cybernetics/)
- [3] JONES, Matthew L. AI in History. *The American Historical Review* [online]. 2023, 128(3), 1360–1367. ISSN 0002-8762. Dostupné z: doi:10.1093/ahr/rhad361
- [4] CONOCIMIENTO, Ventana al. The History of Artificial Intelligence | OpenMind´s Timelines. *OpenMind* [online]. 14. březen 2023 [cit. 2024-04-12]. Dostupné z: [https://www.bbvaopenmind.com/en/technology/artificial-intelligence/history-of](https://www.bbvaopenmind.com/en/technology/artificial-intelligence/history-of-artificial-intelligence/)[artificial-intelligence/](https://www.bbvaopenmind.com/en/technology/artificial-intelligence/history-of-artificial-intelligence/)
- [5] LUFKIN, Bryan. Why the biggest challenge facing AI is an ethical one. *BBC* [online]. [cit. 2024-04-16]. Dostupné z: https://www.bbc.com/future/article/20170307 the-ethical-challenge-facing-artificial-intelligence
- [6] BURROWS, Leah. The present and future of AI. *Harvard, School of Engineering* [online]. [cit. 2024-04-16]. Dostupné z: <https://seas.harvard.edu/news/2021/10/present-and-future-ai>
- [7] ALZUBAIDI, Laith, Jinglan ZHANG, Amjad J. HUMAIDI, Ayad AL-DUJAILI, Ye DUAN, Omran AL-SHAMMA, J. SANTAMARÍA, Mohammed A. FADHEL, Muthana AL-AMIDIE a Laith FARHAN. Review of deep learning: concepts, CNN architectures, challenges, applications, future directions. *Journal of Big Data* [online]. 2021, 8(1), 53. ISSN 2196-1115. Dostupné z: doi:10.1186/s40537-021-00444- 8
- [8] SHUKLA, Lavanya. Designing Your Neural Networks. *Medium* [online]. 23. září 2019 [cit. 2024-04-16]. Dostupné z: <https://towardsdatascience.com/designing-your-neural-networks-a5e4617027ed>
- [9] TAHERDOOST, Hamed. Deep Learning and Neural Networks: Decision-Making Implications. *Symmetry* [online]. 2023, **15**(9), 1723. ISSN 2073-8994. Dostupné z: doi:10.3390/sym15091723
- [10] XU, Bo a Mu-ming POO. Large language models and brain-inspired general intelligence. *National Science Review* [online]. 2023, **10**(10), nwad267. ISSN 2095- 5138. Dostupné z: doi:10.1093/nsr/nwad267
- [11] Y ARCAS, Blaise Agüera. Do Large Language Models Understand Us? *Daedalus* [online]. 2022, 151(2), 183–197. ISSN 0011-5266. Dostupné z: doi:10.1162/daed\_a\_01909
- [12] MAKRIDAKIS, Spyros, Fotios PETROPOULOS a Yanfei KANG. Large Language Models: Their Success and Impact. *Forecasting* [online]. 2023, 5(3), 536– 549. ISSN 2571-9394. Dostupné z: doi:10.3390/forecast5030030
- [13] Sarker, IH Machine Learning: Algorithms, Real-World Applications and Research Directions. *SN COMPUT. SCI.* 2 , 160 (2021). https://doi.org/10.1007/s42979-021- 00592-x
- [14] *Workflow of machine learning for effective data processing outline diagram - VectorMine* [online]. [cit. 2024-04-16]. Dostupné z: [https://vectormine.com/item/workflow-of-machine-learning-for-effective-data](https://vectormine.com/item/workflow-of-machine-learning-for-effective-data-processing-outline-diagram/)[processing-outline-diagram/](https://vectormine.com/item/workflow-of-machine-learning-for-effective-data-processing-outline-diagram/)
- [15] KELLEHER, John D. *Deep Learning*. B.m.: MIT Press, 2019. ISBN 978-0-262- 53755-1.
- [16] STOKEL-WALKER, Chris a Richard VAN NOORDEN. What ChatGPT and generative AI mean for science. *Nature* [online]. 2023, 614(7947), 214–216. Dostupné z: doi:10.1038/d41586-023-00340-6
- [17] CHAN, Cecilia Ka Yuk a Wenjie HU. Students' voices on generative AI: perceptions, benefits, and challenges in higher education. *International Journal of Educational Technology in Higher Education* [online]. 2023, 20(1), 43. ISSN 2365-9440. Dostupné z: doi:10.1186/s41239-023-00411-8
- [18] *Governance and regulation as generative AI advances | McKinsey* [online]. [cit. 2024-04-16]. Dostupné z: https://www.mckinsey.com/capabilities/risk-andresilience/our-insights/as-gen-ai-advances-regulators-and-risk-functions-rush-tokeep-pace
- [19] TONEY, Autumn, 2021. *A Large-Scale, Automated Study of Language Surrounding Artificial Intelligence* [online]. 24. únor 2021. B.m.: arXiv. [cit. 2024-02-28]. Dostupné z: doi:10.48550/arXiv.2102.12516
- [20] PARK, Deokgun, 2020. Language Acquisition Environment for Human-Level Artificial Intelligence. *CoRR* [online]. abs/2011.09410 [cit. 2024-02-28]. Dostupné z: <https://arxiv.org/abs/2011.09410>
- [21] HAYES, Matthew. *ChatGPT for Beginners: How to Make Money Online and 10x Your Productivity Using ChatGPT Even if You're an Absolute Beginner (The Complete Up-to-Date ChatGPT Guide)*. Lightning Source, 2023. ISBN 9781088202760.
- [22] The Benefits of AI in Education CIS University. In: *CIS University - EN* [online]. 3. říjen 2023 [cit. 2024-04-13]. Dostupné z: [https://www.cis](https://www.cis-spain.com/en/blog/the-benefits-of-ai-in-education/)[spain.com/en/blog/the-benefits-of-ai-in-education/](https://www.cis-spain.com/en/blog/the-benefits-of-ai-in-education/)
- [23] HESS, Abigail Johnson. 67% of workers say spending too much time in meetings distracts them from doing their job. In: *CNBC* [online]. c 2024 [cit. 2024-04-13]. Dostupné z: [https://www.cnbc.com/2019/11/17/67percent-of-workers-say](https://www.cnbc.com/2019/11/17/67percent-of-workers-say-spending-too-much-time-in-meetings-distracts-them.html)[spending-too-much-time-in-meetings-distracts-them.html](https://www.cnbc.com/2019/11/17/67percent-of-workers-say-spending-too-much-time-in-meetings-distracts-them.html)
- [24] BAILEY, John. AI in Education. In: *Education Next* [online]. c 2024 [cit. 2024- 04-13]. Dostupné z: [https://www.educationnext.org/a-i-in-education-leap-into-new](https://www.educationnext.org/a-i-in-education-leap-into-new-era-machine-intelligence-carries-risks-challenges-promises/)[era-machine-intelligence-carries-risks-challenges-promises/](https://www.educationnext.org/a-i-in-education-leap-into-new-era-machine-intelligence-carries-risks-challenges-promises/)
- [25] WEINGARTZ, Robert a Nurlan SULEYMANOV. How to write better tests with AI. In: *Aqua* [online]. 2024 [cit. 2024-05-02]. Dostupné z: [https://aqua-cloud.io/ai](https://aqua-cloud.io/ai-to-write-tests/)[to-write-tests/](https://aqua-cloud.io/ai-to-write-tests/)
- [26] How To Create Engaging Presentations with AI. In: *Wondershare* [online]. c 2024 [cit. 2024-05-02]. Dostupné z: [https://edrawmind.wondershare.com/productivity](https://edrawmind.wondershare.com/productivity-improvement/how-to-create-engaging-presentation-with-ai.html)[improvement/how-to-create-engaging-presentation-with-ai.html](https://edrawmind.wondershare.com/productivity-improvement/how-to-create-engaging-presentation-with-ai.html)
- [27] AI-generated content for education and learning. In: *AIContentfy* [online]. 2024 [cit. 2024-05-02]. Dostupné z: [https://aicontentfy.com/en/blog/ai-generated](https://aicontentfy.com/en/blog/ai-generated-content-for-education-and-learning)[content-for-education-and-learning](https://aicontentfy.com/en/blog/ai-generated-content-for-education-and-learning)
- [28] MORIN, Amanda. Personalized learning: What you need to know. In: *Understood* [online]. c 2024 [cit. 2024-05-02]. Dostupné z: https://www.understood.org/en/articles/personalized-learning-what-you-need-toknow
- [29] Text-to-Image AI in Education: A Guide: Unleashing Creativity, Learning, and Engagement with Text-to-Image AI in Education. In: *Just Think* [online]. c 2023

[cit. 2024-04-13]. Dostupné z: [https://www.justthink.ai/blog/text-to-image-ai-in](https://www.justthink.ai/blog/text-to-image-ai-in-education-a-guide)[education-a-guide](https://www.justthink.ai/blog/text-to-image-ai-in-education-a-guide)

- [30] What is an AI tool? In: *Synthesia* [online]. c 2024 [cit. 2024-04-13]. Dostupné z: <https://www.synthesia.io/glossary/ai-tool>
- [31] LUKAN, Ema. 168 Best AI Tools Of 2024. In: *Synthesia* [online]. c 2024 [cit. 2024-04-13]. Dostupné z: <https://www.synthesia.io/post/ai-tools>
- [32] *ChatGPT* [online]. c 2024 [cit. 2024-05-02]. Dostupné z: https://chat.openai.com/
- [33] HETLER, Amanda. ChatGPT: What is ChatGPT? In: *TechTarget* [online]. c 1999-2024 [cit. 2024-04-13]. Dostupné z: <https://www.techtarget.com/whatis/definition/ChatGPT>
- [34] SARRION, Eric. *ChatGPT for Beginners: Features, Foundations, and Applications*. Apress, 2023, 507 s. ISBN 9781484298039.
- [35] BARTÁK, Ondřej. Co je to Chat GPT? Generativní AI, které mění svět. Pomáhá tvořit skvělé prodejní texty a těžko si bez něj představit dnešní svět. In: *Deeply* [online]. c 2024 [cit. 2024-04-13]. Dostupné z: <https://deeply.cz/blog/co-je-to-chat-gpt>
- [36] ORTIZ, Sabrina. What does GPT stand for? Understanding GPT 3.5, GPT 4, and more. In: *Zdnet* [online]. c 2024 [cit. 2024-04-13]. Dostupné z: [https://www.zdnet.com/article/what-does-gpt-stand-for-understanding-gpt-3-5-gpt-](https://www.zdnet.com/article/what-does-gpt-stand-for-understanding-gpt-3-5-gpt-4-and-more/)[4-and-more/](https://www.zdnet.com/article/what-does-gpt-stand-for-understanding-gpt-3-5-gpt-4-and-more/)
- [37] ChatGPT-3.5 vs ChatGPT-4: Jaké jsou hlavní rozdíly? In: *Collabim* [online]. c 2018 [cit. 2024-04-13]. Dostupné z: [https://www.collabim.cz/akademie/knihovna/chatgpt-3-5-vs-chatgpt-4-jake-jsou](https://www.collabim.cz/akademie/knihovna/chatgpt-3-5-vs-chatgpt-4-jake-jsou-hlavni-rozdily/)[hlavni-rozdily/](https://www.collabim.cz/akademie/knihovna/chatgpt-3-5-vs-chatgpt-4-jake-jsou-hlavni-rozdily/)
- [38] VAUGHAN-NICHOLS, Steven a Maria DIAZ. ChatGPT vs. ChatGPT Plus: Is it worth the subscription fee? In: *Zdnet* [online]. c 2024 [cit. 2024-04-13]. Dostupné z: [https://www.zdnet.com/article/chatgpt-vs-chatgpt-plus-is-it-worth-the](https://www.zdnet.com/article/chatgpt-vs-chatgpt-plus-is-it-worth-the-subscription-fee/)[subscription-fee/](https://www.zdnet.com/article/chatgpt-vs-chatgpt-plus-is-it-worth-the-subscription-fee/)
- [39] TRULY, Alan. GPT-4: how to use the AI chatbot that puts ChatGPT to shame. In: *Digital trends* [online]. c 2024 [cit. 2024-04-13]. Dostupné z: <https://www.digitaltrends.com/computing/chatgpt-4-everything-we-know-so-far/>
- [40] JAVAID, Mohd, Abid HALEEM a Ravi Pratap SINGH. A study on ChatGPT for Industry 4.0: Background, potentials, challenges, and eventualities. *Journal of Economy and Technology*. 2023, 127-143. ISSN 2949-9488.
- [41] *Gemini* [online]. c 2024 [cit. 2024-05-02]. Dostupné z: https://gemini.google.com/app
- [42] WIGGERS, Kyle. Google Gemini: Everything you need to know about the new generative AI platform. In: *Techcrunch* [online]. c 2024 [cit. 2024-04-13]. Dostupné z: <https://techcrunch.com/2024/03/18/what-is-google-gemini-ai/>
- [43] ORTIZ, Sabrina. What is Google's Gemini AI tool (formerly Bard)? Everything you need to know. In: *Zdnet* [online]. c 2024 [cit. 2024-04-13]. Dostupné z: [https://www.zdnet.com/article/what-is-googles-gemini-ai-tool-formerly-bard](https://www.zdnet.com/article/what-is-googles-gemini-ai-tool-formerly-bard-everything-you-need-to-know/)[everything-you-need-to-know/](https://www.zdnet.com/article/what-is-googles-gemini-ai-tool-formerly-bard-everything-you-need-to-know/)
- [44] HASHEMI-POUR, Cameron. Google Gemini (formerly Bard). In: *TechTarget* [online]. c 2018-2024 [cit. 2024-04-13]. Dostupné z: https://www.techtarget.com/whatis/definition/Google-Gemini
- [45] Co je OCR? In: *Exon* [online]. [b.r.] [cit. 2024-04-13]. Dostupné z: <https://www.exon.cz/cs/blog/co-je-ocr>
- [46] KINCAID, Jason. Google's Go: A New Programming Language That's Python Meets C++. In: *Techcrunch* [online]. c 2024 [cit. 2024-04-13]. Dostupné z: <https://techcrunch.com/2009/11/10/google-go-language/>
- [47] 30 Ways to Use Gemini (With Prompts). In: *ChatGPT Guide* [online]. c 2023 [cit. 2024-04-13]. Dostupné z: [https://www.chatgptguide.ai/2024/02/12/30-ways-to-use](https://www.chatgptguide.ai/2024/02/12/30-ways-to-use-gemini-with-prompts/)[gemini-with-prompts/](https://www.chatgptguide.ai/2024/02/12/30-ways-to-use-gemini-with-prompts/)
- [48] *Copilot* [online]. c 2024 [cit. 2024-05-02]. Dostupné z: https://copilot.microsoft.com/
- [49] PATRIZIO, Andy. *Microsoft Copilot: What is Microsoft Copilot?* [online]. In: . c 1999-2024 [cit. 2024-04-13]. Dostupné z: <https://www.techtarget.com/whatis/definition/Microsoft-Copilot>
- [50] BOWDEN, Zac. Microsoft Copilot (free) vs Copilot Pro: What are the differences and features? In: *Windows Central* [online]. c 2024 [cit. 2024-04-13]. Dostupné z: https://www.windowscentral.com/microsoft/copilot-free-vs-copilot-pro-pricedifferences-features
- [51] AMARO, Daniel. Utilizing Microsoft 365 Copilot in Common Business Applications. In: *Klarinet* [online]. c 2021 [cit. 2024-04-13]. Dostupné z: <https://www.klarinetsolutions.com/resources/blog/microsoft-365-copilot/>
- [52] MEHDI, Yusuf. Bringing the full power of Copilot to more people and businesses. In: *Microsoft* [online]. c 2024 [cit. 2024-04-13]. Dostupné z: [https://blogs.microsoft.com/blog/2024/01/15/bringing-the-full-power-of-copilot-to](https://blogs.microsoft.com/blog/2024/01/15/bringing-the-full-power-of-copilot-to-more-people-and-businesses/)[more-people-and-businesses/](https://blogs.microsoft.com/blog/2024/01/15/bringing-the-full-power-of-copilot-to-more-people-and-businesses/)
- [53] *Perplexity* [online]. c 2024 [cit. 2024-05-02]. Dostupné z: https://www.perplexity.ai/
- [54] Perplexity AI: What You Need to Know and How to Use It. In: *Medium* [online]. 2023 [cit. 2024-04-13]. Dostupné z: [https://medium.com/@entrustech/perplexity](https://medium.com/@entrustech/perplexity-ai-what-you-need-to-know-and-how-to-use-it-82ee6ce1fbd)[ai-what-you-need-to-know-and-how-to-use-it-82ee6ce1fbd](https://medium.com/@entrustech/perplexity-ai-what-you-need-to-know-and-how-to-use-it-82ee6ce1fbd)
- [55] WIGGERS, Kyle. AI-powered search engine Perplexity AI, now valued at \$520M, raises \$73.6M. In: *Techcrunch* [online]. c 2024 [cit. 2024-04-13]. Dostupné z: [https://techcrunch.com/2024/01/04/ai-powered-search-engine-perplexity-ai](https://techcrunch.com/2024/01/04/ai-powered-search-engine-perplexity-ai-now-valued-at-520m-raises-70m/)[now-valued-at-520m-raises-70m/](https://techcrunch.com/2024/01/04/ai-powered-search-engine-perplexity-ai-now-valued-at-520m-raises-70m/)
- [56] Perplexity AI. In: *Deepgram* [online]. c 2024 [cit. 2024-04-13]. Dostupné z: <https://deepgram.com/ai-apps/perplexity-ai>
- [57] STEWART, Ellis. Is Perplexity AI Better than ChatGPT? A Comparison. In: *EM360* [online]. c 2024 [cit. 2024-04-13]. Dostupné z: <https://em360tech.com/tech-article/perplexity-ai-vs-chatgpt>
- [58] Perplexity AI: Review, Advantages & Guide (2024). In: *Elegant themes* [online]. c 2024 [cit. 2024-04-17]. Dostupné z: <https://www.elegantthemes.com/blog/business/perplexity-ai>
- [59] *Teacherbot* [online]. c 2024 [cit. 2024-05-08]. Dostupné z: https://explore.teacherbot.io/
- [60] BAYNE, Sian. Teacherbot: interventions in automated teaching. *Teaching in Higher Education* [online]. 2015, 455-467 [cit. 2024-04-14]. Dostupné z: doi:https://doi.org/10.1080/13562517.2015.1020783
- [61] *Gradescope* [online]. c 2024 [cit. 2024-05-02]. Dostupné z: https://www.gradescope.com/
- [62] EDWARDS, Luke. What is Gradescope and How Can It Be Used to Teach? Tips & Tricks. In: *Tech&Learning* [online]. c 2024 [cit. 2024-04-14]. Dostupné z: [https://www.techlearning.com/how-to/what-is-gradescope-and-how-can-it-be-used](https://www.techlearning.com/how-to/what-is-gradescope-and-how-can-it-be-used-to-teach-tips-and-tricks)[to-teach-tips-and-tricks](https://www.techlearning.com/how-to/what-is-gradescope-and-how-can-it-be-used-to-teach-tips-and-tricks)
- [63] *TutorAI* [online]. c 2024 [cit. 2024-05-02]. Dostupné z: https://www.tutorai.me/
- [64] Personalize your learning. In: *TutorAI* [online]. 2024 [cit. 2024-04-14]. Dostupné z:<https://www.tutorai.me/subscribe>
- [65] Get better grades with AI Tutor, your personal learning companion. In: *TutorOcean* [online]. c 2024 [cit. 2024-04-14]. Dostupné z: https://www.tutorocean.com/ai
- [66] About the TutorAI Tool. In: *Big Data* [online]. c 2024 [cit. 2024-04-14]. Dostupné z: <https://whatsthebigdata.com/tool/tutor-ai/>
- [67] *QuillBot* [online]. c 2024 [cit. 2024-05-02]. Dostupné z: https://quillbot.com/flow
- [68] HERNANDEZ, Ashlea. My Honest Review of QuillBot [How Does It Compare?]. In: *DDIY* [online]. c 2024 [cit. 2024-04-14]. Dostupné z: [https://ddiy.co/quillbot-review/#What\\_Is\\_QuillBot](https://ddiy.co/quillbot-review/#What_Is_QuillBot)
- [69] HERNANDEZ, Ashlea. My Honest Review of QuillBot [How Does It Compare?]. In: *DDIY* [online]. c 2024 [cit. 2024-04-14]. Dostupné z: [https://ddiy.co/quillbot-review/#QuillBot\\_Features](https://ddiy.co/quillbot-review/#QuillBot_Features)
- [70] Upgrade Your Writing. *QuillBot* [online]. c 2024 [cit. 2024-04-14]. Dostupné z: <https://quillbot.com/upgrade>
- [71] *WEPIK* [online]. c 2024 [cit. 2024-05-02]. Dostupné z: https://wepik.com/
- [72] Wepik Review. In: *The Daily Egg* [online]. c 2024 [cit. 2024-04-14]. Dostupné z: <https://www.crazyegg.com/blog/wepik-review/>
- [73] *SLIDESGO* [online]. c 2024 [cit. 2024-05-02]. Dostupné z: https://slidesgo.com/
- [74] AI presentation maker: How does it work? In: *SlidesGO* [online]. c 2024 [cit. 2024-04-14]. Dostupné z: <https://slidesgo.com/ai-presentations>
- [75] BSHARAT, Sondos Mahmoud; MYRZAKHAN, Aidar; SHEN, Zhiqiang. Principled Instructions Are All You Need for Questioning LLaMA-1/2, GPT-3.5/4. *arXiv preprint arXiv:2312.16171*, 2023.

# **SEZNAM POUŽITÝCH SYMBOLŮ A ZKRATEK**

- AI Artificial Intelligence
- API Application Programming Interface
- DBMS Database Management Systems
- BCNF Boyce-Coddova normální forma
- GANs Generative Adversarial Network
- GPT Generative Pre-trained Transformer
- LLM Large Language Model
- NF Normální forma
- NLP Natural language processing
- OCR Optical Character Recognition
- SQL Structured Query Language
- VAEs Variational autoencoder
- VBA Visual Basic for Applications

# **SEZNAM OBRÁZKŮ**

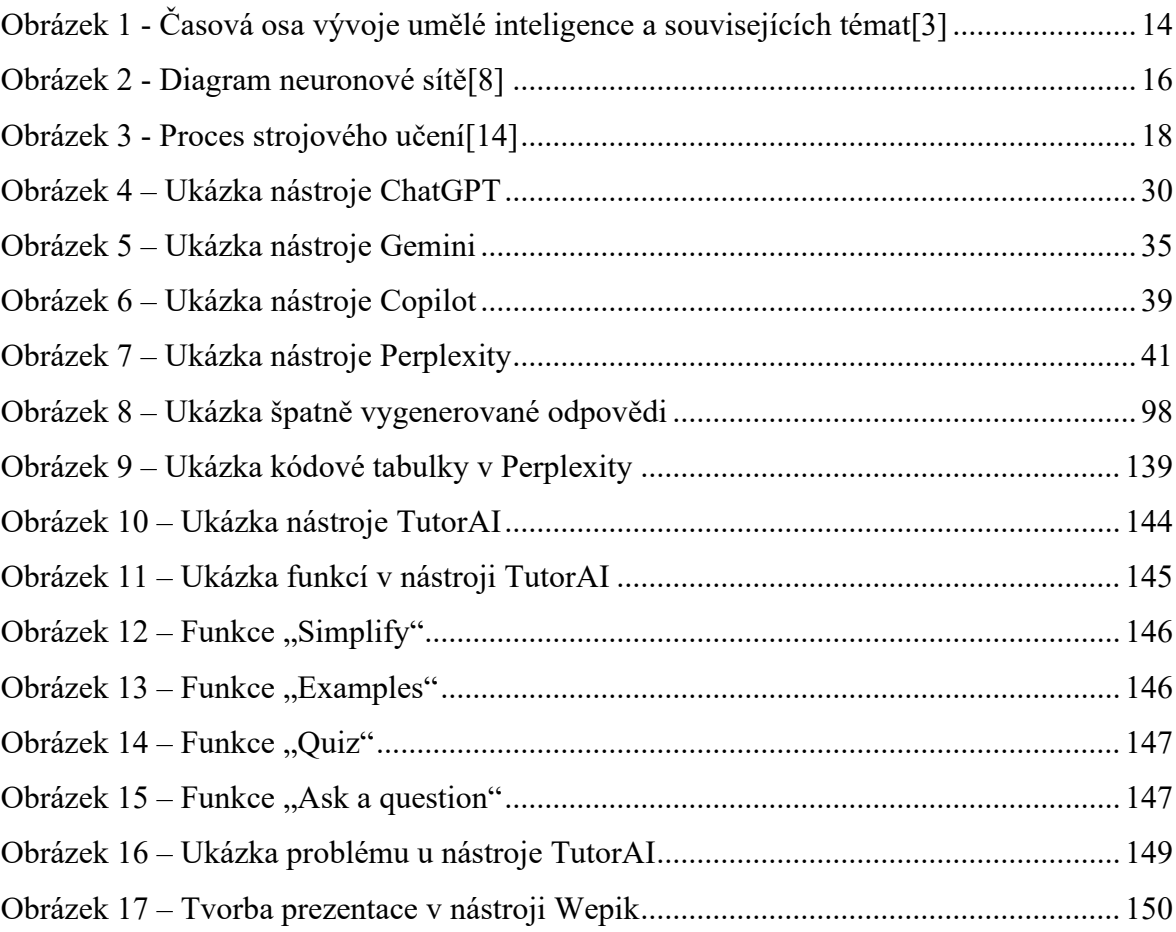

## **SEZNAM ELEKTRONICKÝCH PŘÍLOH**

- Příloha I ChatGPT(4)\_test
- Příloha II ChatGPT(4)\_skripta
- Příloha III ChatGPT(4)\_prezentace
- Příloha IV ChatGPT(3.5) test
- Příloha V ChatGPT(3.5)\_skripta
- Příloha VI ChatGPT(3.5)\_prezentace
- Příloha VII Gemini\_test
- Příloha VIII Gemini\_skripta
- Příloha IX Gemini prezentace
- Příloha X Copilot\_test
- Příloha XI Copilot\_skripta
- Příloha XII Copilot\_prezentace
- Příloha XIII Perplexity\_test
- Příloha XIV Perplexity\_skripta
- Příloha XV Perplexity\_prezentace
- Příloha XVI Wepik
- Příloha XVII Demonstrační materiály